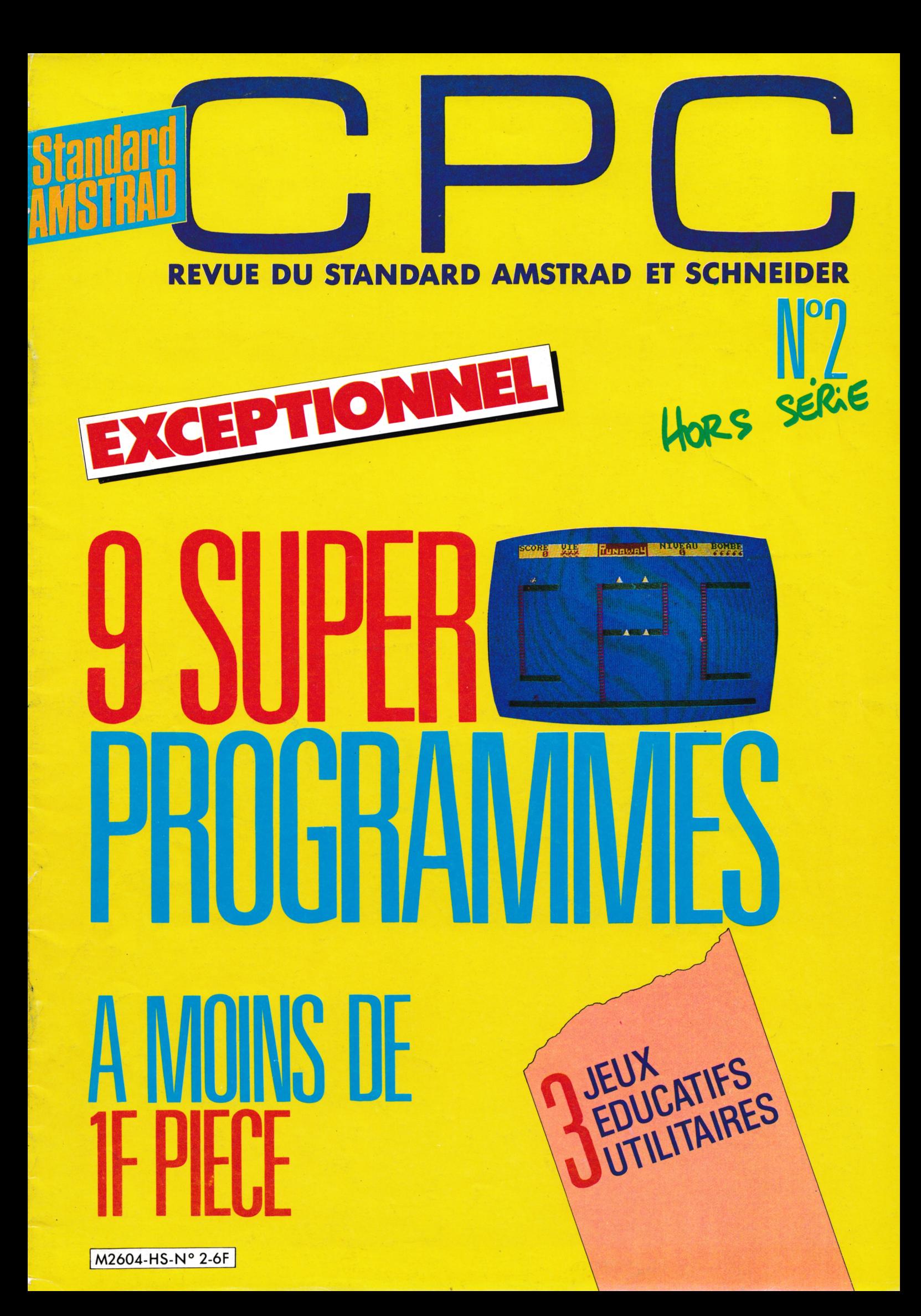

**LA BIBLE OU BBOORAMMEUR DE L'AMSTRAD CRC (Tome 6) Tout, absolumenttout sur**

**le CPC 464 Ce livre est l'ouvrage de référence pour tous ceux qui veu**ient programmer en pro<br>leur CPC. Organisation<br>de la mémoire, le contrôleur vidéo, les inter-<br>troces, l'interpréteur et<br>toute la ROM DESAS-<br>SEMBLEE et COMMENTEE **sont quelques-uns des thèmes de cet ouvrage de 700 poges Rèf : ML 122 Prix 249 FF**

#### *LE* **LANGAGE MACHINS DE L'AMSTRAD CFC (Tome 7) Ce livre est destiné d**

**6**

nd

**tous ceux qui désirent aller plus loin que le BASIC. Des boses de la programmation en as-sembleur d l'utilisation des routines système, tout est expliqué avec de nombreux exem-ples. Contient un pro-gramme assembleur, moniteur et désassembleur. Réf. ML 123 Prix 129 FF**

# **LA BIBLE DES CPC A64/6I28 (lema IA)**

**Un régal pour tous ceux qui veulent tout connaî-tre sur les CPC 6128 et 664 Analyse du système d'exploitation, du pro-cesseur. le GATE ARRAY, le contrôleur video, le 6255. le chip sonore, les interfaces Comprend un desassembleur, les points d'entree des rou-tines commentés de l'interpreteur et du système d'exploitation Un super livre comme toutes les Bibles' Réf ML <sup>146</sup> I Prix <sup>199</sup> <sup>F</sup> I**

**I**

**I I I I L**

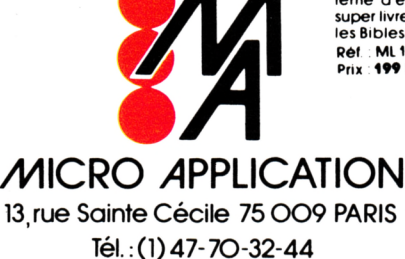

**[Tome 10]**<br>Tour sur la programma<br>tion et la gestion des<br>données avec le 6128<br>débutant comme au<br>débutant comme au<br>gage machine (minimier qui<br>le listing du DOS commanier un utilitaire qui<br>apoie les fichiers RE-<br>LATIFS a l'A

**LIVRE DU LECTEUR DE DISQUETTE AMSTRAD CFC**

**y** 

Z,

**7**

- ATION

çpç

*ÆSB<sup>ï</sup>B<sup>j</sup>*

IX

**Ref ML 127 Prix 149 FF**

**LE LIVRE DU<br>CIONA AMSTRAD<br>Ce livre vous permettra<br>d'utiliser CP/M sur les<br>CPC 464, 664 et ét2R<br>sons qucune difficulté Vous y trouverez de nombreuses explications et les différents exemples vous assureront une moitrise parfaite de c^ très puissant système d'exploitation CP/M Réf ML 126 Prix 149 FF qu'est**

**DESIGNATION QUANTITE PRIX CB date d expiration; TOTAL TTC**

**? DEMANDEZ LE CATALOGUE DES AUTRES TITRES AMSTRAD**

**Adresse**

de Micro Application

**RO APPLICATION** 

3

benbables

## **BON DE COMMANDE**

*Mandat* **<sup>i</sup> <sup>l</sup> Cheque CCP.**

Ç,

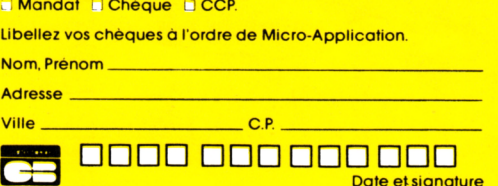

**I I I I <0 CO** 8 **<sup>O</sup>** I

#### **+ 20 <sup>F</sup> de trais d'envoi**

**ou 40 <sup>F</sup> pour envoi recommande. Port gratuit pourtoute commande supérieure d 250 F.**

# **EDITO SOMMAIRE**

#### **DU JAMAIS VU !**

9 *logiciels de qualité pour 6 francs, voilà qui nous met le prix de chaque programme à* 66 centimes... Qui dit mieux ? *Ef pas n'importe quels programmes : 3 jeux dont Runaway qui vous procurera les mêmes frissons que le célèbre Lode* Runner *qui occupait le sommet des hitparades Apple et Commodore pendant plusieurs mois. Puis 3 utilitaires dont un super redéfinisseur de caractèrés et enfin 3 programmes éducatifs très bien pensés. Et le tout avec le label de qualité CPC* unanimement reconnu. *Voilà de quoi satisfaire la gourmandise de votre* AMSTRAD. *Bonne programmation à tous.*

**La Rédaction**

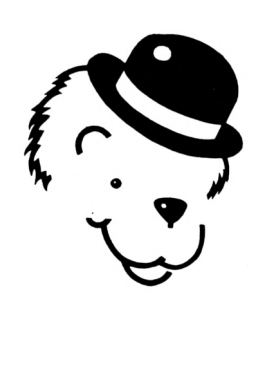

*RUNAWAY Vous connaissez Lode Runner sur APPLE II ? Non, quel manque de culture, mais je ne vous en veux pas trop.*

*D'ailleurs, ce programme n'existait pas pour AMSTRAD avant l'arrivée de RUNAWAY.*

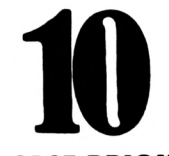

**CASE BRIQUE** Si vous aimez les jeux de *réflexion. Case Brique va vous séduire. L'ordinateur vous poussera dans vos derniers retranchements intellectuels. Rassurez-vous, il suffit de savoir compter jusqu'à trois.*

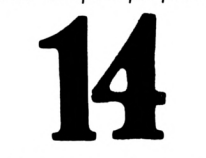

*DOLLARS & SNAFF Un château, un monstre, des sous, tout pour faire un grand jeu. Vos réflexes seront mis à rude épreuve.*

> **Photogravure Noir et Blanc** SORACOM **Photogravure Couleur** Bretagne Photogravure **Maquette** Patricia MANGIN Jean-Luc AULNETTE **Secrétaire de rédaction et abonnements** Catherine FAUREZ **Distribution NMPP Dépôt légal à parution Copyright 1986 Publicité** Patrick SIONNEAU Fabienne JAVELAUD IZARD CREATION 66, rue Saint Hélier, 35100 RENNES Tél.: 99.31.64.73

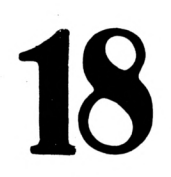

*Youpi I C'est la rentrée, il est temps d'apprendre à écrire avec ce superbe logiciel éducatif.*

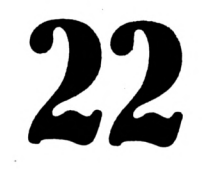

**LECTHEME** Ce *programme éducatif permet à l'enfant d'associer des mots à un thème. Réflexes et réflexion seront nécessaires.*

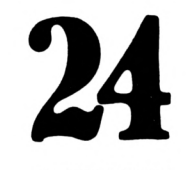

*MULTIPLY Vous* voulez *connaître votre niveau en calcul, essayez donc cet éducatif. Il vous détaillera vos opérations. Il jugera votre niveau, et vous pourrez apprécier vos progrès.*

# **25**

**REFONT 2** *L'AMSTRAD ne possède pas les sprites d'origine comme d'autres machines. Refont 2 corrige cet oubli, mais il fait plus que cela, c'est également un utilitaire parfait qui vous permettra de fignoler* vos jeux.

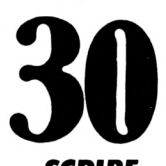

*logiciel complet* regorgi *facilités* qui vous simplifieront **SCRIBE** Si *la maîtrise d'un gros traitement de texte vous rebute, pensez à Scribe ! Ce l'usage de votre Imprimante.*

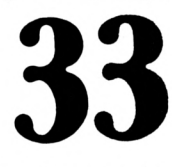

*MASQUE DB SAISIE Cet utilitaire s'intégrera parfaitement dans vos propres réalisations pour faciliter l'introduction de vos données.*

**Vente au numéro Rassort NMPP** Gérard PELLAN

Code APE : 5120

**Disiribuée en Suisse per : SEMAPHORE C P 32 CH 1238 LA PLAINE Tél.: 022.54.11 95**

**et en Belgique par : COMPUTER MARKET 150, rue Antoine Dansaert 1000 - BRUXELLES Tel,; 513.53 58**

CPC est une revue mensuelle totalement indépendante d'AMSTRAD (GB) et d'AMSTRAD FRANCE.

Commission paritaire en cours

Les articles et programmes que nous publions dans ce numéro bénéficient pour une grande part du droit d'auteur. De ce fait, ils ne peuvent être reproduits, imités, contrefaits, même partiellement sans l'autorisation écrite de la Société SORACOM et de l'auteur concerné. Les différents montages présentés ne peuvent être réalisés que dans un but privé ou scientifique mais non commercial. Ces réserves concernent les logiciels publiés dans la revue.

#### **CPC**

**Revue des utilisateurs du standard AMSTRAD Editions SORACOM La Haie de Pan 35170 BRUZ RCS Rennes B319 816 302 Tél.: 99.52.98.11 Télécopieur : 99.57.90.37. Télex : SORMHZ 741 042 <sup>F</sup> CCP RENNES 794.17 V**

**Directeur de publication** Sylvio FAUREZ **Rédacteurs en chef** Marcel LE JEUNE Denis BONOMO **Photocomposition** FIDELTEX **Impression Texte :** IMAYE **Couverture ;** ROTOCOLOR

# I **..tsmv**

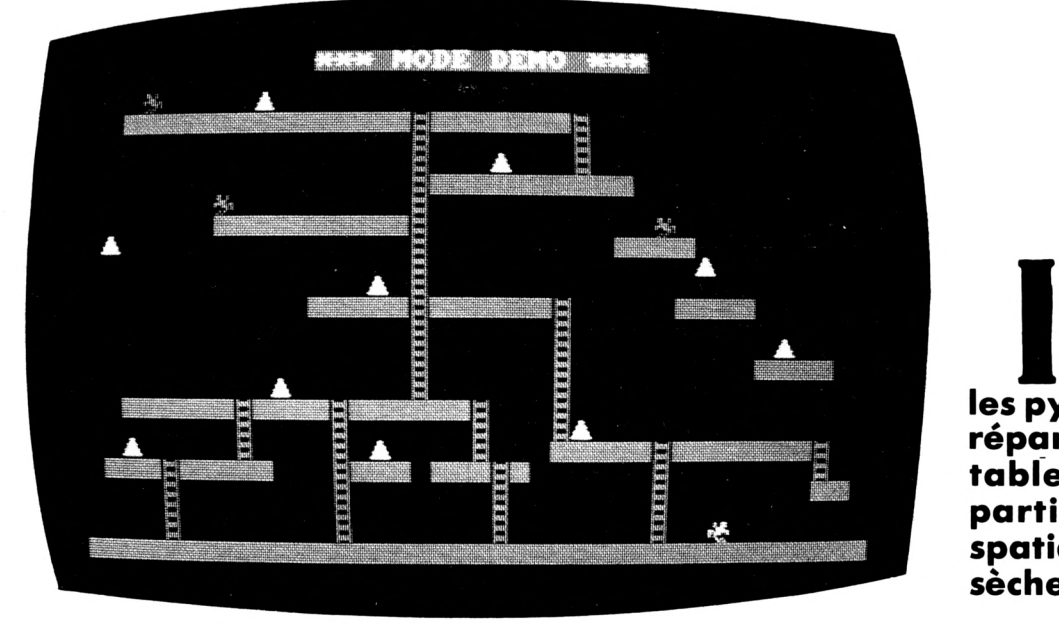

#### **Régis LE PIPEC**

Aussi, vous disposez de cinq bombes pour anéantir les affreux ennemis qui feront tout pour contrecarrer vos projets. Les trois vies vous seront nécessaires pour atteindre votre fusée qui apparaîtra en bas de l'écran, toutes les pyramides étant prises.

Si le jeu se bloque, par exemple, vous tombez dans un trou, appuyez sur "S" (comme Suicide I), vous perdrez alors automatiquement une vie !

Ce programme, écrit entièrement en Basic, vous propose quatre options au départ ;

- départ :<br>1 → JOUER<br>-
- 1 → JOUER<br>2 → CREER<br>0 DEMO
- $3 DEMO$
- $4 \rightarrow$  FIN

#### **JOUER**

Vous déplacez le bonhomme jaune, en bas de l'écran, à l'aide du joystick. Si vous appuyez sur "FIRE", une bombe apparaîtra dans le sens contraire de votre déplacement (derrière vous, quoi). Le score : <sup>1</sup> pyramide = 20 points, <sup>1</sup> enne $mi = 60$  points.

#### **CREER**

C'est la partie la plus intéressante du programme. En appuyant sur le "2", un autre menu apparaît :

- 1) Création du tableau,
- 2) Modification du tableau,
- 3) Sauvegarde du tableau,
- 4) Chargement du tableau,
- 5) Jouer avec le tableau,
- 6) Fin.

#### **1) Création du tableau**

Vous dirigez le curseur à l'aide du joystick. Pour faire afficher un caractère, vous appuyez sur "Fire". Vous aurez une palette de caractères, au choix :  $\mathsf{M}\!=\!\mathsf{M}$ ur,  $\mathsf{H}\!=\!\mathsf{Bonhomme}$  (vous),  $\mathsf{N}\!=\!$ Ennemi, P = Pyramide, B = Bombe,  $C =$  Echelle et  $F =$ un Blanc. Aussi : "(E)ffacement" qui réinitialise l'écran de création et efface, et "(R)etour au Menu". Tapez la lettre correspondant au caractère, pour pouvoir l'afficher.

#### **2) Modification**

Permet de modifier le tableau créé en "1".

#### **3) Sauvegarde**

Permet de sauver sur cassette votre tableau et de le réutiliser ultérieurement en "4".

**nfatigable coureur, vous devez récupérer toutes les pyramides d'énergie réparties dans les cinq tableaux et faire repartir votre vaisseau spatial tombé en panne sèche...**

#### **4) Chargement**

Permet de charger un tableau.

#### **5) Jouer**

Permet de jouer avec le tableau fait en "1", ou chargé en "4".

#### **6) Fin**

Retour au menu de présentation.

Le programme sauvera un fichier de 3 blocks pour chaque tableau, il est donc conseillé de les sauver les uns après les autres pour mieux les réutiliser. De plus, vous pouvez très bien modifier un tableau que vous venez de charger.

#### **DEMO**

Ce mode permet de visionner tous les tableaux, c'est-à-dire les cinq du jeu. Pour arrêter, faites "ESC", puis "RUN" (un "on break gosub" ayant été prévu au début, mais s'avéra dangereux, j'ai perdu une fois tout mon programme <sup>à</sup> cause de lui I).

#### **FIN**

Permet de quitter le programme. L'ordinateur vous donnera la mémoire utilisée, et celle qui reste. Faites "Clear" et

"PRINT FRE ("")" pour connaître le reste de mémoire réelle (les variables n'étant plus prises en compte). obs(?,?)

hit(?,?)

bombe)

teur de tableaux

afficher (1 à gauche, 2

descendre l'échelle)

système que "obs")

"car\$" e

fondre

pour le joueur

p(?)  $\Omega$ 

#### **ADAPTATION**

Si vous ne possédez pas de joystick, remplacez les chiffres des INKEY(?) des lignes 150 à 200 et 4840 <sup>à</sup> 4880 par ceux des touches correspondant à votre choix (voir appendice du manuel).

#### **LISTE DES VARIABLES**

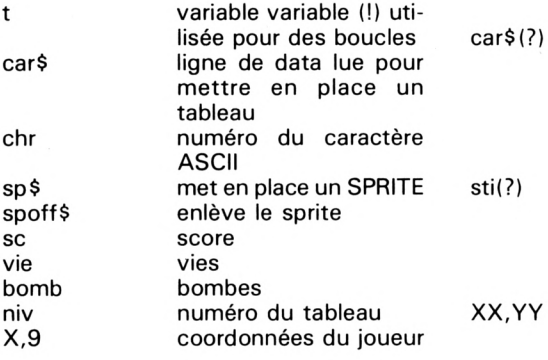

 **' \*»»«\*»«»♦«\*»««\*♦««\*»»\*♦♦♦ '\*\*\*\*\*\*\* RUNAWAY** \*\*\*\*\*\*\* **'«♦«»\*« \*♦\*»««« '»«♦♦\*« chargeur »«♦♦\*»♦ ' ♦«»\*♦«»\*««\*«♦♦«»««\*»««««♦\*«♦ MODE O:INK O,1:1NK 1,24:INK 14,26:E0R DER <sup>1</sup> FOR t=-BO TO 500 STEP 10 PLOT 350,250,t/80+2 DRAW 30,t DRAW 650,t 90 NEXT FOR t=-BO TO 500 STEP 10 HO PLOT 350,250, t/80+2 DRAW 650, t 130 NEXT PRINT** CHR\$(22)+CHR\$(1) **PEN hLOCATE 7,hat='LE PIPEC' FOR t=l TO 9:PEN t+5:PRINT MIDtlat,t ,1)!:NEXT FOR t=l TO 6OO:NEXT PEN 14:L0CATE 7,2:PRINT'pre5ente:' FOR t=l TO lOOOzNEXT PEN hLOCATE 5,4:PR1NT'<sup>R</sup> <sup>U</sup> <sup>N</sup> <sup>A</sup> <sup>W</sup> <sup>A</sup> <sup>Y</sup> chargeur LOCATE 5,25:PR1NT'CHARGEMENT...' RUN RUNAWAY1\* 'Tapez <sup>B</sup> sauvez le programme suivant ' <sup>a</sup> la suite celui-la. POKE iBSDI,O:POKE 4BSD2,24 KEY 1,'mode hink 0,1:pen 1:border l:p aper O:ink 1,24'+CHRÎ(13) ' «»»\*»»»♦♦♦♦» ' ♦»»\*«\*» RUNAWAY «»««♦♦» ' «♦»\*♦ Regis LE PIPEC ♦»♦»\*\* ' »»«♦♦♦ Mai 1986 ««»««« ' »\*\*♦\*«»** Mai 1986 **AMSTRAD(s) \*\*♦«««**

XX,YY car\$(?) !) coordonnées 'rideau'' rouge du **ROUTINE PRINCIPALE 60 ' \*\*««<\*«\*«\*««\*\*\*\*\*\*\*««\*\*\*»\*« 70 DIM Dbsl40,25).hitl40,25) 80 ENV 1,5,4,1,1,18,5 <sup>90</sup> GOSUB <sup>3670</sup> :'REDEF.' CÁRTERES <sup>100</sup> GOSUB 4040:'PRESENTATION 110 ' 120 ' 130 ' 140 GOSUB 1440 150 IF 1INKEYI74)=O AND x>l AND obslx-1, y)<>l) THEN GOSUB 270 160 IF IIh8<EYI75)=0 AND x<40 AND obslx+1 ,y)<>l) THEN GOSUB 340:GOTO 190 170 IF IINKEYI72)=0 AND □bslx,y)=2 AND o bslx,y-l)<>l) THEN GOSUB 410 180 IF 1NKEYI73)=O AND lobslx,y+l)=2 OR Dbslx,y+l)<>ll THEN GOSUB 470** 190 **IF** (INKEY(76)=0 AND bomb<>0 AND obs( **x+g,y)=O) THEN GOSUB 870 200 IF 1NKEYI6O)=O THEN 670 210 IF □b5lx,y)=4 THEN 820 220 IF Db5lx,y)=0 AND obsix,y+DOl AND obsix,y+l)<>2 THEN GOSUB 54Ô 230 IF obsix,y)=3 THEN GOSUB 750 240 IF obsix,y)=7 THEN 1300 250 IF plo)=glo) THEN plo)=dlo) ELSE plo )=glo) 260 GOTO 140 270 ' 280 ' 290 ' 300 x=x-hD»hPEN hPRINT spt:LOCATE x,y :PRINT CHRtlplol)i:g=l 310 a=obslx+l,y):PEÑ stila) 320 PRINT spofftzLOCATE x+l,g:PRINT cart la); 330 RETURN BONHOMME A GAUCHE**

**BONHOMME A DROITE**

**340 ' 350 ' 360 '**

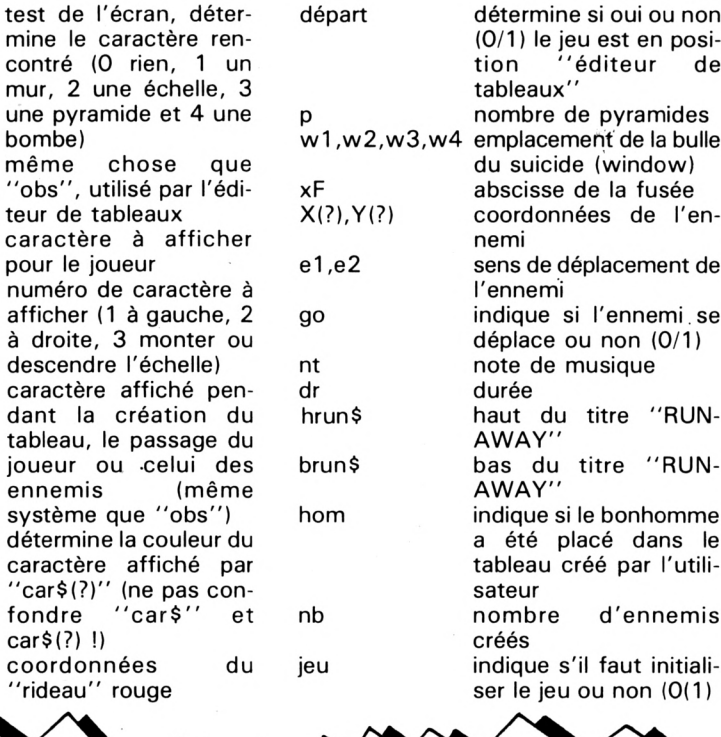

**BONHOMME EN HAUT BONHOMME EN BAS BONHOMME EN CHUTE 370 x=x+l:o=2:PEN 1:PRINT sp»:LOCATE x,y zPRINT CHR«(p(o))!:g=-l 380 a=obs(x-l,y):PEN sti(a) 390 PRINT spoffB.-LOCATE x-l,y:PRINT cart (a); 400 RETURN 410 ' 420 ' 430 ' 440 y=y-l:o=3:PEN 1:LOCATE x,y:PRINT spt ;CHRt(p(Q)) 450 PEN 3:L0CATE x,y+l:PRINT spofft;CHRt 1205) 460 RETURN 470 ' 480 ' 490 ' 500 y=y+l:o=3:PEN hLOCATE-x,y:PRINT spt jCHRt(p(o)) <sup>510</sup> a=obs(X,y-1): PEN sti(a) 520 LOCATE x,y-l:PRINT spoffticart(a); 530 RETURN 540 ' 550 ' 560 ' 570 PEN hWHILE obs(x,y+l)<>l AND obsix, y+l)<>2 580 y=y+l:LOCATE x,y:PRINT CHRt(203) 590 LOCATE x,y-l:PRINT' 600 IF obsix,y)=3 THEN GOSUE 770 610 IF obsix,y)=4 THEN 820 620 IF obsix,y)=7 THEN 1330 630 SOUND l,y,2 640 CALL &BD19:IF obsix,y)=3 THEN GOSUB 750 650 HEND:LOCATE x,y:PRINT CHRtl202) 660 RETURN 670 ' 680 ' 690 ' BONHOMME SE SUICIDE '**

700 IF x<24 THEN w1=2:w2=14:w3=1:w4=207 ELSE w1=-2:w2=-14:w3=-1:w4=208 710 WINDOW #2, x+w1, x+w2, y-1, y: PAPER #2, 1  $: CLS$  #2 720 PEN 1:LOCATE x+w3, u: PRINT CHR\$(w4):P EN #2,3:PRINT#2, "ADIEU a MONDE CRUEL.. 730 SOUND 1,20,6,7,0,0,1:LOCATE x,y:PRIN T CHR\$(203):FOR t=1 TO 500:NEXT:60TO 102 n  $740'$  $750$ ' **BONHOMME PREND**  $760$ <sup>3</sup> 770 p=p-1:sc=sc+20:obs(x,y)=0 780 SOUND 1, 1000, 4, 7 790 LOCATE #1,1,2:PRINT#1,USING"#####";s 800 IF p=0 AND pa=1 THEN GOSUB 1230 810 RETURN  $820$ 830 BONHOMME EXPLOSE  $840$  '  $-$ 850 PEN 1:LOCATE x, y: PRINT CHR\$(238):FOR t=1 TO 100:BORDER t\4:SOUND 1, t, 1, 7, 0, 0 , 1:50UND 2, t\*2, 1, 5:50UND 3, t\*10, 1, 3:NEXT 860 60T0 1020  $870$ 880 ' BONHOMME POSE UNE BOMBE 890 ' 900 bomb=bomb-1:PEN 1:LOCATE x+g,y:PRINT CHR\$(204):obs(x+g,y)=4:SOUND 1,1000,2,7 910 LOCATE #1, 32, 2: PRINT #1,"  $"$ ;:LOC ATE #1,32,2:FOR t=1 TO bomb:PRINT #1, CHR \$(204); : NEXT 920 RETURN 930 ' 940' LE TABLEAU DE MARQUE 950 ' 960 WINDOW #1,3,38,1,2:PAPER #1,1:CLS #1 970 PEN #1,2:PRINT#1, SCORE VIE NIVEAU BOMBE"; 980 PEN #1,3:LOCATE #1,1,2:PRINT#1,USING "#####";sc:LOCATE #1,8,2:FOR t=1 TO vie: PRINT #1, CHR\$(200); : NEXT: PAPER 3: PEN 1:L OCATE 16, 1: PRINT hrun\$:LOCATE 16, 2: PRINT brun\$:PAPER 0 990 LOCATE #1,26,2:PRINT#1,USING'##';niv :LOCATE #1,32,2:FOR t=1 TO bomb:PRINT #1 , CHR\$(204); :NEXT  $1000$  obs(t,s)=a **1010 RETURN**  $1020$   $'$  $1030$   $'$ BONHOMME PERD UNE VIE  $1040$   $'$ 1050 vie=vie-1:LOCATE #1,8,2:PRINT #1," ":LOCATE #1,8,2:FOR t=1 TO vie:PRINT # 1, CHR\$(200); : NEXT 1060 IF vie<1 THEN 2300 1070 GOSUB 1170:IF depart=1 THEN GOSUB 5 460 ELSE GOSUB 1860 1080 60T0 110  $1090$  ' 1100 ' BONHOMME BOUFFE PAR L'ENNEMI  $1110'$ 1120 FOR t=y TO 4 STEP-1 1130 y=y-1:PEN 1:LOCATE x, y:PRINT sp\$;CH R\$(209) 1140  $a = obs(x, y+1):$ PEN sti(a) 1150 LOCATE x, y+1: PRINT spoff\$; car\$(a): S

OUND 1, y, 4, 7, 0, 0, 1: SOUND 2, y\*10, 4, 5: SOUN D 3, u\*100, 4, 3: CALL &BD19 1160 NEXT: 60TO 1020 1170 ' 1180 ' RIDEAU ! 1190 ' 1200 BORDER 6:FOR yy=367 TO -1 STEP-1:PL OT -4, yy, 3: DRAW 640, yy: NEXT 1210 FOR yy=1 TO 367:PLOT -4, yy, O:DRAW 6 40, yy:NEXT: BORDER 2 1220 RETURN  $1230$ 1240 ' LA FUSEE  $1250$  ' 1260 p=-1:xf=INT(RND#39)+1 1270 IF obs(xf,24)=0 THEN obs(xf,24)=7 E LSE GOTO 1260 1280 PEN 1:LOCATE xf, 24: PRINT CHR\$(239) 1290 RETURN  $1300$   $'$ 1310 ' BONHOMME PART EN FUSEE 1320 ' 1330  $p=1:obs(x,y)=0$ 1340 FOR t=y TO 4 STEP-1 1350 y=y-1:PEN 1:LOCATE x, y:PRINT sp\$;CH R\$(239) 1360 a=obs(x,y+1):PEN sti(a) 1370 LOCATE x, y+1: PRINT spoff\$; car\$(a): S OUND 1, y, 4, 7, 0, 0, 1: SOUND 2, y\*10, 4, 7, 0, 0, 1:50UND 4, y\*50, 4, 7, 0, 0, 1 1380 NEXT 1390 RESTORE 2190:60SUB 2130:IF bomb<5 T HEN bomb=bomb+1 1400 IF depart=1 THEN niv=niv+1:jeu=1:60 TO 4440 1410 GOSUB 1170 1420 GOSUB 1810 1430 GOTO 110  $1440'$ 1450 ' LES ENNEMIS  $1460'$ 1470 m=m+1:IF m>3 THEN m=1 1480 e1=0:e2=0:go=0 1490 IF (x(m) <x AND obs(x(m)+1,y(m))<>1) THEN x(m)=x(m)+1:e1=-1:e2=0:go=1:po=201 :60T0 1530 1500 IF  $(x(m))x$  AND obs $(x(m)-1,y(m))\leq 1$ THEN  $x(n)=x(n)-1:e1=1:e2=0:q0=1:po=200:$ 60T0 1530 1510 IF  $(y(m) \leq y \text{ AND } obs(x(m), y(m)+1) \leq 1)$ THEN y(m)=y(m)+1:e1=0:e2=-1:go=1:po=202 1520 IF (y(m))y AND obs(x(m),y(m)-1)=2 0  $R$  (obs(x(m),y(m)-1)=0 AND obs(x(m),y(m)) =2)) THEN y(m)=y(m)-1:e1=0:e2=1:go=1:po= 202 1530 PEN 3:LOCATE x(m), y(m): PRINT sp\$;CH  $R$(po)$ 1540  $a = obs(x(m)+el, y(m)+e2):$ PEN sti $(a)$ 1550 IF go=1 THEN LOCATE x(m)+e1,y(m)+e2 :PRINT spoff\$;car\$(a); 1560 IF  $obs(x(n), y(n)) = 0$  AND  $obs(x(n), y($ m)+1)=0 THEN GOSUB 1600 1570 IF x=x(m) AND y=y(m) THEN 1090 1580 IF  $obs(x(n), y(n))=4$  THEN GOSUB 1730 1590 RETURN 1600  $1610'$ ENNEMI EN CHUTE 1620 ' 1630 LOCATE x(m), y(m): PRINT' '

1640 WHILE obs(x(m),y(m)+1)<>1 AND obs(x  $(n), y(n)+1)$  <>2  $1650 y(a) = y(a) + 1$ 1660 PEN 3:LOCATE x(m), y(m): PRINT CHR\$(2 03) 1670  $a = obs(x(n), y(n)-1)$ : PEN sti(a) 1680 LOCATE x(m), y(m)-1: PRINT car\$(a) 1690 SOUND 2, xm, 2, 15 1700 IF obs(x(m),y(m))=4 THEN LOCATE x(m ), y(m): PRINT' ': 60T0 1730 1710 WEND 1720 RETURN 1730 ' 1740 ' ENNEMI EXPLOSE 1750 ' 1760 PEN 1:LOCATE x(m), y(m):PRINT CHR\$(2 38):FOR t=1 TO 25:BORDER t\4:SOUND 1, t, 1 ,7,0,0,1:50UND 2, t\*2,1,5:50UND 4, t\*10,1, 3:NEXT 1770 BORDER 2:LOCATE x(m), y(m): PRINT' 1780 obs(x(m),y(m))=0:x(m)=INT(RND#37)+2  $: **u**(**m**) = 3$ 1790 sc=sc+60:60SUB 790 1800 RETURN 1810 1820 ' MISE EN PLACE DU TABLEAU 1830 ' 1840 niv=niv+1:pa=1:PAPER O:IF niv>5 THE  $N$  niv=1 1850 GOSUB 990 1860 ON niv 605UB 2370, 2630, 2890, 3150, 34 10 1870 nb=0:p=0:FOR s=3 TO 24 1880 READ a\$:FOR t=1 TO 40 1890 b\$=MID\$(a\$, t, 1):a=VAL(b\$) 1900 obs(t,s)=a:IF a<>3 AND a<>5 AND a<> 6 THEN 1940 1910 IF a=3 THEN  $p=p+1$ 1920 IF a=5 THEN x=t:y=s:obs(t,s)=0 1930 IF a=6 THEN PEN 3:nb=nb+1:x(nb)=t:y  $(nb)=s:obs(t,s)=0$ 1940 PEN sti(a):LOCATE t, s: PRINT car\$(a) ;:'IF a<5 THEN obs(t,s)=a 1950 NEXT:NEXT 1960 PEN 2:FOR t=1 TO 40:LOCATE t,25:PRI NT CHR\$(143); :obs(t,25)=1:NEXT 1970 RETURN 1980 1990 ' **INITIALISATION** 2000 ' 2010 MODE 1:INK 0,2:INK 1,24:INK 2,12:IN K 3,6:BORDER 2 2015 IF jeu=1 THEN RETURN 2020 sc=0:vie=3:bomb=5:depart=0 2030 sp\$=CHR\$(22)+CHR\$(1):spoff\$=CHR\$(22  $1+CHR$(0)$ 2040 RESTORE 2060 2050 FOR t=0 TO 6:READ c:car\$(t)=CHR\$(c) :NEXT 2060 DATA 32, 143, 205, 206, 204, 200, 201 2070 sti(1)=2:sti(2)=3:sti(3)=1:sti(4)=1  $:$ sti $(5)=1:$ sti $(6)=3$ 2080 p(1)=200:g(1)=200:d(1)=227 2090 p(2)=201:g(2)=201:d(2)=228 2100 p(3)=202:g(3)=202:d(3)=229 2110 RETURN  $2120'$  $2130'$ INTERLUDES MUSICAUX  $2140$  ' 2150 READ nt, dr:WHILE nt<>-1

2160 SOUND 1, nt, dr, 7, 1, 0: SOUND 2, nt+5, dr ,5,0,1:50UND 4,nt\*6,dr,3,0,0,1 2170 GOTO 2150:WEND 2180 RETURN 2190 ' 2200 ' DATA Oh Suzanna-FOSTER 2210 '(Pardon pour les melomanes!) 2220 ' 2230 DATA 284, 20, 253, 20, 225, 20, 0, 2, 190, 3 0,0,2,190,30,0,2,169,25,0,2,190,25,0,2,2 25, 25, 0, 2, 284, 25, 0, 2, 253, 25, 0, 2, 225, 30, 0 , 2, 253, 25, 0, 2, 284, 25, 0, 2, 253, 40, 0, 2 2240 DATA 284, 20, 253, 20, 225, 20, 0, 2, 190, 2 5, 0, 2, 190, 25, 0, 2, 169, 25, 0, 2, 190, 25, 0, 2, 2 25, 25, 0, 2, 284, 25, 0, 2, 253, 25, 0, 2, 225, 25, 0 , 2, 225, 25, 0, 2, 253, 25, 0, 2, 253, 25, 0, 2, 284,  $45. -1$ 2250 '  $2260$  ' DATA Marche Funebre 2270 ' 2280 DATA 500, 100, 0, 2, 500, 75, 0, 2, 500, 25, 0, 2, 500, 100, 0, 2, 425, 75, 0, 2, 450, 25, 0, 2, 45 0,75,0,2,500,25,0,2,500,75,0,2,525,25,0, 2 2290 DATA 500, 75, -1, -1 2300 ' 2310 ' **GAME OVER** 2320 ' 2330 BORDER 2:WINDOW #2, 12, 29, 10, 12: PAPE R #2,1:CLS #2 2340 PEN #2,3:PRINT#2:a\$=" G A M E 0 V E R ":FOR t=1 TO 18:PRINT #2.MID\$(a\$.t.1 );:SOUND 1, t#100, 5, 7:FOR u=1 TO 30:NEXT: **NEXT** 2350 RESTORE 2250:605UB 2120 2360 60T0 4040 2370 ' 2380 ' TABLEAU 1 2390 ' 2400 RESTORE 2410: RETURN 2410 DATA 0006000003000000000000000000000 0000000000 2420 DATA 001111111111111112111111120000 0000000000 2430 DATA 0000000000000000002000000020000 0000000000 2440 DATA 0000000000000000002000300020000 0000000000 2450 DATA 000000000000000002111111111100 0000000000 2460 DATA 00000006000000000020000000000000 mmmmm 2470 DATA 000000011111111112000000000006 0000000000 2480 DATA 03000000000000000020000000000111 1000000000 2490 DATA 0000000000000000002000000000000 0300000000 2500 DATA 0000000000000000302000000000000 0000000000 2510 DATA 000000000000111112111111200000 1111000000 2520 DATA 0000000000000000002000000200000 0000000000 2530 DATA 00000000000000000200000200000 0000030000 2540 DATA 000000000000000002000000200000 0000111100 2550 DATA 000000000030000002000000200000 0000000000

 **SYMBOL AFTER 64 SYMBOL 64,tX1111110,BX10000001,»ll 1100,1X1100110,tX1100110,tX1100110,&Xlll SYMBOL 200,&X100110,&X100110,tXlI10 0,tX11011111,tXlD111001,&X10100000,BX101 00,1X1010** 3740 SYMBOL 201,&X1100100,&X1100100,&X11 1000, &X11111011, &X10011101, &X101, &X10100 **0,1X1010000** 3750 SYMBOL 202, &X11001, &X11010, &X1100, & **X111100,1X1001110,1X10001,1X100001,1X100** 3760 SYMBOL 203,&X1001,&X10001,&X10010,& **X11111100,1X11111100,1X100111,1X11000000** 3770 SYMBOL 204,&X0,&X111,&X1000,&X11000 **,1X111100,1X111100,1X11000** 3780 SYMBOL 205,&X1000010,&X1111110,&X11 11110, &X1000010, &X1000010, &X1111110, &X11 **11110,1X1000010 SYMBOL 206,1X11000,1X11000,1X111100 ,1X111100,1X1111110,1X1111110,1X11111111** SYMBOL 207,&X0,&X1,&X1111,&X11111,& **X1111,1X1 3810 SYMBOL 208, &X0, &X10000000, &X11111000 0,1X11111000,1X11110000,1X10000000** 3820 SYMBOL 209, &X11100000, &X111, &X11100 111,*&X11100111,&X111101,&X1111100,&X1111* **10,1X1111111 SYMBOL 210,1X11111111,1X10000001,IX 10000001,1X10000001,1X10000001,1X1000000 1,1X10000001,1X11111111** 3840 SYMBOL 211,&X0,&X111111,&X1111111,&X 110000, &X110000, &X1111111, &X111111, &X1100 **SYMBOL 212,1X0,1X11000000,1X1100000 0,1X11000000,1X11000000,1X11000000,1X110 00000,1X11001 SYMBOL 213,1X0,1X0,1X0,1X0,1X0,1X0, 1X0,1X10011100 SYMBOL 214,1X0,1X0,1X0,1X0,1X0,1X0, 1X0,1X11001111 SYMBOL 213,1X0,1X0,1X0,1X0,1X0,1X0, 1X0,1X11001100 SYMBOL 216,1X0,1X0,1X0,1X0,1X0,1X0, 1X0,1X11001 SYMBOL 217,1X0,1X0,1X0,1X0,1X0,1X1, 1X1,1X11111001 SYMBOL 218,1X0,1X0,1X0,1X0,1X0,1X10** 001100, &X10001100, &X10001100 3920 SYMBOL 219,&X110011,&X110011,&X1100 11,&X110011,&X110000,&X110000,&X1111111,& **Xllllll** 3930 SYMBOL 220, &X11001, &X11001, &X11001, **1X11111,1X11111,1X0,1X11111111,1X1111111 SYMBOL 221,1X10011110,1X10011111,IX** 10011011, &X10011001, &X10011000, &X0, &X111 11111,&X111111111 **SYMBOL 222,1X11001111,1X11OO11OO,1X** 11001100, &X11001111, &X11001100, &X0, &X111 **11111,1X11111111 SYMBOL 223,1X11001100,1X11001101,IX 11001101,1X11000110,1X11000110,1X0,1X111 11111,1X11111111** 3970 SYMBOL 224,&X11001,&X10011001,&X100 11001, 0X1100001, 0X1100001, 0X0, 0X111111111 **,1X11111111 SYMBOL 223,1X10011001,1X10011001,IX 11111001,1X10011000,1X10011000,1X0,1X111**

**PRESENTATION 11111,1X11111111** *À* **SYMBOL 226,1X1OOO11OO,1X111111OO,1X 11111100,1X1100,1X1100,1X1100,1X11111100 ,1X11111100 SYMBOL 227,1X1100000,1X1100110,1X11** 1000, &X10111000, &X1011101, &X10011, &X1100 **0,1X1000 SYMBOL 228,1X110,1X11001100,1X11100 ,1X11101,1X10111010,1X11001000,1X11000,1 XlOOOO SYMBOL 229,1X10011000,1X1011000,1X1 10000,1X111100,1X1110010,1X10001000,1X10 000100,1X10001000 RETURN ' ' ' MODE O:INK O,O:INK 1,24:INK 2,12:IN <sup>K</sup> 3,6:INK 4,0:INK 3,20:INK 6,6:INK 7,8:1 NK 8,9:B0RDER 12 x=0:niv=0:jeu=O:SOSUB 2020:'INITIAL ISATION** depart=0:demo=0 **hrun\$=CHR«(211)+CHR»(212)+CHR\$(213) +CHR»(214)+CHR\$(215)+CHR«(216)+CHIW(217) +CHW(218) brun\$=CHRl(219)+CHRI(220)+CHR\$(221) +CHR» ( 222 )+CHR\$ ( 223) +CHR\$ ( 224 ) +OIR\*( 223 ) +CHRÎt226) HINDOU «1,1,2(),3,7:PAPER tl,2:CLS < HINDOU «2,1,20,8,17:PAPER «2,7:CLS« HINDOU \*3,1,2O,1B,23:PAPER t3,3:CLS PEN 1:PAP£R 4:L0CATE 7,4:PRINT hrun ♦:L0CATE 7,5:PRINT brun» PAPER 2:pe=4:F0R t=6 TO 15:PEN pe:L OCATE t,3:PRINr\*':L0CATE t,6:PRINT\*»\*:p e=pe+l:IF pe>6 THEN pe=4 NEXT PEN 5:L0CATE 6,4:PR1NT'»":PEN 6:L0C** *ATE 6,5:PRlNT"f* **PEN 5:L0CATE 15,4:PRINT'«":PEN 6:L0 CATE 15,5:PRINT\*»' PRINT sp«:PEN 3:F0R t=3 TO 18:L0CAT E 5,t:PRINT CHR»(205):L0CATE 16,t:PRlNT CHR\$(205):NEXT:PRINT spoff» PAPER 8:PEN hLOCATE 6,1O:PRINT\*1<- JOUER ' LOCATE 6,12:PRINI'2<- CREER ' LOCATE 6,14:PR1NT"3<-'dEM0 LOCATE 6,16:PR1NT'4<- FIN • al=SPACEt(15)+'«\* RUNAUAY \*« Jeu concu et realise par REGIS LE PIPEC ♦\*« Mai 1986 »♦\* BONNE CHANCE! ! î »W+SPACE 1(13) encre!l)=0:encre(2)=20:encre(3)=6 Bn=l:v=l:dep=I FOR t=l TO 122:bOINKEY\*:HHILE b»<> •l\* AND b»<>'2' AND b\*<>'3\* AND b\$<>\*4' INK 4,encre(en):lNK 3,encre(en^l):l NK 6,encre(en+2) en=en+l:IF Bn>3 THEN Bn=l PAPER O:PEN hLOCATE 3,22:PRINT MID \*(a\*,t,15); IF dBp=l T1€N q=2 ELSE q=l v=v+dep:LOCATE v,2:PRINT CHRKptql) :LOCATE v-dep,2:PRINT\* • IF plql^lq) THEN p<q)=d(q) ELSE p(**

 $q$ )= $q(q)$ 4350 IF v>19 THEN dep=-dep 4360 IF v<2 THEN dep =- dep 4370 CALL &BD19:NEXT:60T0 4280 **4380 WEND** 4390 IF b\$="1" THEN GOSUB 1980:60SUB 960 :GOSUB 1810:GOTO 110 4400 IF b\$='2' THEN 4440 4410 IF b\$="3" THEN 5580 4420 IF b\$="4" THEN 5700 4430 GOTO 4430 4440 ' 4450 ' MENU DE CREATION 4460 ' 4470 MODE 1: INK 0, 0: INK 1, 24: INK 2, 20: IN K 3,6:BORDER O:depart=1 4480 PEN 1:PAPER 0:PRINT:PRINT:PRINT:PRI 1<- CREATION DE TABLEA NT: PRINT' U' 4490 PRINT: PRINT" 2<- MODIFICATI ON DE TABLEAU\* 4500 PRINT: PRINT" 3<- SAUVEGARDE DU TABLEAU\* 4510 PRINT: PRINT' 4<- CHARGEMENT DU TABLEAU\* 4520 PRINT: PRINT\* 5<- JOUER AVEC LE TABLEAU\* 4530 PRINT: PRINT" 6<- FIN' 4540 PRINT: PRINT: PRINT" Faites votre choix. 4550 r=VAL(INKEY\$):IF r(>1 AND r(>2 AND r<>3 AND r<>4 AND r<>5 AND r<>6 THEN 455 n 4560 ON r GOSUB 4580, 4960, 5070, 5230, 5390 . 4040 4570 60T0 4440 4580' CREATION DE TABLEAU 4590' 4600 4610 'ATTENTION: ne pas confondre: 4620 ' 'F':effacement de caracteres 4630 ' 'E':effacement de l'ecran 4640 ' Vous devez mettre 1 BONHOMME, 4650 ' 3 ENNEMIS et autant de PYRAMIDES 4660 ' que vous desirez !... 4670.' 4680 MODE 1:INK 0,1:BORDER 1:ERASE hit:D IM hit(40,25) 4690 PEN 1:FOR t=1 TO 40:LOCATE t, 25:PRI NT CHR\$(143);:hit(t,25)=1:NEXT 4700 PEN 2:LOCATE 3, 1: PRINT CHR\$(143);'= M "::PEN 1:PRINT CHR\$(200);"=H ";:PEN 3: PRINT CHR\$(201);: PRINT"=N ";: PEN 1: PR INT CHR\$(206); "=P"; CHR\$(204); : PEN 3:PR  $INT = B$  ::PEN 2:PRINT CHR\$(205);"=C '; :PEN 1:PRINT CHR\$(210);'=F' 4710 PEN 1:LOCATE 4, 2: PRINT' (E) FFACEMENT (R)ETOUR AU MENU" 4720 xc=20:yc=12:chr=32:c=1 4730 a\$=UPPER\$(INKEY\$) 4740 IF a\$="M" THEN chr=143:c=1 4750 IF a\$="H" THEN chr=200:c=5 4760 IF a\$='N' AND plein=0 THEN chr=201:  $c = b$ 4770 IF a\$="P" THEN chr=206:c=3 4780 IF a\$="C" THEN chr=205:c=2 4790 IF a\$="F" THEN chr=32:c=0 4800 IF a\$="B" THEN chr=204:c=4 4810 IF a\$="R" THEN 4440 4820 IF a\$="E" THEN GOSUB 4930

4830 efx=0:efy=0 4840 IF (INKEY(74)=0 AND xc>1) THEN xc=x  $c-1:$ efx=1 4850 IF (INKEY(75)=0 AND xc<40) THEN xc=  $xc+1:efx=-1$ 4860 IF (INKEY(72)=0 AND yc>3) THEN yc=y  $c-1:efy=1$ 4870 IF (INKEY(73)=0 AND yc<24) THEN yc=  $u$ c+1:efu=-1 4880 IF (INKEY(76)=0 AND xc>=1 AND xc<=4 0 AND yc>=3 AND yc<=24) THEN SOUND 1,100 ,2,7:LOCATE xc,yc:PRINT CHR\$(chr):hit(xc , yc)=c: feu=1 4890 LOCATE xc, yc: PRINT CHR\$(143) 4900 a=hit(xc+efx,yc+efy) 4910 LOCATE xc+efx, yc+efy: PRINT car\$(a); 4920 60T0 4730 4930 LOCATE 1,2:PRINT\* **VOUS ETES VR** AIMENT SUR (0) ?  $\cdot$ 4940 a\$=UPPER\$(INKEY\$): IF a\$="" THEN 494  $\mathbf{0}$ 4950 IF a\$="0" THEN ERASE hit:DIM hit(40 ,25): CLS: GOTO 4690 ELSE GOTO 4700 4960 ' 4970 ' MODIFICATION DU TABLEAU 4980 ' 4990 MODE 1:INK 0,1:BORDER 1:PEN 1 5000 PRINT" Veuillez patientez  $\sim$ 5010 FOR u=3 TO 24:FOR t=1 TO 40 5020 a=hit(t,u) 5030 LOCATE t, u: PRINT car\$(a); 5040 NEXT:NEXT 5050 FOR t=1 TO 40: PRINT CHR\$(143); : hit(  $t, 25$ )=1:NEXT 5060 GOTO 4700 5070 5080 ' SAUVEGARDE DU TABLEAU 5090 ' 5100 MODE 1 5110 PRINT\* METTEZ EN PLACE LA K7.. 5120 PRINT: PRINT: PRINT: PRINT" APPUYEZ SUR REC & PLAY PUIS UNE TOUCHE:'; 5130 PRINT CHR\$(143);:CALL &BB17:LOCATE 40,5:PRINT' '; 5140 PRINT: PRINT' OK...' 5150 OPENOUT" !run.tab" 5160 FOR u=3 TO 25:FOR t=1 TO 40 5170 PRINT#9, hit(t,u) 5180 NEXT:NEXT 5190 CLOSEOUT 5200 PRINT: PRINT" SAUVEGARDE EFFEC TUEE... 5210 CALL &BB17 5220 RETURN 5230 ' 5240 ' CHARGEMENT DU TABLEAU 5250 ' 5260 MODE 1 5270 PRINT\* METTEZ EN PLACE LA K7.. 5280 PRINT: PRINT: PRINT: PRINT" APPUYEZ SUR PLAY PUIS UNE TOUCHE :'; 5290 PRINT CHR\$(143):CALL &BB17:LOCATE 3  $5,5$ : PRINT' ' 5300 PRINT: PRINT' OK...' 5310 OPENIN' ! run. tab' 5320 FOR u=3 TO 25:FOR t=1 TO 40

5330 INPUT#9, hit(t,u) 5340 NEXT:NEXT 5350 CLOSEIN CHARGEMENT EFFEC 5360 PRINT: PRINT" TUE...' 5370 CALL &BB17 5380 60T0 4440 5390 ' 5400 ' JOUER AVEC LE TABLEAU  $5410$   $'$ 5420 IF hit(1,25)=0 THEN CLS:PRINT" IM POSSIBLE TABLEAU NON EN MEMOIRE. ": CALL & BB17:GOTO 4440 5430 GOSUB 1980 5440 GOSUB 930 5450 depart=1 5460 pa=0:hom=0:p=0:nb=0:FOR u=3 TO 25:F OR t=1 TO 40 547D a=hit(t,u):PEN sti(a) 5480 obs(t,u)=a:IF a<>3 AND a<>5 AND a<> 6 THEN 5520 5490 IF a=3 THEN p=p+1:pa=1 5500 IF a=5 AND hom=0 THEN x=t:y=u:hom=1 :obs(t,u)=0 ELSE IF a=5 AND hom=1 THEN P RINT CHR\$(7):LOCATE 10,10:PEN 3:PRINT"ER REUR, IMPOSSIBILITE D'AVOIR 2 BONHOMMES'; :CALL &BB17:GOTO 4440 5510 IF a=6 THEN nb=nb+1:IF nb>3 THEN PE N 2: PRINT" ERREUR, 3 ENNEMIS SONT OBLIGA TOIRES. ': CALL &BB17: GOTO 4440: ELSE x(nb  $)=t:y(nb)=u:obs(t,u)=0$ 5520 LOCATE t,u:PRINT car\$(a); 5530 NEXT:NEXT 5540 IF nb=0 THEN LOCATE 1, 10: PRINT' ERR EUR, il n'y a pas d'ennemis !...":zx=1 5550 IF hom=0 THEN LOCATE 1,12:PRINT' ER REUR, il n'y a pas de bonhomme !...":zx=, 5560 IF zx=1 THEN CALL &BB17:zx=0:60T0 4 440 5570 60T0 110 5580 ' 5590 ' **DEMO** 5600 ' 5610 MODE 1: INK 0,0:BORDER 0 5620 PEN 1:PAPER 3:LOCATE 13,1:PRINT' \*\*\* MODE DEMO \*\*\*' 5630 PAPER 0:niv=0 5640 niv=niv+1:IF niv>5 THEN niv=1 5650 GOSUB 1860 5660 FOR t=10 TO 35:SOUND 1, t, 4, 15, 0, 1:S OUND 2, t\*10, 4, 15, 1, 0: SOUND 4, t\*15, 4, 15, 0  $, 1:NEXT$ 5670 FOR t=35 TO 10 STEP-1:SOUND 1, t, 4, 1 5,0,1:50UND 2,t\*10,4,15,1,0:50UND 4,t\*15 , 4, 15, 0, 1: NEXT 5680 GOSUB 1170: BORDER 0 5690 GOTO 5640 5700 '  $5710$  ' THE END 5720 ' 5730 MODE 1:PEN 1:INK D, I:INK 1, 24:INK 2 ,20:INK 3,6:BORDER 1 5740 PRINT: PRINT: PRINT\* MEMOIRE UTILIS EE:';:PRINT HIMEM-FRE('') 5750 PRINT: PRINT" MEMOIRE RESTANTE:";: PRINT FRE("") 5760 PRINT:PRINT"L'Amstrad":PRINT" est" 5770 END

Reflexion

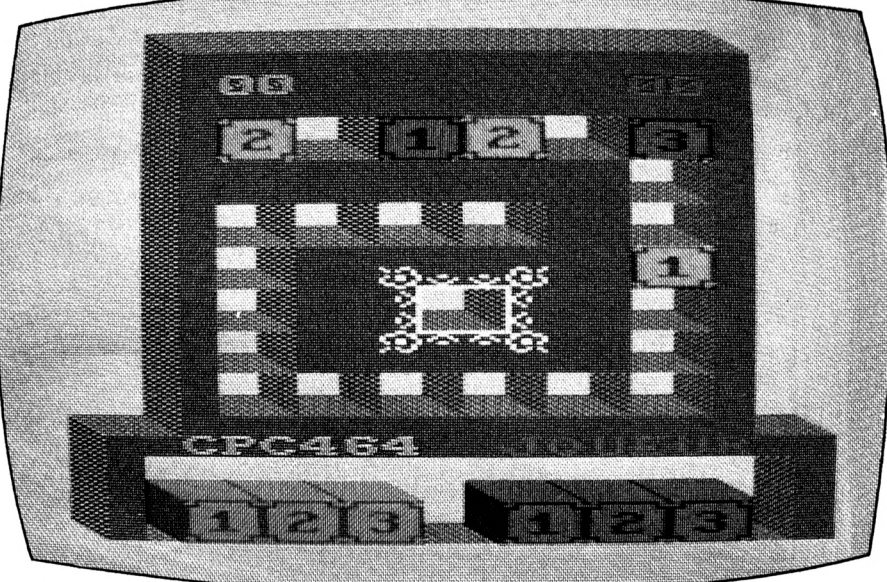

vé en début de bande si vous n'utilisez pas de disquettes, avec, par exemple, le t non,... il n'y a pas de faute d'orthographe dans le nom de ce programme. Il ne s'agit pas d'un casse-briques, mais d'un superbe jeu de réflexion qui vous donnera bien du fil à

Placer une brique dans une case, rien de bien compliqué, sauf si votre adversaire est un ordinateur. Ses possibilités de déduction transforment ce jeu en un gros

casse-tête. A vous de le contrer, pour que votre dernière brique soit gagnante. La première partie de ce programme est le traditionnel Loader qui devra être sau-

nom CASE. Le second programme sera sauvé impérativement après CASE sous le nom CASE1. Lorsque vous tapez RUN, l'écran reste bleu durant le temps nécessaire à la création de la page titre. Le jeu se pratique à l'aide des touches 1, 2 et 3 de la rangée du haut uniquement car le pavé numérique à été redéfini pour les caractères accentués. La règle du jeu est incluse dans le programme.

CASE-

**Georges GOUMENT** 

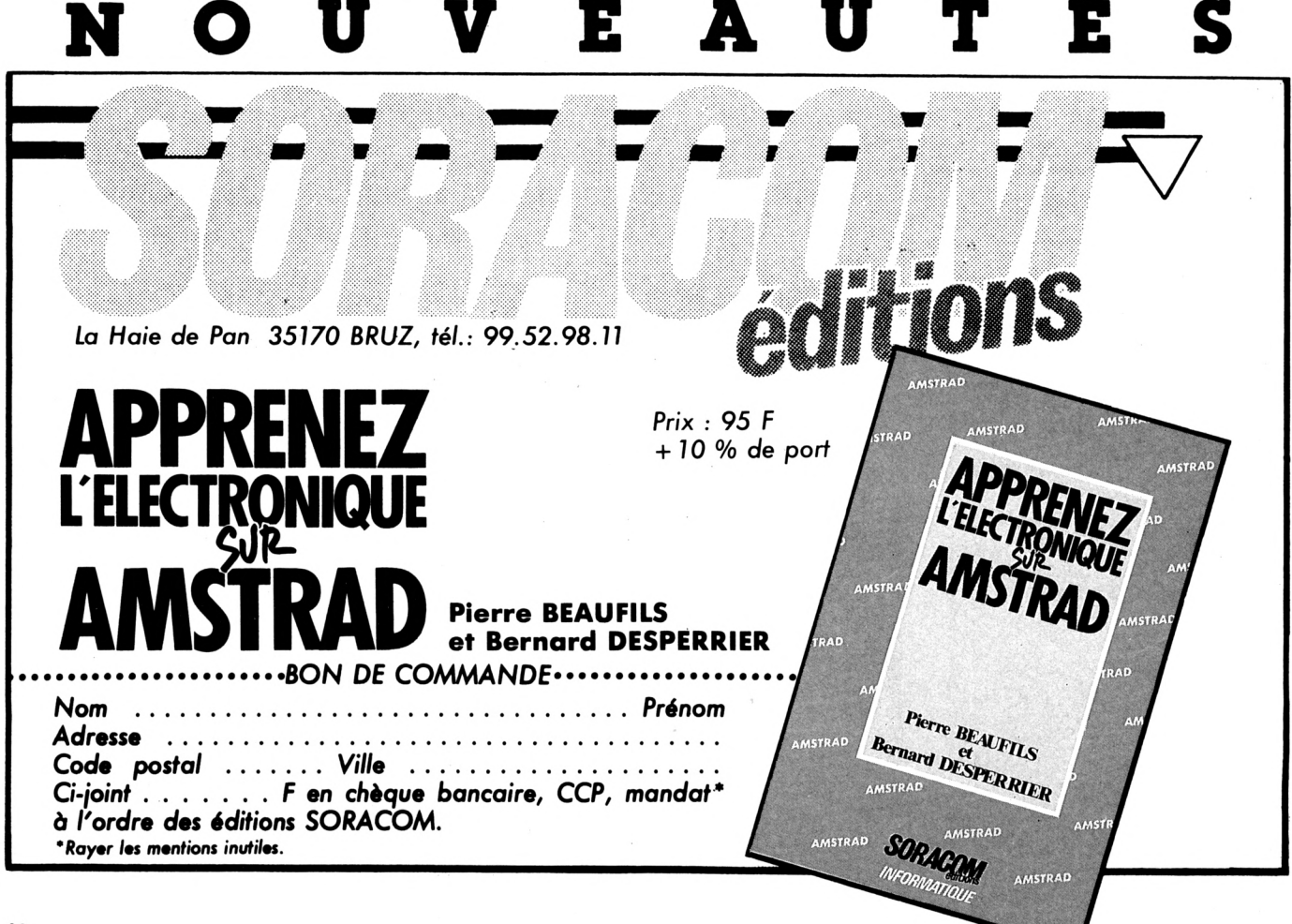

retordre.

G 1.1:PRINT titre\$::PEN 1 53 tx=x:y2=398 54 FOR i=1 TO 8  $55 \times 2 = 0$ 56 FOR j=1 TO pixel 57 IF TEST(x2,y2)=2 THEN PLOT x,y.a:PLOT x, y-2:PLOT x+2, y:PLOT x+2, y-2 58  $x=x+4 \cdot x \cdot 2 = x \cdot 2 + 2$ 59 NEXT j 60 y=y-4:y2=y2-2:x=tx 61 NEXT i 62 LOCATE #1,1,1:PRINT#1,5PACE\$(caracter  $e)$ 63 RETURN 64 LOCATE 12, 13: PRINT' auteur G. Goument  $1 - 2 = 1$  $2$  '=  $\overline{a}$  $3' =$ CASE - BRIOUES  $\equiv$  $4^{\circ}$  =  $\overline{a}$  $5$  '= auteur Georges Goument  $\equiv$  $6$  '=  $\overline{a}$  $7.7 =$ AMSTRAD CPC 464  $\equiv$  $8'$  =  $9.7$  = = = = = = = ..........  $11<sup>7</sup>$ 12 ' redefinition pave numerique 13 15 SYMROL AFTER 127 16 FOR i=128 TO 137 17 READ s1, s2, s3, s4, s5, s6, s7. s8 18 SYMBOL 1, s1, s2, s3, s4, s5, s6, s7, s8 19 KFY i.CHR\$(i) 20 NFXT 21 DATA 24, 36, 60, 102, 102, 102, 60, 0, 8, 16.6 0, 102, 126, 96, 60, 0, 16, 8, 60, 102, 126, 96, 60, 0, 32, 16, 102, 102, 102, 102, 62, 0, 0, 0, 60, 102, 96.62.8.24 22 DATA 24, 36, 60, 102, 126, 96, 60, 0, 48, 72, 1 20, 12, 124, 204, 118, 0, 24, 36, 56, 24, 24, 24, 60 , 0, 28, 18, 56, 108, 56, 16, 144, 96, 32, 16, 120, 1 2,124,204,118,0 23 KEY 138. CHR\$(63) 24 KEY 139, CHR\$(34) 25 '\*\*\*\*\*\*\*\*\*\*\*\*\*\*\*\*\*\*\*\*\*\*\*\*\*\*\*\*\*\*\*\*\*\*\*  $26'$  $27'$ page ecran chargement 28  $'$ 29 \*\*\*\*\*\*\*\*\*\*\*\*\*\*\*\*\*\*\*\*\*\*\*\*\*\*\*\*\*\*\*\*\*\*\* 30 FOR i=236 TO 243 31 READ s1, s2, s3, s4, s5, s6, s7, s8 32 SYMBOL 1, s1, s2, s3, s4, s5, s6, s7, s8 33 NEXT i 34 DATA 0, 0, 0, &18, &42, &24, &18, &ff, &80, &9 0, &a0, &c8, &c8, &a0, &90, &80, &ff, &18, &24, &4 2, &18, 0, 0, 0, &01, &09, &05, &13, &13, &05, &09,  $k<sub>01</sub>$ 35 DATA &Bc, &52, &02, &59, &99, &82, &66, &19, &31, &4a, &40, &9a, &99, &41, &66, &98, &19, &66, &82, &99, &59, &02, &52, &8c, &98, &66, &41, &99, &9a, &40, &4a, &31 36 MODE 1:BORDER 11:FOR I=0 TO 3:INK 1.1 1:NEXT I:PRINT CHR\$(22)+CHR\$(1):SPEED KE

Y 1.1:PEN 0 37 a\$=STRING\$(40, CHR\$(143)): PEN 3:LOCATE 1,1:PRINT a\$:LOCATE 1,2:PRINT a\$:LOCATE 1,24: PRINT a\$ 38 FOR i=0 TO 16:PLOT 0, i, 3:DRAW 639, i:N EXT i 32 FOR 1=3 TO 231LOCATE 1, 1: PRINT CHR\$(1 43):LOCATE 2, i: PRINT CHR\$(143):LOCATE 39 , i: PRINT CHR\$(143):LOCATE 40, i: PRINT CHR  $$(143):NEXT i$ 40 PFN 0 41 LOCATE 3, 2: PRINT STRING\$ (36, CHR\$ (236) ):LOCATE 3.24: PRINT STRING\$(36.CHR\$(238) 42 FOR I=3 TO 23:LOCATE 2, I: PRINT CHR\$(2 39):LOCATE 39. I: PRINT CHR\$(237): NEXT I 43 FOR I=1 TO 4:READ X, Y, Z:LOCATE X, Y:PR INT CHR\$(Z):NEXT I 44 DATA 2, 2, 240, 39, 2, 241, 39, 24, 243, 2, 24, 242 45 titre\$="CASE-BRIQUES":y=320:a=2:t=0:6 0SUB 46:u=316:a=1:t=1:GOSUB 46:GOTO 64 46 caractere=LEN(titre\$) 47 pixel=caractere\*8  $48$  IF  $t=0$  THEN 51 49 x=(646-caractere\*32)/2 50 60T0 52  $51 x=(639-caracter#32)/2$ 52 PEN 2:LOCATE 1.1: PRINT titre\$:: PEN 1 53  $tx = x : 0.2 = 398$ 54 FOR i=1 TO 8 55  $x2=0$  $56$  FOR  $i=1$  TO pixel 57-IF TEST(x2,y2)=2 THEN PLOT x,y,a:PLOT x, y-2:PL0T x+2, y:PL0T x+2, y-2 58  $x=x+4 \cdot x \cdot 2 = x \cdot 2 + 2$ 59 NEXT j 60 y=y-4:y2=y2-2:x=tx 61 NEXT i 62 LOCATE #1,1,1:PRINT#1,SPACE\$(caracter  $e)$ 63 RETURN 64 LOCATE 12,13:PRINT'auteur 6. Goument 65 PEN 2:LOCATE 5, 20: PRINT' patientez.... chargement en cours' 66 INK 0,0:INK 1,2:INK 2,25:INK 3,11:SPE **ED KEY 20.1** 67 RUN "case1"  $2$ ,  $_{\rm 3}$  , REGLES DU JEU.  $4$ , 5 '\*\*\*\*\*\*\*\*\*\*\*\*\*\*\*\*\*\*\*\*\*\*\*\*\*\*\*\*\*\*\*\*\* 6 MODE 1:BORDER 13:INK 0,13:INK 1,4:PAPE R"O:ar=O:SPEED KEY 20,1:PEN 1 7 LOCATE 14, 3: PRINT' CASE-BRIQUES" : LOCATE 13, 4: PRINT \*\*\*\*\*\*\*\*\*\*\*\*\*\*\*\* : PRINT: PRINT: PRINT'Le but du jeu est le suivant, arri ver lepremier dans la case centrale. ":PR **INT: PRINT** 8 PRINT" Vous allez affronter l'ordinate

ur, maisrassurez-vous, si vous ne parven ez pas le battre, il adaptera son nivea u de jeuau vtre.": PRINT: PRINT: PRINT" Son rle n'est pas de vous dcourager !!":G OSUR<sub>18</sub> 9 LOCATE 1,4:PRINT"Le premier joueur est tir au sort, pourtoute nouvelle partie , c'est le perdant de la prodente qui commencera. ': PRINT: PRINT 10 PRINT" Vous disposez d'une boite perc e de 25 cases dans lesquelles vous pla tour de rie des briques de di cerez valours. ' PRINT ffrentes :PRINT 11 PRINT" Vous jouez avec trois briques rouges.": PRINT: PRINT" Aucune limitation dans la quantit. : GOSUB 18 12 PRINT PLACEMENT DES BRIQUES: ": PRINT" \* ES 1.2 OU 3 selon la valeur jouer": PRI NT: PRINT'Les briques sont places automa tiquementdans les cases en fonction de la valeurde la brique adverse joue pro demment.' 13 PRINT: PRINT'La brique 1 est joue, la brique adversese place dans la case sui vante.":PRINT:PRINT'La brique 2 est pos e, la brique adversesera joue deux case s plus loin. ": PRINT: PRINT" Idem avec la b rique 3.' 14 GOSUB 18 15 LOCATE 1.5: PRINT'Dans la dernire cas e o celle du centreon ne peut jouer que la brique 1 et dansl'avant dernire la brique 1 ou la 2. ": PRINT: PRINT 16 PRINT'Il ne vous reste qu' remolir 1 es cases avec astuce, en plaant la bonn e brique au bon endroit, pour remporter la partie": PRINT: PRINT: PRINT: PRINT" BONNE CHANCE": GOSUB 18: GOTO 22 17 LOCATE 31, 24: PEN 0: PRINT CHR\$(143) 18 LOCATE 30, 24: PEN 1: PRINT" (S) uite -- >" 19 touche\$=INKEY\$:IF touche\$="" THEN 17 20 IF touche\$="S" OR touche\$="s" THEN CL **S:RETURN** 21 GOTO 19  $23'$ 24 ' initialisation des variables et 25 ' redefinition des caracteres  $26$ ' 27 \*\*\*\*\*\*\*\*\*\*\*\*\*\*\*\*\*\*\*\*\*\*\*\*\*\*\*\*\*\*\*\*\*\* 28 MODE 0:BORDER 14:INK 0.14:PRINT CHR\$( 22)+CHR\$(1):RANDOMIZE TIME:SCORE1=0:SCOR E2=0:PARTIE=0:DIF=13:CHOIX=INT(RND\*20)+1 29 IF CHOIX>10 THEN JOUEUR=2 ELSE JOUEUR  $=1$ 30 a\$= 'P A T I E N T E Z': b\$= "E R R E U R':ENV 1,=10,5000:NOTE=32 31 FOR i=235 TO 255:READ s1, s2, s3, s4, s5, 56, 57, 58: SYMBOL i, 51, 52, 53, 54, 55, 56, 57, 5  $R : NFYT$ 32 DATA &80, &40, &20, &10, &8, &4, &2, &1, O, O, 0.418.442.424.418.4ff.490.490.4a0.4c8.4c 8, &a0, &90, &80, &ff, &18, &24, &42, &18, O, O, O, &01, &09, &05, &13, &13, &05, &09, &01, &8c, &52, &02, &59, &99, &82, &66, &19, &31, &4a, &40, &9a, 499, 441, 466, 498, 419, 466, 482, 499, 459, 402, &52.&Bc 33 DATA &98, &66, &41, &99, &9a, &40, &4a, &31,

**4bf,420,4eQ,480,4SI,&83,487,&01***,if***d,&04. 407,401,481,481,481,481,481,481,481,487, 480,ieO, 420,4bf,481,481,481,4el,401,407, 404,ifd,ibf,420,ieO,480,483,480,480,481, 4fd,404,407,401,4cl,iil,i61,4cl 34 DATA 483,486,480,487,480,ieO,i2O,4bf, 401,401,421,4e1,401,407,i04,ifd,4bf,420. ieO,480,483,484,480,481,ifd,404,407,401, ici,461,461,ici,480,480,486,483,480,ieO. 420,ibf,461,461,461,ici,401,407,404,ifd <sup>35</sup> '««♦»\*♦«»««♦♦♦♦♦♦♦♦♦«♦♦«♦«« 36 ' 37 ' dessin et affichages divers 38 ' 39 ' <sup>40</sup> FOR 1=0 TO 14:INK I,<sup>14</sup>:NEXT:PAPER <sup>0</sup> 41 INK 15,4,14;PEN i5:F0R i=l TO LENlai) :LOCATE l,i:PRlNT MlDt(a\$,i,1):NEXT** *i\2* **aí=STRIN5\$(i9,CHRÍ(143)):PEN <sup>1</sup> 43 FOR i=l TO 24:L0CATE 2,i:PRlNT a«:NEX** *J* **44 FOR 1=1 TO 18:PEN OiLOCATE 2,i:PRINT CHRÎ( 143)!CHR\$( 143hLOCATE 19,i:FRINT CH R\$(143);CHR»(143):NEXT 45 GOSUB 85 46 LOCATE 2,24:P£N OiPRlNT CHR«(215)** *1^1* **FOR i=l TO 6:READ y,cl,c2:L0CATE 2,y: PEN 4:PRINT CHR«(cl):LOCATE 2,y:PEN 3:PR** INT CHR\$(c2):NEXT **48 DATA 24,213,221,23,143,207,22,143,207 ,21,143,207,20,143,207,19,143,207 49 FOR i=l TO 3:READ x,cl,c2:L0CATE x,19 :PEN 2:PR1NT CHR\*(cl):LOCATE x,19:PEN 3: PRINT** CHR\$(c2):NEXT  $\overline{\phantom{a}}$ **50 DATA 2,213,221,3,143,207,4,143,207 51 LOCATE 4,19:PEN AiPRINT CHR\$(213):L0C ATE 4,19:PEN 3:PRINT CHR«(221) 52 FOR y=l TO 18:L0CATE 4,y:PEN 4:PRINT CHR»(143):L0CATE 4,y:PEN 3:PRINT CHR»(20 7):NEXT <sup>53</sup> FOR i=l TO 5:READ x,cl,c2:L0CATE x,l: PEN 2:PRINT CHRilcl)¡LOCATE x+10,l!PRINT CHR«(clhLOCATE x,l:PEN 3:PRINT CHR\$(c2 liLÛCATE x+10,l:PRINT CHR»(c2):NEXT 54 DATA 4,213,221,5,143,207,6,143,207,7, 143,2'07,8,143,207 <sup>55</sup> FOR i=9 TO 14:PEN 2:L0CATE i,l¡PRINT CHR\$( <sup>143</sup>hLOCATE i,hPEN 3¡PRINT CHR»(20 7)¡NEXT 56 PEN 0¡L0CATE 18,1¡PRINT CHR»(213)** *57* **LOCATE 19,19¡PEN 2¡PRINT CHR\$(143)iCH R«(143)¡LOCATE 19,19¡PEN 3¡PRINT CHRí(20 7)iCHR\$(207)¡LOCATE 20,19¡PEN 0¡PRINT CH R«(213) 58 LOCATE 4,21¡PEM 0¡PRINT STRINGt(16,CH R«(143))¡LOCATE 4,22¡PRINT STRING«(16,CH R»(143))¡LOCATE 4,23¡PRINT STRING»il6,CH Rt(143))¡LOCATE 4,24¡PEN 2¡PRINT STRINGí (16,CHR»(143))¡LOCATE 4,24¡PEN 3¡PRINT <sup>S</sup> TRING»(16,CHR\$(207)) 59 LOCATE 19,21¡PEN 4¡PRINT CHR\$(143)¡L0 CATE 19,22¡PRINT CHRÍI143)¡LOCATE 19,23¡ PRINT CHR»(143)¡LOCATE 19,24¡PRINT CHR«( 213)¡PEN 3¡L0CATE 19,24¡PRINT CHR\$(221)¡ LOCATE 19,23¡PRINT CHR\$(207)¡LOCATE 19,2 2¡PRINT CHR\$(207)¡LOCATE 19,21¡PRINT CHR í(207) 60 FOR i=l TO 12¡READ x,y,c¡PEN 7¡L0CATE x,y¡PRINT CHR\$(c)¡NEXT 61 DATA 10,12,240,11,12,236,12,12,236,13**

**,12,241,13,13,237,13,14,237,13,15,243,12 ,15,238,11,15,238,10,15,242,10,14,239,10 ,13,239 62 LOCATE 5,20¡PEN 5¡PRINT"CPC464-¡LOCAT**  $E$  **13.20:PEN 6:PRINT'JOUEUR':PEN 5:LOCATE 6,3¡PRINT'00'¡LOCATE 16,3¡PEN 6¡PRINT'O O'\* 63 PEN 14¡L0CATE 9,2¡PRINT'partie''¡L0CAT <sup>E</sup> 9,4¡PRlNT'gagne' 64 a«=STRING«(6,CHR«(143)) 65 LOCATE 5,23¡PEN 10¡PRINT a\$¡LOCATE 5, 24¡PRINT a\$¡LOCATE 13,23¡PEN 12¡PRINT a\* ¡LOCATE 13,24¡PRINT a»** *bb* **a1í=CHR»(244)+CHRÍ(245)+CHRÍ(248)+CHR « ( 249)+CHRÍ(252)+CHRÍ(253) 67 a2\$=CHRí(246)+CHR\$(247)+CHRÍ(250)+CHR «(251)+CHR\$(254)+CHR«(255) 68 LOCATE 5,23¡PEN 9¡PRINT alí¡LOCATE 5, 24¡PRINT ■a2\$¡L0CATE 13,23¡PEN IhPRINT a 1«¡LOCATE 13,24¡PRINT a2» 69 FOR 1=1 TO 3¡READ X,y,C¡PEN 9¡L0CATE X,Y¡PRINT CHR»(C)¡PEN IhLOCATE X+8,Y¡PR INT CHR»(C)¡NEXT 70 DATA 4,22,215,4,23,143,4,24,213 71 LOCATE 4,22¡PEN 1O¡PR1NT CHR\$(213)iST R1NG\$(5,CHRÍ(143));CHR\$(215)** *72* **LOCATE 12,22¡PEN 12¡PRINT CHRt(213);S TRING\*(5,CHR\*(143));CHRÍ(215) 73 INK 15,14¡F0R 1=1 TO 18¡L0CATE 1,I¡PE <sup>N</sup> 0¡PRINT CHR«(143)¡NEXT** *7h* **FOR i=l TO 15¡READ c¡INK i,c¡NEXT¡DAT <sup>A</sup> 12,18,13,9,2,6,17,25,1,2,3,6,4,12,14 75 PEN 9¡L0CATE 6,22¡PRINT CHR\*(235)¡L0C ATE 8,22¡PR1NT CHR«(235)** *7b* **PEN IhLOCATE 14,22¡PRINT CHR\$(235)¡L OCATE 16,22¡PRINT CHR«(235) 77 FOR 1=1 TO LEN(b«)¡PEN 15¡L0CATE 20,i ¡PRINT NID»(bí,i,l)¡NEXT 78 GOTO 144 79 ' »«♦\*««»««««\*«»«»«\*■»♦««»\*»\*♦\*« 80 ' 81 ' mise en place des 25 cases de jeu 82 ' et de la .case centrale 83 ' <sup>84</sup> '•«««•««««««««««««««» 85 FOR x=6 TO 16 STEP 2 86 SOUND 1,NOTE,5,5 87 LOCATE x,5¡PEN 0¡PRINT CHR\$(143) 88 LOCATE x+l,5;PEN 4¡PRINT CHR«(143) 89 LOCATE x+l,5¡PEN 3¡PR1NT CHR\$(207) 90 LOCATE x,6¡PEN 2¡PRINT CHR«(143)¡CHR» (143) 91 LOCATE x+l,6¡PEN 4¡PRINT CHR«(213)** *32* **LOCATE x,6¡PEN 3¡PRINT CHR«(207)iCHR« (207) 93 NOTE=NOTE+1 NEXT 95 FOR y= 5. TO 17 STEP 2 96 SOUND 1,NOTE,5,5 97 LOCATE 16,y¡PEN 0¡PRINT CHR«(143) 98 LOCATE 17,y¡PEN 4¡PRINT CHR«(143) 99 LOCATE 17,y¡PEN 3¡PRINT CHR»(207) 100 LOCATE 17,y+hP£N 4¡PRINT CHR«(143) 101 LOCATE 16,y+hPEN 2¡PRINT CHR«(143); CHR«(215) 102 LOCATE 16,y+hPEN 3¡PpiNT CHR\*í207); CHR«(207) 103 NOTE=NOTE+1 104 NEXT 105 FOR x=15 TO 7 STEP-2**

**106 SOUND 1,NOTE,5,5 107 LOCATE x,17¡PEN 4¡PRINT CHR«(143) <sup>108</sup> LOCATE x-1,17¡PEN 0¡PRINT CHR«(143) 109 LOCATE x,17¡PEN 3¡PRINT CHR«(207) no LOCATE x-l,18¡PEN 2¡PRINT CHR«(143); CHR«(143) 111 LOCATE x,18¡PEN 4¡PRINT CHR«(213) 112 LOCATE x-1.18¡PEN 3¡PRINT CHR«(207)¡ CHR«(207) 113 NOTE=NOTE+1 114 NEXT 115 FOR y=16 TO 10 STEP-2 116 SOUND 1,NOTE,5,5 117 LOCATE 6,y¡PEN 2¡PR!NT CKRÎ(143)¡CHR «(143) 118 LOCATE 7,y¡PEN 4¡PRINT CHR«(213) 119 LOCATE 6.y¡PEN 3¡PRINT CHR«(207)¡CHR «(207) 120 LOCATE 6,y-l¡PEN Q¡PRINT CHR«(143) 121 LOCATE 7,y-l¡PEN 4¡PRINT CHR«(143) 122 LOCATE 7,y-l¡PEN 3¡PRINT CHR«(207) 123 NOTE=NOTE+1 124 NEXT 125 FOR x=8 TO 12 STEP 2 126 SOUND 1,NOTE,5,5 127 LOCATE x,9¡PEN 0¡PRINT CHR«(143) 128 LOCATE x+l,9¡PEN 4¡PRINT CHR«(143) 129 LOCATE x+1.9¡PEN 3¡PRINT CHR«(207) 130 LOCATE x,10¡PEN 2¡PRINT CHR«(143)¡CH R«(143) 131 LOCATE x+l.lD¡PEN 4¡PRINT CHR«(213) 132 LOCATE x,10¡PEN 3¡PRINT CHR«(2D7)¡CH R«(207) 133 NOTE=NOTE+1 134 NEXT 135 LOCATE 11,13¡PEN 0¡PRINT CHR«(143)¡L OCATE 12,13¡PEN 4¡PRINT CHR«(143)¡LOCATE 12,13¡PEN 3¡PRINT CHR«(207)¡LOCATE 11,1**  $4:$  PEN 2: PRINT CHR\$(143); CHR\$(143) **136 LOCATE 12,14¡PEN 4¡PRINT CHR«(213)¡L OCATE 11,14¡PEN 3¡PRINT CHR«(207)iCHR«(2 07) 137 RETURN <sup>138</sup> '\*•\*«\*«\*\*\*\*\*\*\*«««>\*«\*«»\*\*«\*\*\*\*>\* 139 140 ' memorisation des positions de 141 ' chaque case de jeu 142 ' <sup>143</sup> ' «»\*««\*«♦♦\*«\*««\*»»«««»«\*\*♦«\*« 144 CASE=1 145 CH0IX=15¡GOSUB 277 146 RESTORE 150 147 FOR 1=1 TO 26-CASE 148 READ COL,LIG 149 NEXT 150 DATA 11,13,12,9,10,9,8,9,6,9,6,11,6, 13,6,15,6,17,8,17,10,17,12,17,14,17,16,1 7,16,15,16,13,16,11,16,9,16,7,16,5,14,5, 12,5,10,5,8,5,6,5 <sup>151</sup> ' ••«\*««»«\*\*«\*\*\*\*\*\*\*\*\*\*»\*«\*«\*«\*« 152 ' 153 ' 154 ' 155 ' 156 ' ♦\*♦»♦«««»♦♦««\*\*\*\*«\*«♦♦\*\*«\*««♦\* <sup>157</sup> IF jOUEUR=l THEN INK 5,12,2¡1NK 6,6¡ SOUND 1,16,10,0,1¡FOR D=1 TO 1000¡NEXT¡G OTO 159 158 IF jOUEUR=2 THEN INK 6,12,6¡1NK 5,2¡ SOUND 1,64,10,0,1 clignotement des couleurs selon le tour de jeu**

159 LOCATE 5,8:PEN 1:PRINT FRE("") 160 IF JOUEUR=2 THEN 185 161 '<del>\*\*\*\*\*\*\*\*\*\*\*\*\*\*\*\*\*\*\*\*\*\*\*\*\*\*\*\*\*\*\*\*</del>  $162$  $163$ jeu de l'ordinateur  $164$  '  $166$  JOUFUR=2 167 IF CASE>22 THEN 170 168 IF CASE<DIF THEN 172 169 IF CASE<12 THEN 171 170 ON 26-CASE GOTO 179, 177, 177, 178, 179, 172, 177, 178, 179, 172, 177, 178, 179, 172 171 ON 12-CASE GOTO 177, 178, 179, 172, 177, 178, 179, 172, 177, 178, 179 172 MARQUE=INT(RND\*3)+1 173 IF MARQUE=1 THEN CARACTERE=244:COULE UR1=9:COULEUR2=10:VALEUR=49:60T0 196 174 IF MARQUE=2 THEN CARACTERE=248:COULE UR1=9:COULEUR2=10:VALEUR=50:GOTO 196 175 IF MARQUE=3 THEN CARACTERE=252:COULE UR1=9:COULEUR2=10:VALEUR=51:60T0 196 176 G0T0 172 177 MARQUE=1:GOTO 173 178 MARQUE=2:60T0 174 179 MARQUE=3:60T0 175 180 '\*\*\*\*\*\*\*\*\*\*\*\*\*\*\*\*\*\*\*\*\*\*\*\*\*\*\*\*\*\*\*\*\*\* 181 ' 182 ' jeu de son partenaire 183, 184 \*\*\*\*\*\*\*\*\*\*\*\*\*\*\*\*\*\*\*\*\*\*\*\*\*\*\*\*\*\*\*\*\*\* 185 JOUEUR=1 186 TOUCHE\$=INKEY\$:IF TOUCHE\$=" THEN 18 6 187 IF TOUCHE\$="1" THEN CARACTERE=244:CO ULEUR1=11: COULEUR2=12: VALEUR=49: GOTO 196 188 IF TOUCHE\$="2" THEN CARACTERE=248:CO ULEUR1=11:COULEUR2=12:VALEUR=50:G0T0 196 189 IF TOUCHE\$="3" THEN CARACTERE=252:CO ULEUR1=11:COULEUR2=12:VALEUR=51  $190$  '\*\*\*\*\*\*\*\*\*\*\*\*\*\*\*\*\*\*\*\*\*\*\*\*\*\*\*\*\*\*\*\*\*  $19f$ 192 ' affichage des briques dans les 193 ' cases . sert aux deux joueurs  $194$ 195 '\*\*\*\*\*\*\*\*\*\*\*\*\*\*\*\*\*\*\*\*\*\*\*\*\*\*\*\*\*\*\*\*\* 196 IF CASE=24 AND VALEUR>49 THEN GOSUB 257:60T0 186 197 IF CASE=23 AND VALEUR>50 THEN GOSUB 257:60T0 186 198 IF CASE=25 THEN GOSUB 265: CARACTERE= 240 199 LOCATE COL, LIG: PEN COULEUR2: PRINT CH R R\$(143); CHR\$(143): LOCATE COL, LIG: PEN COU LEUR1:PRINT CHR\$(CARACTERE); CHR\$(CARACTE  $RE+1)$ 200 LOCATE COL, LIG+1: PEN COULEUR2: PRINT CHR\$(143): CHR\$(143): LOCATE COL. LIG+1: PEN COULEUR1: PRINT CHR\$ (CARACTERE+2) ; CHR\$ (C ARACTERE+3) 201 IF CASE=25 THEN 221 202 '\*\*\*\*\*\*\*\*\*\*\*\*\*\*\*\*\*\*\*\*\*\*\*\*\*\*\*\*\*\*\*\*\*\*  $203$ 204 ' mise a jour des positions apres  $205$  ' chaque tour de jeu  $206$ ' 207 '\*\*\*\*\*\*\*\*\*\*\*\*\*\*\*\*\*\*\*\*\*\*\*\*\*\*\*\*\*\*\*\*\* 208 CASE=CASE+VALEUR-48 209 IF CASE=24 THEN 212 210 IF CASE=23 THEN 214

211 60T0 146  $212$  CHOTY=11 213 60T0 146  $214$  CHOTY=13 215 60T0 146 216 '\*\*\*\*\*\*\*\*\*\*\*\*\*\*\*\*\*\*\*\*\*\*\*\*\*\*\*\*\*\*\*\*\*\*  $217$  \*  $218'$ affichage score du joueur  $219'$ 220 ' \*\*\*\*\*\*\*\*\*\*\*\*\*\*\*\*\*\*\*\*\*\*\*\*\*\*\*\*\*\*\*\*\* 221 IF JOUEUR=2 THEN 233 222 SCORE2=SCORE2+1:PARTIE=PARTIE+1 223 DIF=DIF-1 224 IF SCORE2>9 THEN 226 225 LOCATE 17, 3: PEN 1: PRINT CHR\$(143):LO CATE 16, 3: PEN 6: PRINT SCORE2: GOTO 244 226 LOCATE 16.3:PEN 1:PRINT CHR\$(143):CH R\$(143):LOCATE 15,3:PEN 6:PRINT SCORE2 227 60TO 244 228 \*\*\*\*\*\*\*\*\*\*\*\*\*\*\*\*\*\*\*\*\*\*\*\*\*\*\*\*\*\*\*\*\*\*  $229$ 230 ' affichage score de l'ordinateur  $231'$ 233 SCORE1=SCORE1+1:PARTIE=PARTIE+1 234 DIF=DIF+1 235 IF SCORE1>9 THEN 237 236 LOCATE 7, 3: PEN 1: PRINT CHR\$(143):LOC ATE 6,3:PEN 5:PRINT SCORE1:GOTO 244 237 LOCATE 6, 3: PEN 1: PRINT CHR\$(143); CHR \$(143):LOCATE 5.3:PEN 5:PRINT SCORE1 238 '\*\*\*\*\*\*\*\*\*\*\*\*\*\*\*\*\*\*\*\*\*\*\*\*\*\*\*\*\*\*\*\*  $239'$  $240$  ' attente d'une touche 241 ' nouvelle partie ou fin du jeu  $242$ 243 '\*\*\*\*\*\*\*\*\*\*\*\*\*\*\*\*\*\*\*\*\*\*\*\*\*\*\*\*\*\*\*\*\* 244 INK 5,12:INK 6,12:PEN 14:LOCATE 5,19 :PRINT'une autre o/n' 245 TOUCHE\$=INKEY\$:IF TOUCHE\$="" THEN 24 246 IF TOUCHE\$="0" OR TOUCHE\$="0" THEN N OTE=32:INK 14,12:INK 5,2:INK 6,6:LOCATE 5, 19: PEN 1: PRINT STRING\$ (14, CHR\$ (143)): G OSUB 85:60TO 144 247 IF TOUCHES="N" OR TOUCHES="n" THEN 2 48 ELSE 245 248 MODE 1:AR=0:INK 0,0:INK 1,6:PRINT'NO US VENONS DE JOUER "; PARTIE; " PARTIES": P RINT: PRINT: PRINT: PRINT \* RESULTATS : \*: PRIN T' \*\*\*\*\*\*\*\*\*\*\* \*: PRINT: PRINT: PRINT \* ORDINAT EUR : ";SCORE1:PRINT:PRINT:PRINT" JOUEU : ';SCORE2:GOSUB 277 249 MODE 1:BORDER 1:INK 0, 1:INK 1, 24:PAP ER 0:PEN 1:FND 250 BORDER 1: INK 0, 1: INK 1, 24: PEN 1: END 251 '\*\*\*\*\*\*\*\*\*\*\*\*\*\*\*\*\*\*\*\*\*\*\*\*\*\*\*\*\*\*\*\*  $252$   $'$ 253 ' erreur de valeurs dans les deux  $254$ dernieres cases  $255$  ' 256 '\*\*\*\*\*\*\*\*\*\*\*\*\*\*\*\*\*\*\*\*\*\*\*\*\*\*\*\*\*\*\*\*\* 257 INK 15, 7, 14 258 FOR I=1 TO 2:50UND 1,940,100,15:NEXT :FOR I=1 TO 1500:NEXT:INK 15,14:RETURN 259 '\*\*\*\*\*\*\*\*\*\*\*\*\*\*\*\*\*\*\*\*\*\*\*\*\*\*\*\*\*\*\*\*\*  $260'$ 261 ' partie gadnee par l'ordinateur 262 ou le joueur

 $263$ 264 '\*\*\*\*\*\*\*\*\*\*\*\*\*\*\*\*\*\*\*\*\*\*\*\*\*\*\*\*\*\*\*\*\*\* 265 X=11:Y=13:CARACTERE=240:NOTE1=16:NOT E2=271:K=255:IF JOUEUR=2 THEN INK 14,2,1 2 ELSE INK 14,6,12 266 FOR I=1 TO 255 267 SOUND 1, NOTE1, 1, 15; POKE &B2BF, I:LOCA TE X, Y: PRINT CHR\$ (CARACTERE); CHR\$ (CARACT  $FRF+1$ 268 SOUND 1, NOTE2, 1, 15: POKE &B2BF, K: LOCA TE X.Y+1:PRINT CHR\$(CARACTERE+2):CHR\$(CA  $RACTERF+3$ 269 K=K-1:NOTE1=NOTE1+1:NOTE2=NOTE2-1 **270 NEXT** 271 RETURN 272 ' \*\*\*\*\*\*\*\*\*\*\*\*\*\*\*\*\*\*\*\*\*\*\*\*\*\*\*\*\*\*\*\*  $273'$  $274$  ' accompagnement musical  $275$ ' 276 '\*\*\*\*\*\*\*\*\*\*\*\*\*\*\*\*\*\*\*\*\*\*\*\*\*\*\*\*\*\*\*\*\* 277 ENV 1,=1,10000:ENV 2,=8,1200 278 RESTORE 302:FOR i=1 TO 4:READ n.d:SO UND 1,125000/n,100\*d,,1:IF AR=1 THEN 280 ELSE SOUND 2, 125000/130.813, 100\*d,, 1 279 IF ar=0 THEN 281 280 SOUND 2, 15625/n, 100\*d, , 2 281 NEXT 282 RESTORE 303:FOR i=1 TO 8:READ n, d:50 UND 1,125000/n,100\*d,,1:IF ar=1 THEN 284 ELSE SOUND 2, 125000/195.998, 100\*d,, 1 283 IF ar=0 THEN 285 284 SOUND 2, 15625/n, 100\*d,, 2 285 NEXT 286 RESTORE 304:FOR i=1 TO 10:READ n, d:S OUND 1,125000/n,100\*d,,1:IF ar=1 THEN 28 8 ELSE SOUND 2,125000/130.813,100\*d.,1 287 IF ar=0 THEN 289 288 SOUND 2, 15625/n, 100\*d, , 2 **289 NEXT** 290 RESTORE 305:FOR i=1 TO 8:READ n.d:50 UND 1,125000/n,100\*d,,1:IF ar=1 THEN 292 ELSE SOUND 2, 125000/195.998, 100\*d,, 1 291 IF ar=0 THEN 293 292 SOUND 2, 15625/n, 100\*d,, 2 **293 NEXT** 294 RESTORE 306:FOR i=1 TO 3:READ n.d:SO UND 1,125000/n,100\*d,,1:IF ar=1 THEN 296 ELSE SOUND 2, 125000/130.813, 100+d,, 1 295 IF ar=0 THEN 297 296 SOUND 2, 15625/n, 100\*d,, 2 **297 NEXT** 298 IF ar=0 THEN ar=1:60T0 300 299 IF ar=1 THEN FOR i=1 TO 3000:NEXT:RE **TURN** 300 SOUND 1,0,20,0:SOUND 2,0,20,0:SOUND 4.0.190.0 301-6070 278 302 DATA 659.255,.4,783.991,.4,523.251,. 4.659.255..4 303 DATA 659.255, .2,587.330, .2,698.457,. 9,587.330,.4,698.457,.2,698.457,.2,493.8 83, . 4, 587. 330, . 4 304 DATA 587.330,.2,523.251,.2,659.255,. 9,659.255,.2,659.255,.2,783.991,.2,783.9 91, . 2, 523. 251, . 4, 659. 255, . 2, 659. 255, . 2 305 DATA 659.255,.2,587.330,.2,698.457,. 9,587.330,.4,698.457,.4,698.457,.4,493.8 83, . 4, 587. 330, . 4 306 DATA 587.330, .2, 523.251, .2, 523.251,  $.9$   $\blacksquare$ 

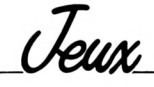

# RS ET SNAF **IDODILLA**

**Christian MATHIS** 

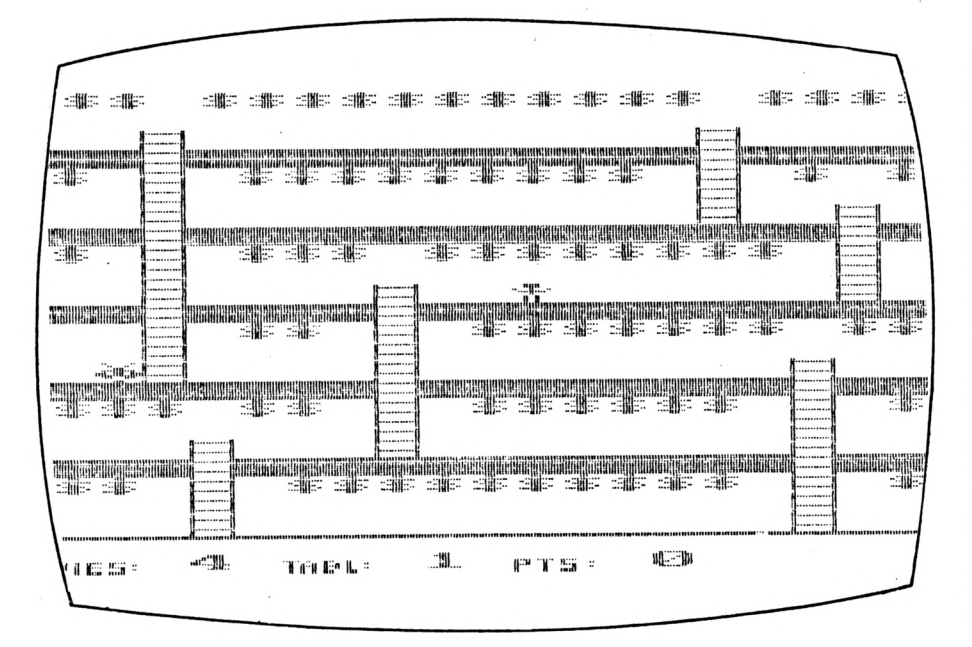

#### Les temps sont durs, il vous faut gagner votre vie, et vous avez trouvé un château plein de dollars.

Mais un affreux monstre ne l'entend pas de cette oreille, et il fera tout pour vous empêcher d'attraper les précieux billets verts. Oh ! Mais attendez, ce n'est pas l'unique problème. La nature a été cruelle avec vous, mais vous n'êtes pas rancunier, après tout, plus c'est petit, plus c'est mignon. Manque de chance, les dollars sont suspendus au plafond. Il vous faudra sauter pour les attraper. Pour vous débarrasser du monstre, deux solutions se présentent à vous : jouer avec les échelles ou creuser des trous dans le plancher afin d'enterrer votre dangereux poursuivant. Mais, je ne vous en dis pas plus, le mode d'emploi est inclus dans le programme. Tapez-le, vous ne serez pas déçu.

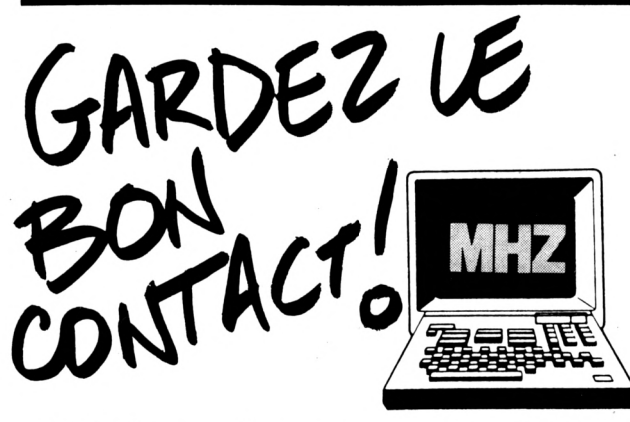

### Utilisez le serveur MHZ

24 h./24 à votre disposition sur Télétel 3

## Composez le 3615 puis tapez le code MHZ

#### Au menu :

- Les dernières nouvelles
- Les petites annonces électronique et informatique
- Les sommaires de vos journaux
- Et une boite aux lettres sérieuse et personnalisée qui vous permettra de poser vos questions à la rédaction.

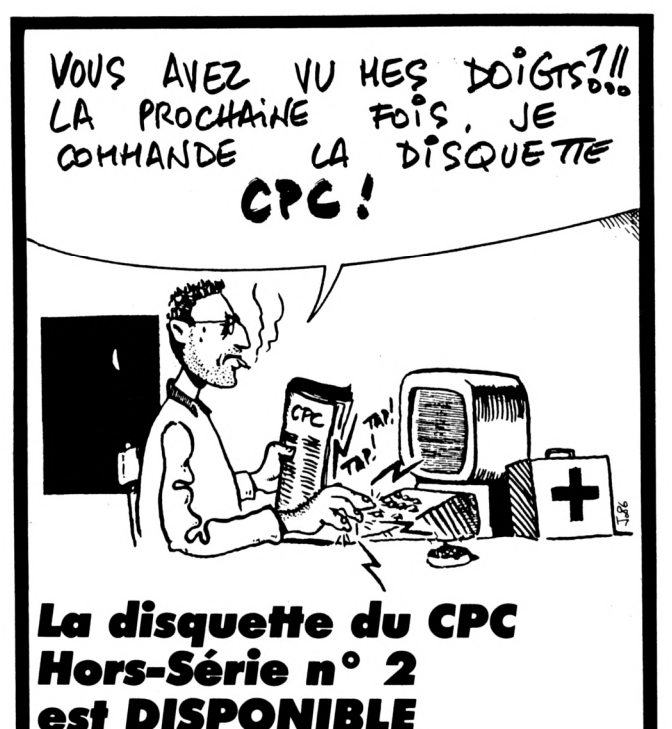

Si vous n'avez pas le temps de tout taper ou si vous avez des ampoules au bout des doigts après avoir entré un kilo-octet, commandez la disquette HS 2 qui contient tous les programmes du présent numéro plus un programme inédit. Utilisez le bon de commande figurant en dernière page.

 $10<sup>1</sup>$ 20 'DOLLARS par C.MATHIS & CPC 30 <sup>1</sup> 40 MODE 0:BORDER 0 50 INK 0,0: INK 1,20: INK 2,15: INK 3,25: IN K 4,7:INK 5,18:INK 6,10:INK 7,26:INK 8,6  $, 15$ 60 GOSUB 3140 70 DIM ta%(20.24) 80 SYMBOL AFTER 200 90 SYMBOL 201, 24, 60, 60, 24, 24, 60, 126, 255 100 SYMBOL 203, 0, 0, 0, 0, 0, 0, 0, 0 110 SYMBOL 204, 66, 36, 24, 126, 219, 255, 102, 24 120 SYMBOL 205, 0, 0, 0, 233, 85, 93, 85, 85 130 SYMBOL 206, 0, 0, 0, 144, 82, 208, 82, 152 140 SYMBOL 230, 0, 0, 0, 238, 164, 228, 132, 132 150 SYMBOL 231, 0, 0, 0, 224, 132, 224, 36, 224 160 SYMBOL 253, 0, 0, 0, 171, 170, 171, 170, 75 170 SYMBOL 254, 0, 0, 0, 184, 34, 184, 10.184 180 SYMBOL 255, 129, 255, 129, 129, 129, 255, 1 29.129 190 ech\$=CHR\$(255):tomb\$=CHR\$(201):mo\$=C HR\$(204):vie\$=CHR\$(253)+CHR\$(254):tabl\$= CHR\$(205)+CHR\$(206):pt\$=CHR\$(230)+CHR\$(2 31) 200 MEILLEURSCORE=0 210 tableau=1:VIE=4:SCORE=0 220 230 'le tableau  $240'$ 250 DATA 36, 36, 0, 36, 36, 36, 36, 36, 36, 36, 36 , 36, 36, 36, 0, 36, 36, 36, 36, 211 260 DATA 0,0,0,0,0,0,0,0,0,0,0,0,0,0,0,0,0 ,0,0,0,211 270 DATA 0,0,255,0,0,0,0,0,0,0,0,0,0,0,0,2 55,0,0,0,0,211 280 DATA 143, 143, 255, 143, 143, 143, 143, 143 , 143, 143, 143, 143, 143, 143, 255, 143, 143, 143 , 143, 211 290 DATA 36, 203, 255, 203, 36, 36, 36, 36, 36, 3 6, 36, 36, 36, 203, 255, 203, 36, 0, 36, 211 300 DATA 0, 203, 255, 203, 0, 0, 0, 0, 0, 0, 0, 0, 0 , 203, 255, 203, 0, 0, 0, 211 310 DATA 0,0,255,0,0,0,0,0,0,0,0,0,0,0,0,2 55,0,0,255,0,211 320 DATA - 143, 143, 255, 143, 143, 143, 143, 143 , 143, 211 330 DATA 36, 203, 255, 203, 36, 36, 36, 0, 36, 36 , 36, 36, 36, 36, 36, 36, 203, 255, 203, 211 340 DATA 0, 203, 255, 203, 0, 0, 0, 0, 0, 0, 0, 0, 0 ,0,0,0,203,255,203,211 350 DATA 0,0,255,0,0,0,0,255,0,0,0,0,0,0  $, 0, 0, 0, 255, 0, 211$ 360 DATA 143, 143, 255, 143, 143, 143, 143, 255  $.143.211$ 370 DATA 0, 203, 255, 203, 36, 36, 203, 255, 203 , 36, 36, 36, 36, 36, 36, 36, 36, 36, 211 380 DATA 0, 203, 255, 203, 0, 0, 203, 255, 203, 0

 $0,0,0,0,0,0,0,0,0,211$ 390 DATA 0,0,255,0,0,0,0,255,0,0,0,0,0,0,0 ,0,0,255,0,0,211 400 DATA 143, 143, 143, 143, 143, 143, 143, 255 , 143, 211 410 DATA 36, 36, 36, 0, 36, 36, 203, 255, 203, 36 , 36, 36, 36, 36, 36, 203, 255, 203, 36, 211 420 DATA 0,0,0,0,0,0,203,255,203,0,0,0,0 ,0,0,203,255,203,0,211 430 DATA 0,0,0,255,0,0,0,255,0,0,0,0,0,0  $, 0, 0, 255, 0, 0, 211$ 440 DATA 143, 143, 143, 255, 143, 143, 143, 143  $.143.211$ 450 DATA 36, 36, 203, 255, 203, 36, 36, 36, 36, 3 6, 36, 36, 36, 36, 36, 203, 255, 203, 36, 211 460 DATA 0, 0, 203, 255, 203, 0, 0, 0, 0, 0, 0, 0, 0 ,0,0,203,255,203,0,211 470 DATA 0,0,0,255,0,0,0,0,0,0,0,0,0,0,0,0  $0, 255, 0, 0, 211$ 480 DATA 208, 208, 208, 208, 208, 208, 208, 208 .208.211 490 ' 500 '2e tableau  $510'$ 520 DATA 36, 36, 36, 36, 0, 36, 36, 36, 36, 36, 36 , 36, 36, 36, 0, 36, 36, 36, 36, 211 530 DATA 0,0,0,0,0,0,0,0,0,0,0,0,0,0,0,0,0  $.0.0.0.211$ 540 DATA 0, 0, 0, 0, 255, 0, 0, 0, 0, 0, 0, 0, 0, 0, 2 55,0,0,0,0,211 550 DATA 143, 143, 143, 143, 255, 143, 143, 143 , 143, 143, 143, 143, 143, 143, 255, 143, 143, 143 , 143, 211 560 DATA 36, 36, 36, 203, 255, 203, 36, 36, 36, 3 6, 36, 36, 36, 203, 255, 203, 36, 0, 36, 211 570 DATA 0,0,0,203,255,203,0,0,0,0,0,0,0 , 203, 255, 203, 0, 0, 0, 211 580 DATA 0,0,0,0,255,0,0,0,0,0,0,0,0,0,2 55, 0, 0, 255, 0, 211 590 DATA 143, 143, 143, 143, 255, 143, 143, 143 , 143, 211 600 DATA 36, 36, 36, 203, 255, 203, 36, 36, 36, 3 6, 0, 36, 36, 36, 36, 36, 203, 255, 203, 211 610 DATA 0,0,0,203,255,203,0,203,0,0,0,0 ,0,0,0,0,203,255,203,211 620 DATA 0,0,0,0,255,0,0,0,0,0,255,0,0,0 ,0,0,0,255,0,211 630 DATA 143, 143, 143, 143, 143, 143, 143, 143 , 143, 143, 255, 143, 143, 143, 143, 143, 143, 255 , 143, 211 640 DATA 0, 0, 0, 0, 36, 36, 36, 36, 36, 203, 255, 203, 36, 36, 36, 36, 203, 255, 203, 211 650 DATA 0,0,0,0,0,0,0,0,0,203,255,203,0 .0.0.0.203.255.203.211 660 DATA 0,0,0,0,0,0,0,0,0,0,255,0,0,0,0  $.0.0.255.0.211$ 670 DATA 143, 143, 143, 143, 143, 143, 143, 143 , 143, 143, 255, 143, 143, 143, 143, 143, 143, 143 , 143, 211 680 DATA 36, 36, 36, 0, 36, 36, 36, 36, 36, 203, 2 55, 203, 0, 36, 36, 36, 36, 36, 36, 211 690 DATA 0,0,0,0,0,0,0,0,0,203,255,203,0  $, 0, 0, 0, 0, 0, 0, 211$ 700 DATA 0,0,0,255,0,0,0,0,0,0,255,0,255

 $, 0, 0, 0, 0, 0, 0, 211$ 710 DATA 143, 143, 143, 255, 143, 143, 143, 143 , 143, 143, 143, 143, 255, 143, 143, 143, 143, 143 ,143,211 720 DATA 36, 36, 203, 255, 203, 36, 36, 36, 36, 3 6, 36, 203, 255, 203, 36, 36, 36, 36, 36, 211 730 DATA 0, 0, 203, 255, 203, 0, 0, 0, 0, 0, 0, 203 , 255, 203, 0, 0, 0, 0, 0, 211 740 DATA 0,0,0,255,0,0,0,0,0,0,0,0,255,0  $0.0.0.0.0.211$ 750 DATA 208, 208, 208, 208, 208, 208, 208, 208 ,208,211 760 770 '3e TABLEAU 780 790 DATA 36, 36, 36, 36, 36, 36, 36, 0, 36, 36, 36 , 0, 36, 36, 36, 36, 36, 36, 36, 211 800 DATA 0,0,0,0,0,0,0,0,0,0,0,0,0,0,0,0,0  $, 0, 0, 0, 211$ 810 DATA 0.0.0.0.0.0.0.255,0,0.0.255,0,0  $, 0, 0, 0, 0, 0, 211$ 820 DATA 143, 143, 143, 143, 143, 143, 143, 255 , 143, 143, 143, 255, 143, 143, 143, 143, 143, 143 , 143, 211 830 DATA 36, 36, 36, 36, 0, 36, 203, 255, 203, 0, 203, 255, 203, 36, 36, 36, 36, 36, 36, 211 840 DATA 0, 0, 0, 0, 0, 0, 203, 255, 203, 0, 203, 2 55,203,0,0,0,0,0,0,211 850 DATA 0, 0, 0, 0, 255, 0, 0, 255, 0, 255, 0, 255  $, 0, 0, 0, 0, 0, 0, 0, 211$ 860 DATA 143, 143, 143, 143, 255, 143, 143, 143 , 143, 211 870 DATA 36, 36, 36, 203, 255, 203, 36, 36, 203, 255, 203, 36, 36, 36, 0, 36, 36, 36, 36, 211 880 DATA 0, 0, 0, 203, 255, 203, 0, 0, 203, 255, 2 03,0,0,0,0,0,0,0,0,211 890 DATA 0,0,0,0,255,0,0,0,0,255,0,0,0,0  $, 255, 0, 0, 0, 0, 211$ 900 DATA 143, 143, 143, 143, 255, 143, 143, 143 143, 143, 143, 143, 143, 143, 255, 143, 143, 143 ,143,211 910 DATA 0,0,0,203,255,203,36,36,36,36,3 6, 36, 36, 203, 255, 203, 36, 36, 36, 211 920 DATA 0,0,0,203,255,203,0,0,0,0,0,0,0,0 , 203, 255, 203, 0, 0, 0, 211 930 DATA 0,0,0,0,255,0,0,0,0,0,0,0,0,0,0,2 55,0,0,0,0,211 940 DATA 143, 143, 143, 143, 143, 143, 143, 143 , 143, 143, 143, 143, 143, 143, 255, 143, 143, 143 , 143, 211 950 DATA 36, 0, 36, 36, 36, 36, 36, 0, 36, 36, 36, 36, 36, 203, 255, 203, 36, 36, 36, 211 55,203,0,0,0,211 970 DATA 0,255,0,0,0,0,0,255,0,0,0,0,0,0 ,255,0,0,0,0,211 980 DATA 143, 255, 143, 143, 143, 143, 143, 255 ,143,211 990 DATA 203, 255, 203, 36, 36, 36, 203, 255, 20 1000 DATA 203, 255, 203, 0, 0, 0, 203, 255, 203,  $0, 0, 0, 0, 0, 0, 0, 0, 0, 0, 211$ 1010 DATA 0,255,0,0,0,0,0,255,0,0,0,0,0,  $0.0.0.0.0.0.211$ 1020 DATA 208, 208, 208, 208, 208, 208, 208, 20 

8,208,211 1030 1040 ' 4e TABLEAU  $1050$   $'$ 1060 DATA 36, 36, 36, 36, 36, 36, 36, 36, 0, 0, 0, 36, 36, 36, 0, 0, 36, 36, 36, 211 1070 DATA 0,0,0,0,0,0,0,0,0,0,0,0,0,0,0,0,0,  $0, 0, 0, 0, 211$ 1080 DATA 0,0,0,0,0,0,0,0,0,255,0,0,0,0, 255,0,0,0,0,211 1090 DATA 143, 143, 143, 143, 143, 143, 143, 14 3, 143, 255, 143, 143, 143, 143, 255, 143, 143, 14 3.143.211 1100 DATA 36, 36, 36, 36, 36, 36, 36, 0, 203, 255 , 203, 36, 36, 203, 255, 203, 36, 36, 36, 211 1110 DATA 0,0,0,0,0,0,0,0,203,255,203,0, 0, 203, 255, 203, 0, 0, 0, 211 1120 DATA 0,0,0,0,0,0,0,0,0,255,0,0,0,0, 255,0,0,0,0,211 1130 DATA 143, 143, 143, 143, 143, 143, 143, 14 3, 143, 255, 143, 143, 143, 143, 143, 143, 143, 14 3.143.211 1140 DATA 36, 36, 36, 36, 36, 36, 36, 0, 203, 255 , 203, 36, 36, 36, 36, 36, 36, 36, 36, 211 1150 DATA 0,0,0,0,0,0,0,0,203,255,203,0,  $0, 0, 0, 0, 0, 0, 0, 211$ 1160 DATA 0,0,0,0,0,0,0,0,0,255,0,0,0,0,  $0, 0, 0, 0, 0, 211$ 1170 DATA 143, 143, 143, 143, 143, 143, 143, 14 3, 143, 255, 143, 143, 143, 143, 143, 143, 143, 14 3,143,211 1180 DATA 0, 0, 0, 0, 36, 36, 36, 36, 203, 255, 20 3, 0, 36, 36, 36, 36, 36, 36, 36, 211 1190 DATA 0,0,0,0,0,0,0,0,203,255,203,0,  $0, 0, 0, 0, 0, 0, 0, 211$ 1200 DATA 0,0,0,0,0,0,0,0,0,0,255,0,0,0,0,  $0, 0, 0, 0, 0, 211$ 1210 DATA 143, 143, 143, 143, 143, 143, 143, 14 3, 143, 255, 143, 143, 143, 143, 143, 143, 143, 14 3.143.211 1220 DATA 36, 36, 36, 0, 0, 36, 36, 36, 203, 255, 203, 0, 36, 36, 36, 36, 36, 36, 36, 211 1230 DATA 0,0,0,0,0,0,0,0,203,255,203,0,  $0, 0, 0, 0, 0, 0, 0, 211$ 1240 DATA 0,0,0,0,255,0,0,0,0,255,0,0,0,  $0, 0, 0, 0, 0, 0, 211$ 1250 DATA 143, 143, 143, 143, 255, 143, 143, 14 3, 143, 255, 143, 143, 143, 143, 143, 143, 143, 14 3, 143, 211 1260 DATA 36, 36, 36, 203, 255, 203, 36, 36, 203 , 255, 203, 0, 36, 36, 36, 36, 36, 36, 36, 211 1270 DATA 0, 0, 0, 203, 255, 203, 0, 0, 203, 255, 203, 0, 0, 0, 0, 0, 0, 0, 0, 211 1280 DATA 0,0,0,0,255,0,0,0,0,255,0,0,0,  $0, 0, 0, 0, 0, 0, 211$ 1290 DATA 208, 208, 208, 208, 208, 208, 208, 20 8,208,211 1300 BORDER 0:d=0 1310 FOR y=1 TO 24 1320 FOR x=1 TO 20 1330 READ a: IF a=143 OR a=208 THEN PEN 1 ELSE IF a=255 THEN PEN 2 ELSE IF a=36 T HEN PEN 3 ELSE PEN 0 1340 LOCATE x, y: PRINT CHR\$(a) 1350 ta%(x,y)=a 1360 NEXT x:NEXT y 1370 PEN 1:LOCATE 6,25:PRINT tabl\$:PEN 2 :LOCATE 8,25:PRINT tableau 1380 PEN B:LOCATE 11, 25: PRINT pt\$:LOCATE

13,25:PRINT score 1390 x=11:y=11 :PEN 5:LOCATE x,y:PRINT C HR\$(248) 1400 x1=2:y1=15:PEN 4:LOCATE x1,y1:PRINT mo\$ 1410 PEN 5:LOCATE 1,25:PRINT vie\$:LOCATE 3,25: PRINT vie 1420 m=0 :u=0:z=0:t=40 1430 IF JOY(0)=4 OR INKEY(8)=0 THEN GOSU R 1510 1440 IF JOY(0)=8 OR INKEY(1)=0 THEN GOSU **B** 1600 1450 IF JOY(0)=1 OR INKEY(0)=0 THEN GOSU B 1690:60T0 1490 1460 IF JOY(0)=2 OR INKEY(2)=0 THEN GOSU B 1770:60T0 1490 1470 IF JOY(0)=16 OR INKEY(47)=0 THEN GO SUR 1860 1480 GOSUB 2270 1490 IF X=X1 AND Y=Y1 THEN GOTO 2870 1500 60T0 1430  $1510<sup>3</sup>$ A GAUCHE  $1520$  ' 1530 ' 1540 IF ta%(x-1,y)=203 OR ta%(x-1,y)=143 THEN RETURN 1550 IF ta%(x,y+1)=32 THEN 2120 1560 PEN 2:LOCATE X, Y: IF TAX(X, Y) <> O THE N PRINT ech\$ ELSE PRINT' ' 1570 X=X-1:IF X<1 THEN X=1 1580 A\$=CHR\$(251):PEN 5:LOCATE X, Y:PRINT A\$ 1590 RETURN 1600 ' 1610 ' A DROITE  $1620$ 1630 IF ta%(x+1,y)=203 OR ta%(x+1,y)=143 THEN RETURN 1640 IF ta%(x,y+1)=32 THEN 2120 1650 PEN 2:LOCATE X, Y: IF TAX(X, Y) <> O THE N PRINT ech\$ ELSE PRINT' ' 1660 X=X+1:IF X>19 THEN x=19 1670 A\$=CHR\$(250):PEN 5:LOCATE X, Y:PRINT A\$ 1680 RETURN 1690 ' 1700 ' EN HAUT 1710 IF taX(x,y)<>255 THEN GOSUB 1930 1720 IF TAX(X, Y-1) <> 255 THEN RETURN 1730 PEN 2:LOCATE X, Y: PRINT ech\$  $1740Y==1$ 1750 A\$=CHR\$(248):PEN 5:LOCATE X, Y:PRINT A\$ 1760 RETURN  $1770'$ 1780 ' EN BAS 1790 ' 1800 IF TAX(X, Y+1)<>255 THEN RETURN 1810 PEN 2:LOCATE X, Y: PRINT ech\$ 1820 Y=Y+1 1830 A\$=CHR\$(248):PEN 5:LOCATE X, Y:PRINT A\$ 1840 RETURN 1850 1860 ' TROUS 1870 ' 1880 IF, y=23 OR x=1 OR x=19 OR z<>0 THEN **RETURN** 1890 IF A\$=CHR\$(251) AND(ta%(x-1,y)<>255 AND taX(x-1,y+1)<>204) THEN LOCATE X-1,

Y+1:PRINT" ":TA%(X-1, Y+1)=32 :z=1 1900 IF A\$=CHR\$(250) AND(ta%(x+1,y)<>255 AND taX(x+1,y+1)<>204) THEN LOCATE X+1, Y+1:PRINT' ":TAX(X+1,Y+1)=32:z=1  $1910$  m=0 1920 RETURN 1930 1940 ' SAUT 1950 ' 1960 IF TAX(X,Y)=255 THEN RETURN 1970 FOR I=1 TO 2 1980 LOCATE X, Y: PRINT ' '  $1990 Y = Y - 1$ 2000 PEN 5:LOCATE X, Y: PRINT CHR\$(248) 2010 NEXT 2020 IF TAX(X.Y)=36 THEN d=d+1:SCORE=SCO RE+5:PEN 7:LOCATE 13,25:PRINT SCORE :TAX (X, Y)=0:IF d=77 THEN CLS:tableau=tableau +1:vie=vie+1:score=score+50:IF tableau>4 THEN 2950 ELSE G0T0 1300 2030 ENT 1,50, 2, 2:50UND 1, 70, 10, 15, 0, 1:E NT 1,50,-2,2:SOUND 1,50,20,15,0,1 2040 FOR i=1 TO 2 2050 PEN 5:LOCATE x, y: PRINT" "  $2060 u=+1$ 2070 LOCATE x, y: PRINT CHR\$(248) 2080 NEXT 2090 IF ta%(x, y+1)=204 THEN GOSUB 2740 2100 u=u+1 2110 GOSUB 2270:RETURN  $2120$  '  $2130$  ' CHUTE DANS LE TROU  $2140$ ' 2150 ENT 1, 100, 2, 2:50UND 1, 150, 30, 15, 0, 1 :SOUND 1,0,7,7,0,0,2 2160 FOR i=0 TO 3 2170 LOCATE x, y: IF TAX(X, Y)=36 THEN PEN 3: PRINT CHR\$(36) ELSE PRINT" "  $2180$   $y=y+1$ 2190 LOCATE x, y: IF i=3 THEN PEN 5: PRINT tomb\$ ELSE PEN 7: PRINT CHR\$(248) 2200 NEXT i 2210 PEN 1:LOCATE x, y-3: PRINT CHR\$(143): ta%(x,y-3)=143 2220 SOUND 1,500,100,15:SOUND 1,0,2:SOUN D 1,500,75,15:SOUND 1,0,2:SOUND 1,500,25 15:50UND 1,0,2:50UND 1,425,75,15:50UND 1,0,2:50UND 1,450,25,15:50UND 1,0,2:50UN D 1,450,75,15:50UND 1,0,2:50UND 1,500,25 ,15:SOUND 1,0,2:SOUND 1,500,75,15:SOUND  $1.0.2$ 2230 SOUND 1,525,25,15:SOUND 1,0,2:SOUND 1,500,100,15 2240 FOR i=1 TO 2000:NEXT i 2250 LOCATE x, y: IF ta%(x, y)=255 THEN PRI NT ech\$ ELSE PRINT' ' 2260 50T0 2930 י מל22 2280 ' BESTIOLE A DROITE 2290 ' 2300 t=t+1:IF t<=40 THEN RETURN 2310 IF ta%(x1,y1)=204 AND m <= 2 THEN GOS UB 2800 :RETURN 2320 IF taX(x1,y1-1)=255 AND y1>y THEN G OSUB 2520:RETURN 2330 IF ta%(x1, y1+1)=255 AND y1<y THEN G OSUB 2600 :RETURN 2340 IF TAX(X1+1, Y1)=203 OR TAX(X1+1, Y1) =143 THEN RETURN 2350 IF ta%(x1,y1+1)=32 THEN 2670

2360 IF y=y1 AND x<x1 THEN p=1 2370 IF u=u1 AND x>x1 THEN p=0 2380 IF p<>0 THEN 2430 2390 PEN 2:LOCATE x1, y1: IF taX(x1, y1)=25 5 THEN PRINT ech\$ ELSE PRINT" ' 2400 x1=x1+1:IF x1>19 THEN x1=19:p=1 2410 PEN 4:LOCATE x1, y1: PRINT mo\$ 2420 RETURN 2430 ' BESTIOLE GAUCHE  $2440'$  $2450$  ' 2460 IF TAX(X1-1, Y1)=203 OR TAX(X1-1, Y1) =143 THEN RETURN 2470 IF ta%(x1,y1+1)=32 THEN 2670 2480 PEN 2:LOCATE x1, y1: IF taX(x1, y1)=25 5 THEN PRINT ech\$ ELSE PRINT" 2490 x1=x1-1:IF x1<1 THEN x1=1:P=0 2500 PEN 4:LOCATE x1,y1:PRINT mo\$ 2510 RETURN  $2520$  '  $2530'$ BESTIOLE HAUT 2540 2550 IF y1=y THEN 2600 2560 PEN 2:LOCATE x1, y1:IF taX(x1, y1)=25 5 THEN PRINT ech\$ ELSE PRINT' ' 2570 u1=u1-1 2580 PEN 4:LOCATE x1, y1: PRINT mo\$ 2590 RETURN  $2600$  '  $2610$  ' BESTIOLE EN BAS  $2620$  ' 2630 PEN 2:LOCATE x1, y1: IF taX(x1, y1)=25 5 THEN PRINT ech\$ ELSE PRINT' ' 2640 u1=u1+1 2650 PEN 4:LOCATE x1, y1: PRINT mos 2660 RETURN  $2670'$ 2680 ' **BESTIOLE DANS TROU** 2690 ' 2700 LOCATE x1,y1:PRINT' ' 2710 u1=u1+1:PEN 4:LOCATE x1, u1:PRINT mo  $$:taX(x1,y1)=204$ 2720 SOUND 1,1000,30,7,0,0,9 2730 RETURN 2740 2750 ' BESTIOLE ENFERMEE. 2760 2770 m=m+1 2780 IF m>=2 THEN PEN 1: LOCATE x, y+1:PR INT CHR\$(143):ta%(x, y+1)=143 :x1=1:y1=15 :u=0:z=0:t=0:m=0:SCORE=SCORE+1:PEN 7:LOC ATE 13, 25: PRINT SCORE 2790 RETURN 2800 2810 ' BESTIOLE BOUCHE TROU 2820 2830 u=u+1 2840 IF u<14 THEN RETURN ELSE SOUND 1,50 , 10, 7, 4, 1, 1: SOUND 1, 0, 10, 7, 0, 0, 15: LOCATE x1,y1:PRINT mo\$:taX(x1,y1)=143:y1=y1-1: PEN 4:LOCATE x1, y1: PRINT mo\$: PEN 1:LOCAT E x1,y1+1:PRINT CHR\$(143) 2850 u=0:z=0 2B60 RETURN  $2870$  ' 2880 ' bonhomme mange 2890 ' 2900 ENT 1,100, 2, 2:50UND 1,100,100, 15, 0, 2910 LOCATE X1, Y1: PEN B: PRINT mo\$

2920 FOR I=1 TO 1000:NEXT 2930 PEN 2:LOCATE X1, Y1: IF TAX(X1, Y1)=25 5 THEN PRINT ech\$ ELSE PRINT' ' 2940 VIE=VIE-1:IF VIE=0 THEN 2950 ELSE 6 010 1390 2950 ' 2960' **SCORE** 2970 ' 2980 FOR I=1 TO 100:NEXT:CLS 2990 IF score>meilleurscore THEN 3090 3000 PEN B:LOCATE 4,1: PRINT\*MEILLEUR SCO RE' 3010 PEN 4:LOCATE 9,7:PRINT MEILLEURSCO **RE** 3020 PEN 6:LOCATE 6,12:PRINT "VOTRE SCORE 3030 PEN 1:LOCATE 9,16:PRINT SCORE 3040 PEN 7:LOCATE 6,24: PRINT "UNE AUTRE ? 3050 R\$=INKEY\$ 3060 IF R\$="0" OR R\$="0" OR JOY(0)=16 TH EN SOUND 1,50,10,7:RESTORE : CLS:60TO 210 3070 IF r\$="n" OR r\$="N" THEN ENT 1,100, 2,2:50UND 1,100,50,15,0,1:MODE 1:END 3080 6070 3050 3090 ' 3100 ' MEILLEUR SCORE  $3110$   $'$ 3120 MEILLEURSCORE=SCORE 3130 60T0 3000 3140 '  $3150$  ' PRESENTATION 3160' 3170 PEN 1 3180 MS="C.MATHIS" 3190 n\$='presente' 3200 FOR X=1 TO LEN(M\$) 3210 FOR Y=15 TO 5 STEP -1 3220 LOCATE X+6, Y: PRINT CHR\$(248) 3230 FOR R=1 TO 5:NEXT R 3240 LOCATE X+6, Y: PRINT . . 3250 IF Y=5 THEN PEN x:LOCATE X+6, Y+1: PR INT MID\$(M\$, X, 1): BORDER x 3260 NEXT Y 3270 ENT 1,50,2,2:50UND 1,70,10,15,0,1:E NT 1,50,-2,2:50UND 1,50,20,15,0,1 3280 NEXT X 3290 ENT 1, 100, -2, 2: SOUND 1, 100, 100, 15, 0 1, 3300 FOR x=1 TO LEN(n\$) 3310 LOCATE x+6, 20: PRINT CHR\$(251): FOR i =1 TO 100:NEXT i:LOCATE x+6,20:PRINT MID  $$(n$, x, 1):$ NEXT x 3320 FOR i=1 TO 2000:NEXT i:CLS 3330 ENT 1, 100, -2, 2: SOUND 1, 200, 150, 15, 0 . 1 3340 PEN B: LOCATE 7, 13: PRINT "DOLLARS" 3350 FOR I= 90 TO 40 STEP -1 3360 ENT 1, 50, -2, 2: SOUND 1, i, 5, 15, 0, 1 3370 NEXT I 3380 FOR I= 1 TO 200:NEXT I 3390 CLS 3400 SOUND 1,100,10,7 3410 PEN 5:LOCATE 6,10:PRINT"Voulez vous ":LOCATE 2,12:PRINT"les regles du jeu ?" :LOCATE 8,14:PRINT' (0/N)' 3420 R\$=INKEY\$

3430 IF R\$="0" OR R\$="0" THEN SOUND 1,50 ,10,7:60T0 3460 3440 IF R\$="N" OR R\$="n" OR JOY(0)=16 TH EN SOUND 1, 200, 10, 7: CLS: RETURN 3450 60T0 3420 3460 ' 3470 ' REGLES DU JEU 3480 3490 BORDER D:MODE 1 3500 PEN 1:LOCATE 14, 2: PRINT REGLES DU J  $EU^{\bullet}$ 3510 PEN 2: PRINT: PRINT: PRINT: PRINT: PRINT :PRINT'Vous vous trouvez dans les caves d'un' 3520 PRINT' chateau ou sont entasses des dollars' 3530 PEN 1: PRINT "Mais vous n'etes pas gr and et pour les' 3540 PRINT'attraper vous devrez sautez e n evitant' 3550 PRINT'de vous faire devorer par la bestiole' 3560 PRINT'qui vous poursuit...!' 3570 PEN 3:PRINT Pour vous proteger de l a bestiole yous' 3580 PRINT"pouvez percer un trou dans le olancher' 3590 PRINT'a l'aide du 'bouton de feu' d u jou.' 3600 PRINT'Quand la bestiole sera dans l e trou' 3610 PRINT'sautez lui rapidement deux fo is dessus' 3620 PRINT"-(maintenir le joy.en haut pe ndant 2' 3630 PRINT'sauts)-pour l'enterrer, sinon elle' 3640 PRINT bouchera le trou et vous fonc era dessus' 3650 LOCATE 29, 25: PRINT " (tapez 'C') " 3660 IF INKEY(62)=0 THEN CLS ELSE GOTO 3 **AAN** 3670 SOUND 1,50,10,7:PEN 2:PRINT:PRINT:P RINT: PRINT: PRINT" Sachez que vous ne pouv ez pas faire de' 3680 PRINT'trou sous les echelles, ou au dessus des' 3690 PRINT'echelles ni tout au fond de l a cave 3700 PRINT'Quand un trou est fait il fau t attendre quela bestiole le rebouche po ur pouvoir en faire un autre' 3710 PRINT'Vous etes plus rapide que la bebete pour monter et descendre mais mef iez vous elle est tres rapide pour sorti r du trou' 3720 PRINT"Enfin, si vous tombez dans le trou vous perdez une vie' 3730 PEN 1:PRINT "Notez: Il y aura 4 table aux:1 dollar=5pts:la bebete enfermee=1pt :chaque tableau=1 vie supp.+50 pts' 3740 PEN 3:PRINT"Ce jeu ce joue avec un joystick ou avec' 3750 PRINT'les touches du curseur. Si vou s utilisez ces touches faites les trous avec la 3760 PRINT'barre 'ESPACE'' 3770 LOCATE 29, 25: PRINT" (tapez 'C')" 3780 IF INKEY(62)=0 THEN SOUND 1,100,10, 7:MODE 0:RETURN ELSE GOTO 3780

*E(ùi£a£i^-*

# **ABC**

#### **Philippe DEMOULE**

**Sa longueur est due aux 151 caractères redéfinis configurant, EFF<br>entre autres, l'alphabet minuscules géants, ainsi qu'aux<br>aphismes utilisant une technique de dessin animé que les intéresoici un programme qui ravira les amateurs de graphismes. Sa longueur est due aux 151 caractères redéfinis configurant, entre autres, l'alphabet minuscules géants, ainsi qu'aux sés pourront aisément décortiquer.**

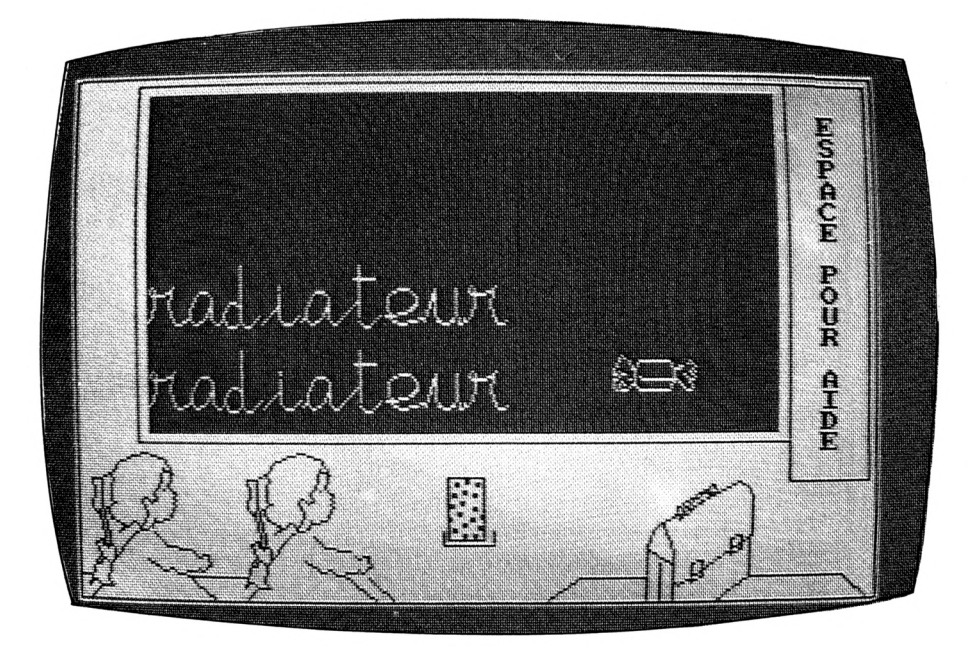

ABC est un logiciel de pré-apprentissage de la lecture testé sur la tranche d'âge des 3 à 6 ans. Il permet de familiariser aux minuscules les enfants connaissant déjà les majuscules. L'efficacité est garantie. L'ergonomie générale a été particulièrement étudiée afin d'éviter la lassitude, et les bruitages n'ont pas été délaissés.

"Apprentissage Niveau 1" permet une familiarisation et "Apprentissage Niveau 2" permet d'exercer les connaissances. Les trois niveaux de difficulté correspondent à trois listes de mots comportant des lettres plus ou moins difficiles. L'enfant fera correspondre les minuscules aux majuscules en un temps record. Le fonctionnement est simple. Deux commandes suffisent qui sont rappelées par l'appui sur la barre d'espacement. Les réponses fausses sont traitées (durement), et les réponses exactes récompensées par une sucrerie...

#### **TABLEAU DES VARIABLES**

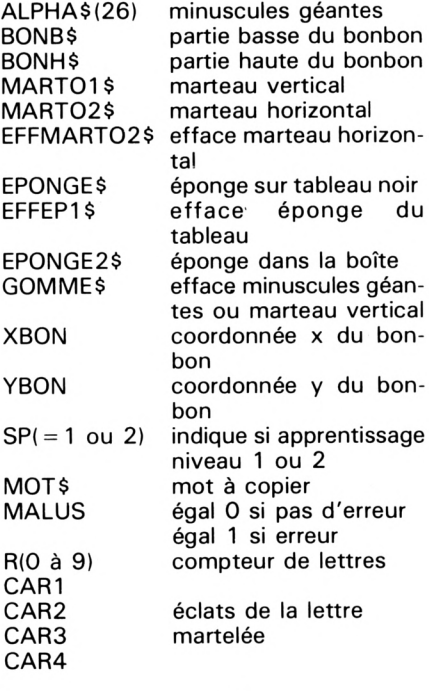

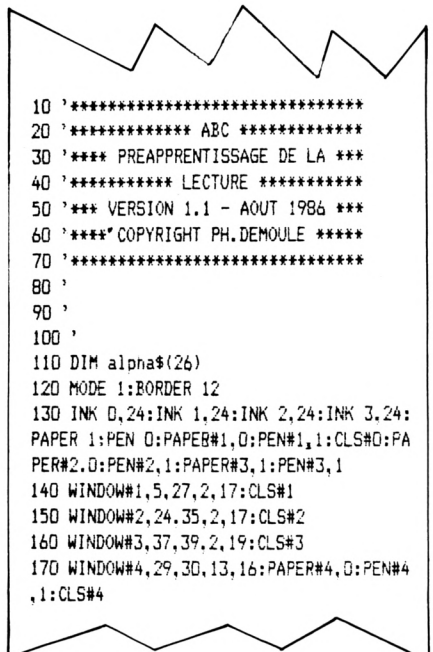

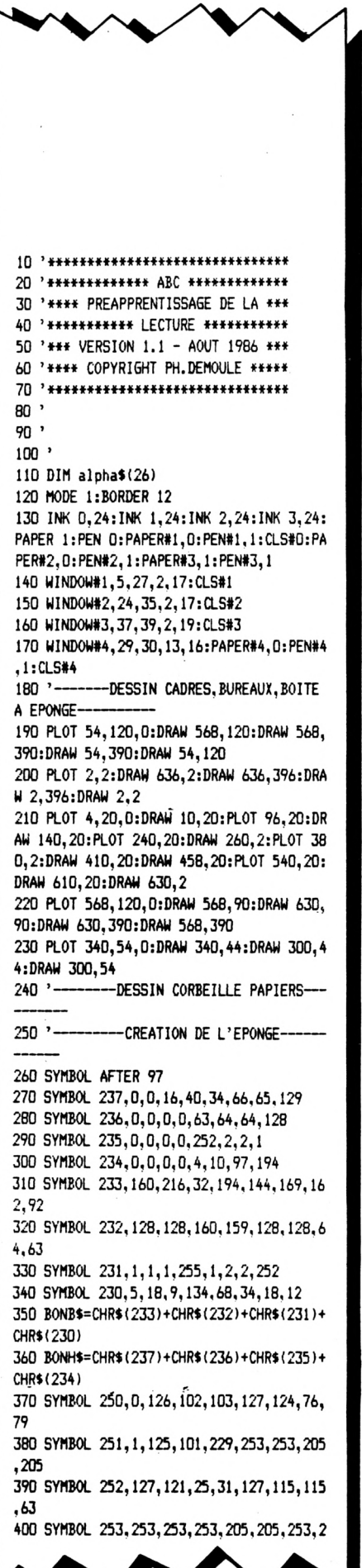

**49,153 410 SYMBOL 254,63,124,124,79,79,124,124, 0 420 SYMBOL 255,157,253,241,241,253,205,2 05,1 430 SYMBOL 249,255,255,255,255,255,255,2 55,255 440 SYMBOL 248,255,255,255,255,255,255,2 ,2 450 SYMBOL 247,128,192,224,255,255,255,6 4,64 460 SYMBOL 246,2,2,2,2,2,2,2,2 470 SYMROL 480 SYMBOL 244,2,2,2,2,2,2,2,3 490 SYMBOL 243,64,64,64,64,64,64,64,192 500 SYMBOL 242,0,0,0,0,0,255,128,128 510 SYMBOL 241,0,0,0,0,0,255,0,0 520 SYMBOL 240,63,63,63,63,63,255,63,63 530 SYMBOL 239,255,0,0,0,0,0,0,0 540 SYMBOL 238,255,62,60,56,56,56,56,56 550 MARTOl »=CHR» ( 248) +CHR» ( 247 ) ■►CHR» (10) ■►CHR» ( 8)-^CHR» ( 8 ) ■►CHR» ( 246 ) ■►CHR» ( 245 ) •►CHR » ( 10) ■►CHR» ( 8 )■►CHR» ( 8) ■►CHR» ( 244 ) ■►CHR» ( 243 ) 560 MART02»=CHR» ( 242 )♦CHR» ( 241 )■►CHR» ( 240 )+CHR» ( <sup>10</sup> ) ■►CHR» ( 8)+CHR» ( 8 ) ■►CHR» ( <sup>8</sup> ) ■►CHR» ( 239) ■►CHR» (239) ■►CHR» (238) 570 EFFMART02»=CHR»(32)+CHR»(32)+CHR»(32 )+CHS»(10)+CHR»(B)+CHR»(8)^^CHR»(8)-^&'R»( 32)+CHR»(32)+CHR»(32) 580 EP0N5E»=CHR»(249)^^CHR»(25D)-^CHR»(251 )^KXR» ( 10 ) +CHR» ( 8 ) ■►CHR» ( 8) ■►CHR» ( 8 ) ■►CHR» ( 249 ) ■►CHR» ( 252 )+CHR» ( 253 ) •►CHR» ( 10 )+CHR» ( 8 ) •►CHR» ( 8 ) •►CHR» ( 8 )+CHR» ( 249 )+CHR» ( 254 )+CH R»(255)+CHR»(11)-^CHR»(11) 590 EFFEPl»=CHR»(249)+CHR»(249)+CHR»(10) •►CHR» ( 8 ) •►CHR\*( 8 )-^CHR»** *(21^3* **) +CHR» ( 249) +CHR » ( 10 ) •►CHR» ( 8 ) •►CHR» ( 8 )+CHR» (** *2h'i* **) +CHR» ( 249 )+CHR»(ll)-^CHR»(ll) 600 EPON6E2»=CHR»(250)+CHR»(251)+CHR»(10 )+CHR»(8)+CHR»(8)+CHR»(252)+CHR»(253)+CH R» ( <sup>10</sup> )+CHR» ( <sup>8</sup> ) •►CHR» ( <sup>8</sup> )+CHR» ( 254 ) •►CHR» ( <sup>25</sup> 5) <sup>610</sup> LOCATE 2O,2O:PR1NT CHR»(24)í:PRINT <sup>E</sup> P0NGE2»;:PRINT CHR»(24) <sup>620</sup> '-----------***-DESSIN* **DU DECOR EN ENCRE INV ISIBLE PUIS CHANGEMENT <sup>D</sup>'ENCRE ET PRESEN TATION DU SOFT------- 630 ORIGIN 0,-48:K=0:GOSUB 142D:0RIGIN <sup>1</sup> 30,-48:K=l:S0SUB 1420:0RIGIN 450,-2D:RES TORE 1630:S0SUB 163O:0RIGIN 0,0:PLOT 400 ,D,1:DRAH 648,0:0RIGIN 130,-48:G0SUB 166 D:ORIS1N 0,0:INK O,1:1NK 2,1 <sup>640</sup> LOCATE\*!,3,2 :PRINT#1,'PHILIPPE DEMO ULE' <sup>650</sup> LOCATE#!,7,4:PRINT#1,'PRESENTE' <sup>660</sup> L0CATE#l,2,11:PRINT#1,'LOGICIEL EDUC ATIF' <sup>670</sup> LOCATE#!,10,13:PRINT#1,'DE' <sup>680</sup> L0CATE#l,7,15:PRINT#l,'<sup>3</sup>** *<sup>b</sup> Mi3'* **<sup>690</sup> '-------- TES----------- 700 RESTORE 970 710 FOR n=l ni 52 720 READ nuiierD,a,b,c,d,e,f,g,)i 730 SYMB(^ nunero,a,b,c,d,e,f,g,li 740 NEXT n 750** *2=^* **760 FOR n=l TO 13 770 2=2+4 ■CREATION DES MINUSCULES SEAN**

*À*

**780 alpha\$(n)=CHR«( 2+1 )■^CHR»( z■^2) +CHR«( <sup>1</sup> D)^t^CHR«(8)+CHR»(8l+CHR»(2't-3)+CHR»t2'm+C HR\*(11) 790 «XT <sup>n</sup> 800 RESTORE 1110 810 FOR N=1 TO 78 820 READ NÜMER0,A,B,C,D,E,F,6,H 830 SYMBOL NUMER0,A,B,C,D,E,F,6,H 840 NEXT N 850 2=142 860 FOR N=14 TO 19 870** *l=l+b* **880 ALPHAS ( <sup>N</sup> )=CHR\$ ( <sup>11</sup> ) ■^CHR\$ ( Z^H ) ■^CHR\* ( <sup>2</sup> ) ■►CHR\* ( <sup>10</sup> )+CHR« ( 8) ■^CHR\$ ( <sup>8</sup> )+CHR\$ ( Z■^3 ) ■^CH R\*( Z+4 )+CHR« ( <sup>10</sup> ) tCHW« 8 )+CHR\*( 8 ) •►CHR\* ( Z■^ 5)■^CHR\*(Z■^6)■^CHR\*(1I) 890 NEXT 900 RESTORE 1180 910 FOR N=20 TO** *2i¡* **920 2=Z+6 930 ALPHA«(N)=CHR\*(Z•H)■^CHR»(Z•^2)■^CHR\*(1 0)■^CHR»(8)■^CHR\*(8)■^CHR♦(2■^3)■^CHR«(Z+4)■^C HR« ( 10) ■►CHR» (8»■►CHR» ( 8 )-tCHR\*( 2•^5 ) ■►CHR\* ( <sup>Z</sup> ■►6)+CHR»(ll)+CHR»(ll) 940 NEXT 950 LOCATE#!,B,7:PRINTI1,ALPHA»(1);ALPHA »(15)iALPHA»(2) 960 ' ■LETTRES 4 CARACTERES 970 DATA 97,0,0,3,4,8,8,16,16, 98,0,0,1 92,32,16,16,16,16, 99,32,32,32,32,96,14 100,48,48,80,80,144,9,6,0 7,12,0, 103,32, 980 DATA 101,0,0,3,4,8,8,16,16, 102,0,128,96,16,8 32,32,32,112,136,7,1 108,24,48,192,0,3,60,192,0 16,12,3,0, 115,16,32 114,16,32,224,32,32,64,64,64, 116,64,32,32,32,16,1 ,32,32,64,128,0,0, 1 1020 DATA 117,0,99,148,136,136,8,8,8, 120,66,66,66,66,66,66,65,0 ,8,8,8,0, 122,0,64 1030 DATA 121,0,0,0,0,1,2,2,4, 127,32,32,48,80, ,196,56,16,16,8,8,8,4, ,0,0,0, 104,0,0,0,1,6,24,96,128 990 DATA 105,0,3,12,16,32,32,32,32, 106 ,0,224,1678,4,S4,12, 107,32,32,19,124, 1000 DATA 109,1,1,0,1,1,1,1,1, 110,0,0, 0,D,0,0,0,0, 111,3,5,9,17,B,64,128,0, 112,0,0,0,1,2,132,120,0 1010 DATA 113,32,80,80,63,16,16,16,16, 7,14,0 18,0,24,164,66,66,66,66,66, 119,8,8,8,8 ,64,128,64,64,32,32, 123,8,8,16,32,32,6 4,128,0, 124.16,8,4,4,132,68,60,0 1040 DATA 125,3,12,8,8,16,16,16,32, 126 136,4,3,0, 128,4,4,8,8,16,32,192,0 1050. DATA 129,0,8,8,24,24,24,40,40, 130 .0,B,8,8,8,8,8,8, 131,40,72,72,72,132,1 34,1,0, 132,8,8,8,8,21,53,198,0 1060 DATA 133,0,48,72,136,8,8,8,8, 134, 135,8,8,8,8,4,6,1,0, 6,9,8,8,8,8,8,8, 138, 1070 DATA 137,0,48,75,140,8,8,8,8, 139,8,8,8,8,8,8,8,0 0,192,48,8,8,8,8,8, 136,8,8,8,8,16,48,192,0 , 140,8,8,8,8,9,10,4,0 1080 DATA 141,32,80,144,16,16,16,16,16, 142,1,2,132,132,132,132,132,132, 143,8 .8,8,8,8,5,2,0. 144,136,136,136,136,136 ,80,32,0 1090 DATA 145,56,68,130,1,1,1,1,1, 146, 56,68,130,0,0,0,0,0. 147,1,1,1,1,130,68**

**,56,0, 148,0,0,0,0,130,68,56,0**

-LETTRES 6 CARACTERE  $1100'$ S (HAUT)-1110 DATA 149, 0, 3, 4, 4, 4, 8, 8, 8, 150, 0, 19 2, 32, 32, 32, 32, 32, 32, 151, 8, 8, 8, 8, 8, 8, 9, 10, 152, 32, 64, 64, 64, 128, 128, 0, 0, 153, 1 0, 4, 12, 52, 100, 130, 1, 0, 154, 0, 0, 0, 0, 3, 28  $.224.0$ 1120 DATA 155, 0, 1, 2, 2, 4, 4, 4, 4, 156, 0, 19 2, 32, 16, 16, 16, 16, 16, 157, 4, 4, 4, 4, 4, 5, 6, 4, 158, 32, 32, 64, 64, 128, 0, 34, 84, 159, 12 , 20, 36, 68, 130, 2, 1, 0, 160, 88, 48, 16, 16, 16 , 32, 192, 0 1130 DATA 161, 0, 1, 2, 2, 4, 4, 4, 4, 162, 0, 19 2, 32, 16, 16, 16, 16, 16, 163, 4, 4, 4, 4, 5, 6, 4, 164, 32, 32, 64, 64, 128, 0, 0, 0, 165, 13, 2 2, 36, 68, 132, 4, 4, 0, 166, 192, 32, 16, 16, 18,  $20, 8, 0$ 1140 DATA 167, 0, 1, 2, 2, 4, 4, 4, 4, 168, 0, 19  $2,32,16,16,16,16,16, 169,4,4,4,4,4,5,6,$ 4, 170, 32, 32, 64, 64, 128, 0, 0, 0, 171, 13, 2 2, 36, 68, 132, 4, 4, 0, 172, 192, 32, 16, 112, 14 4,148,104,0 1150 DATA 173, 1, 1, 1, 1, 1, 7, 1, 1, 174, 0, 0,  $0, 0, 0, 252, 0, 0, 175, 1, 1, 1, 1, 1, 1, 3, 5, 17$  $6,0,0,0,0,0,0,0,0,$  177, 9, 17, 33, 65, 128, 1 ,0,0, 178,0,0,0,1,2,4,136,112 1160 DATA 179, 1, 1, 1, 1, 1, 1, 1, 1, 180, 0, 0,  $0,0,0,0,0,0,$  181, 1, 1, 1, 1, 1, 1, 29, 35, 18 2,0,0,0,0,0,0,0,0, 183,65,65,129,129,12 9,65,66,60, 184,0,0,0,1,2,4,136,112  $1170$  ' -LETTRES 6 CARACT ERES (BAS)-1180 DATA 185, 0, 0, 0, 1, 2, 2, 4, 4, 186, 0, 0, 176, 200, 136, 132, 132, 132, 187, 8, 16, 32, 64 , 128, 0, 0, 0, 188, 132, 132, 130, 131, 128, 128 , 128, 128, 189, 0, 0, 0, 0, 0, 0, 0, 0, 190, 128 , 128, 128, 128, 128, 128, 128, 0 1190 DATA 191, 0, 0, 1, 2, 2, 2, 2, 2, 192, 96, 1 44, 8, 8, 4, 4, 8, 8, 193, 2, 2, 2, 2, 7, 10, 50, 194 194, 16, 32, 64, 128, 248, 128, 64, 32, 195,  $2, 2, 2, 2, 2, 2, 2, 1, 196, 16, 8, 8, 8, 8, 16, 16, 2$ 24 1200 DATA 197, 7, 8, 16, 32, 32, 32, 64, 64, 19 8, 128, 96, 32, 32, 16, 16, 16, 16, 199, 64, 64, 3 2, 32, 80, 154, 15, 0, 200, 16, 16, 16, 48, 80, 20 8, 144, 16, 201, 0, 0, 0, 0, 0, 0, 0, 0, 202, 16, 16, 16, 16, 16, 16, 16, 16 1210 DATA 203, 7, 8, 16, 32, 32, 32, 64, 64, 20 4, 128, 96, 32, 32, 16, 16, 16, 16, 205, 64, 64, 3 2, 32, 80, 154, 15, 0, 206, 16, 16, 16, 50, 100, 2  $16, 176, 80, 207, 0, 1, 2, 4, 4, 4, 2, 1, 208, 14$ 4, 16, 16, 16, 16, 16, 32, 192 1220 DATA 209, 0, 0, 0, 32, 32, 32, 32, 32, 21  $0, 0, 0, 0, 16, 16, 16, 16, 16, 211, 32, 32, 32, 32$ , 80, 154, 15, 0, 212, 16, 16, 16, 50, 100, 216, 1 76, 80, 213, 0, 1, 2, 4, 4, 4, 2, 1, 214, 144, 16 , 16, 16, 16, 16, 32, 192 1230 DATA 215, 0, 0, 0, 0, 0, 1, 2, 2, 216, 16, 4 8, 80, 80, 144, 16, 16, 16, 217, 4, 8, 16, 32, 64, 128, 0, 0, 218, 16, 16, 16, 18, 20, 24, 48, 80, 219, 0, 1, 2, 4, 4, 4, 2, 1, 220, 144, 16, 16, 16, 1 6, 16, 32, 192 1240 DATA 221, 31, 16, 32, 32, 64, 65, 130, 3, 222, 248, 16, 32, 64, 128, 0, 0, 196, 223, 0, 0, 0 , 0, 0, 1, 2, 2, 224, 40, 16, 40, 72, 136, 8, 4, 4, 225, 4, 4, 8, 8, 4, 4, 2, 1, 226, 4, 4, 8, 8, 16, 16 , 32, 192  $1250$   $-$ ---- CREATION DE LA GOMME-------1260 GOMME\$=CHR\$(11)+CHR\$(32)+CHR\$(32)+C HR\$(10)+CHR\$(8)+CHR\$(8)+CHR\$(32)+CHR\$(32) )+CHR\$(10)+CHR\$(8)+CHR\$(8)+CHR\$(32)+CHR\$ (32)+CHR\$(10)+CHR\$(8)+CHR\$(8)+CHR\$(32)+C HR\$(32)+CHR\$(11) 1270 GOSUB 1280:X=1:Y=2:GOTO 1760  $1280$   $-$ --- EFFACEMENT TABLEAU PRESENTA THON SOFT-1290 GOSUB 1740 1300 LOCATE 20, 20: PRINT GOMMES 1310 FOR X=5 TO 21:LOCATE X, 3: PRINT EPON GE\$::FOR TP=1 TO 100:NEXT TP:NEXT X:LOCA TE 22.3: PRINT EFFEP1\$ 1320 FOR X=5 TO 21:LOCATE X.7:PRINT EPON GE\$::FOR TP=1 TO 100:NEXT TP:NEXT X:LOCA TE 22.7: PRINT EFFEP1\$ 1330 FOR X=5 TO 21:LOCATE X, 10: PRINT EPO NGE\$;:FOR TP=1 TO 100:NEXT TP:NEXT X:LOC ATE 22, 10: PRINT EFFEP1\$ 1340 FOR X=5 TO 21:LOCATE X, 14: PRINT EPO NGE\$::FOR TP=1 TO 100:NEXT TP:NEXT X:LOC ATE 22, 14: PRINT EFFEP1\$ 1350 'FOR X=5 TO 21:LOCATE X, 2: PRINT EPO NGE\$;:FOR TP=1 TO 100:NEXT TP:NEXT X:LOC ATE 22, 2: PRINT EFFEP1\$ 1360 'FOR X=5 TO 21:LOCATE X, 7: PRINT EPO NGE\$;:FOR TP=1 TO 100:NEXT TP:NEXT X:LOC ATE 22,7:PRINT EFFEP1\$ 1370 'LFOR X=5 TO 21:LOCATE X, 10: PRINT E PONGE\$;:FOR TP=1 TO 100:NEXT TP:NEXT X:L OCATE 22, 10: PRINT EFFEP1\$ 1380 'FOR X=5 TO 21:LOCATE X, 15: PRINT EP ONGE\$::FOR TP=1 TO 100:NEXT TP:NEXT X:LO CATE 22, 15: PRINT EFFEP1\$ 1390 LOCATE 20, 20: PRINT CHR\$(24); : PRINT EPONGE2\$;:PRINT CHR\$(24) 1400 GOSUB 1740 1410 RETURN  $1420$   $-$ -DESSIN ENFANTS---1430 RESTORE 1530:C=0 1440 READ XA.YA 1450 IF XA=888 THEN RETURN 1460 IF XA=777 THEN IF K=0 THEN C=0:READ XA, YA: PLOT XA, YA, C ELSE C=2: READ XA, YA: PLOT XA, YA, C 1470 IF XA=666 THEN C=0:READ XA, YA: IF XA =999 THEN 1440 1480 PLOT XA, YA, C 1490 READ X, Y 1500 IF X=999 THEN 1440 1510 DRAW X.Y 1520 GOTO 1490 1530 DATA 10, 50, 20, 60, 16, 64, 14, 64, 10, 60, 12, 66, 15, 74, 24, 80, 28, 76, 26, 65, 30, 60, 20, 6 0.999,999 1540 DATA 20, 76, 17, 78, 20, 85, 17, 92, 22, 94, 26, 88, 30, 91, 33, 88, 33, 80, 28, 76, 999, 999 1550 DATA 23, 90, 24, 95, 20, 116, 22, 120, 22, 1 40, 999, 999 1560 DATA 26, 88, 28, 95, 24, 116, 22, 120, 999, 999 1570 DATA 18, 115, 14, 120, 17, 130, 15, 140, 22 , 140, 30, 144, 32, 140, 30, 136, 30, 125, 34, 122, 24, 116, 999, 999 1580 DATA 30, 144, 34, 150, 40, 154, 50, 158, 60 , 160, 74, 156, 81, 148, 82, 144, 78, 146, 74, 148, 73, 144, 72, 139, 66, 130, 68, 124, 64, 122, 60, 12 6, 56, 124, 58, 120, 60, 116, 58, 108, 54, 104, 50, 108, 36, 100, 40, 106, 30, 110, 28, 118, 999, 999 1590 DATA 80, 145, 80, 138, 78, 136, 80, 132, 84 , 130, 82, 126, 85, 124, 82, 122, 84, 120, 82, 118,

80, 114, 78, 110, 70, 108, 67, 111, 64, 104, 58, 10 2, 50, 100, 40, 90, 33, 80, 999, 999, 777, 777 1600 DATA 66, 100, 76, 90, 96, 88, 102, 82, 110, 84, 113, 77, 106, 72, 102, 74, 100, 72, 84, 70, 80, 74, 74, 72, 60, 80, 999, 999, 666, 666, 999, 999 1610 DATA 90, 70, 115, 52, 999, 999 1620 DATA 75, 132, 999, 999, 888, 888 1630 DATA 10, 10, 30, 0, 30, 50, 10, 60, 10, 10, 9 99, 999, 20, 10, 20, 50, 999, 999, 30, 50, 30, 60, 2 8, 65, 26, 70, 24, 75, 22, 78, 20, 80, 18, 78, 16, 76 , 14, 74, 12, 70, 10, 60, 999, 999, 30, 40, 35, 35, 9 0,70,90,100,88,104,84,108,80,110,20,80,9 99, 999, 30, 0, 88, 40, 88, 68, 999, 999 1640 DATA 30, 84, 32, 92, 60, 108, 62, 104, 34, 8 2, 36, 90, 56, 104, 56, 102, 999, 999, 45, 36, 52, 4 0,52,52,45,50,45,36,999,999,75,56,82,60, 82, 70, 75, 68, 75, 56, 999, 999, 888, 888 1650 C=0:60T0 1440 1660 RESTORE 1600:'DATA BRAS D'ORIGINE 1670 READ XA, YA 1680 PLOT XA, YA, 3 1690 READ X, Y 1700 IF X=999 THEN RETURN 1710 DRAW X, Y+15, 3 1720 GOTO 1690  $1730$  '--MOUVEMENT DU BRAS--1740 FOR N=1 TO 10:1NK 2,24:INK 3,1:FOR TP=1 TO 100:NEXT TP:INK 2,1:INK 3,24:FOR TP=1 TO 100:NEXT TP:NEXT N:INK 2,24:INK 3,1:FOR TP=1 TO 500:NEXT TP:INK 2,1:INK 3,24:FOR TP=1 TO 500:NEXT TP 1750 RETURN -MENU PRINCIPAL- $1760$   $-$ 1770 XBON=5 1780 YRON=15 1790 CLS#1:CLS#2 1800 PRINT CHR\$(24) 1810 LOCATE 12, 3: PRINT 'MENU PRINCIPAL' 1820 LOCATE 6, B: PRINT "APPRENTISSAGE NIV EAU 1 ... 1" 1830\_LOCATE 6, 10: PRINT "APPRENTISSAGE NI VEAU 2 ... 2" 1840 LOCATE 14, 16: PRINT 'VOTRE CHOIX ' 1850 IF INKEY(64)=0 OR INKEY(13)=0 THEN SP=1:60T0 1860 ELSE IF INKEY(65)=0 OR IN KEY(14)=0 THEN SP=2:60T0 1860 ELSE 1850 1860 '--------ETUDE DES MINUSCULES--1870 PRINT CHR\$(7):CLS#1:CLS#2 1880 LOCATE 10.4: PRINT "ETUDE DES MINUSC ULES<sup>\*</sup> 1890 LOCATE 10,7:PRINT 'NIVEAU DE DIFFIC ULTE' 1900 LOCATE 14, 10: PRINT "FACILE.... 1" 1910 LOCATE 14, 11: PRINT 'MOYEN..... 2' 1920 LOCATE 14, 12: PRINT 'DIFFICILE..3' 1930 LOCATE 13, 16: PRINT "VOTRE CHOIX ?" 1940 PRINT CHR\$(24) 1950 IF INKEY(64)=0 OR INKEY(13)=0 THEN RESTORE 2000 ELSE IF INKEY(65)=0 OR INKE Y(14)=0 THEN RESTORE 2020 ELSE IF INKEY( 57)=0 OR INKEY(5)=0 THEN RESTORE 2040 EL SE 1950 1960 CLS#1:CLS#2 1970 '---------------JEU MINUSCULES-1980 PRINT CHR\$(7):CLS#1 1990 PAPER#3, 1: PEN#3, 0: CLS#3: PRINT#3, \* E S P A C E POUR

**IDE' 2000 DATA CARTABLES,2,1,5,18,1,15,14,3,7 ,RADIATEUR, 5,1,19,4,1,18,3,9,5,VETETtNTS ,10,3,18,3,6,3,11,18,7,ESCAL1ERS,3,7,2,1 ,14,4,3,5,7,AMBULANCE,1,6,15,9,14,1,11,2 ,3,CONCOMBRE,2,8,11,2,8,6,15,5,3,AUTRUCH ES.l,9,18,5,9,2,16,3,7 2010 DATA BOUTEILLE,15,8,9,18,3,4,14.14, 3.PANSEMENT,20,1,11,7,3,6,3, II, 18,CROCOD ILE,2,5,B,2,8,19,4,14,3,FIN,0,D,0,0,0,0, 0,0,0 2020 DATA SERVIETTE,7,3,5,10,4,3,18,18,3 ,FAUTEUILS,21,1,9,18,3,9,4,14,7,TELEPHON E,18.3,14.3,2O,16,8,11,3,REMORÛUES.5,3,6 ,8,5.22,9,3,7,GUIRLANDE.23,9,4,5,14,1.I1 ,19.3,DEJEUNERS,19,3,25,3,9,11.3.5,7,SPA GHETTI,7,20,l,23,16,3,18,18,4 2030 DATA CASQUETTE,?,1,7,22.9,3,18.18.3 ,BOULANGER,15,8,9,14,1,11,23.3.5.DIFFICI LE,19,4,21,21,4,2,4,14,3,FIN.0,0,0,0,0,0 ,0,0,0 2040 DATA HA60NNETS,12,1,23,8,11,11,3,18 ,7,2IGZAGUER,26,4,23,26,I,23,9,3,5,KYRIE LLES,17,24,5,4,3,14,14,3,7,WYANDOTTE,12, 24,1,11,19,8,18,18,3,XEROPHYTE,13,3,5,a, 20,16,24,18,3,ZARZUELAS,26,1,5,26,9,3,14 ,1,7,ZÛOPHA6IE,26,8,8,2Q,16,1,23,4.3 <sup>2050</sup> DATA KANGOUROU,17,1,11,23,8,9,5,8,' .XYLOPHAGE,13,24,14,8,20,16,1,23,3,ZÛOFH YTES,26,8,8,20,16,24,18,3,7,FIN,0,0,0,0, 0,0,0,o,o' 2060 READ M0Tt,L(I),L(2),L(3),L(4),L(5), L(6),L(7),L(8),L(9) 2070 MALUS =0 2080 IF M0Tt='FIN' THEN CL3#l:G0T0 1760 <sup>2090</sup> 'FOR 1=1 TO <sup>9</sup> 2100 IF SP=1 THEN IF MALUS=O THEN LOCATE #2,3,2:PRINT#2,M0Tt <sup>2110</sup> IF SP=2 THEN PRINT CHRt(24);:LÛCATE 5,11:FOR N=1 TO 9:PRINT ALPHAtILIN));:N EXT N:PRINT CHR\$(24) <sup>2120</sup> 'NEXT <sup>1</sup> 2130 J50SUB 2160 2140 ,CLS#1: PRINT CHRt(24)i 2150 GOTO 2060 2160 X=5:Y=15 2170 PRINT CHRt(24); 2180 IF H2=0 TICN X=X-2 2190 W2=0 2200 IF INKEY(69)=0 THEN L=1:X=X+2:W2=1 2210 IF INKEY(62)=Q THEN L=2:X=X+2:W2=1 2220 IF INKEY(5S)=0 THEN L=3:X=X-i'2:H2=l 2230 IF INKEY(35)=O THEN L=4:X=X'i-2:H2=l 2240 IFINKEY(50)=0 THEN L=5:X=X+2:H2=1 2250 IFINKEY(38)=0 THEN L=6:X=X+2:W2=1 2260 IF INKEY(60)=0 THEN L=7:X=X+2:W2=1** *2210* **IF INKEY(34)=0 THEN L=3:X=X+2:W2=i 2280 IF INKEY(42)=0 THEN L=R:X=X-i2:W2=l 2290 IF IN'KEY(55)=0 THEN L=10:X=X-t2:W2=l 2300 IF INKEY(46)=0 THEN L=11:X=X+2:H2=1 2310 IF INKEY(59)=Q THEN L=12:X=X-t-2:W2=I 2320 IF INKEY(63)=0 THEN L=13:X=X+2:W2=1 2330 IFINKEY(36)=O THEN L=14:X=X+2:W2=1 2340 IFINKEY(54)=0 THEN L=15:X=X■^2:W2=1 2350 IF INKEY(44)=0 THEN L=16.•X=X•^2:H2=1 2360 IF INKEY(37)=O THEN L=17:X=X+2:W2=I 2370 IF.INK£Y(51)=0 THEN L=18:X=X+2:W2=1 2380 IFINKEY(61)=0 THEN L=19:X=X+2:W2=1 2390 IFINKEY(27)=0 THEN L=20:X=X■^2:W2=l 2400 IF INKEY(53)=0 THEN L=21:X=X+2:W2=1**

*À* **<sup>2410</sup> IF INKEY(67)=0 THEN L=22!X=X+2:W2=1 2420 IF INKEY(52)=0 THEN L=23:X=X+2:W2=I 2430 IF INKEY(43)=0 THEN L=24:X=Xt2:W2=l 2440 IF INKEY(45)=0 THEN L=25:X=X-f2:H2=l 2450 IF 1NKEY(71)=O THEN L=26:X=X+2!H2=1 2460 IF INKEY(9)=0 THEN R=O:PRINT CHRtl2 4)i:G0SUB 2530:G0T0 1760 •2470 IF INKEY('rB)=O THEN IF R=9 AND MALU S=0 THEN GOSUB 1740:GOSUB 3160:R=0:RETUR N ELSE R=O:IF YB0N=5 THEN XB0N=9:YE0N=15 :YB0N=YB0N-2:RETURN ELSE YB0N=YB0N-2:R=0 : RETURN 2480 IF INKEY(47)=0 THEN GOSUB 2610 2490 IF X=23 THEN X=21 2500 IF H2=l THEN IF R=9 THEN 2180 ELSE SOUND l.RND(l)»400,3,I5:LûCATE X,Y:PRIN T ALPHAt(L):R=R+l:FOR TP=1 TO 400:NEXT T P:IF L(R)=L THEN 2180 ELSE GOSUB 2740:W2 =O:R=R-1:GOTO 2180 2510 W2=3 2520 GOTO 2180 2530 GOSUB 1740 2540 LOCATE 20,20:PRINT GOMMEt 2550 FOR X=5 TO 21:LÛCATE X,9:PR1NT EPON GEt;:FOR TP=1 TO 100:NEXT TP:NEXT X:LOCA TE 22,9:PRINT EFFEPlt 2560 FOR X=5 TO 21:L0CATE X,15:PRINT EPO NGEt::FOR TP=1 TO 10a:NEXT TP:NEXT X:LOC ATE 22,15:PRINT EFFEPlt** *2510* **FOR X=5 TO 21:L0CATE X,12:PRINT EPO N6Et;:F0R TP=1 TO 100:NEXT TP:NEXT X:LOC ATE 22,12:PRINT EFFEPlt 2580 LOCATE 20,20:PRINT CHRt(24);:PRINT EP0NGE2t::PRINT CHRt(24) 2590 GOSUB 1740 2600 RETURN <sup>2610</sup> '--------------------- MENU AIDE--------------- 2620 PAPER#3,0:PEN)l3,l:CLStt3 2630 FOR 1=400 TO <sup>1</sup> STEP-20: SOUND 1,1,1, 7:NEXT 2640 PRINT#3,' R 2650 FOR TP=1 TO 2000:NEXT TP:CLS#3 2660 FOR 1=400 TO <sup>1</sup> STEP-20:S0UND 1,1,1, 7:NEXT 2670 PRINT#3,' U R 2680 FOR TP=1 TO 2000:NEXT TP 2690 PAPER#3,1:CLS#3 2700 FOR 1=400 TO <sup>1</sup> STEP-20: SOUND 1,1,1, 7:NEXT 2710 FOR 7P=1 TO 2D0:NEXT TP 2720 PEN#3,0:PRINT#3,' E s P A c <sup>E</sup> POUR 1 2730 REK'RN 2740 '** COPY ARRET' **P 0 U ENTER SUITE'** P 0 **<sup>A</sup>** *I* **<sup>D</sup> E':PEN#3. TRAITEMENT DE L'ERREUR-***21^0* **MALUS=l:FûR TP=1 TÛ 500:NEXT TP 2760 FOR N=1 TO 7:S0UND 1,200.10.7:S0UND l,130.10.7:F0R TP=1 TO 1QQ:NEXT TP:PRIN T CHR\$I24):LOCATE X.YiPRINT ALPHA\$(L):FO R TP=1 TO 1DO:NEXT TP:NEXT N 2770 PRINT CHR\$(24):LOCATE X.Y:PRINT ALP HA\$(L):LOCATE X,Y:PRINT GOMMES 2780 LOCATE 15,7:PRINT MART02i:F0R TP=1 TO 500:NEXT** *TP* **<sup>2790</sup> '---------------------- 2800 0X=4:0Y=9 2810 FOR 1=1 TO 3 •ECLATEMENT-**

*À* **<sup>2820</sup> OX=OX+2:OY=OY-2 2830 LOCATE OX,OY:PR1NT ALPHA\$(L):FOR TP =1 TO 50:NEXT TP:LOCATE OX,OY:PRINT 6OMM Et 2840 NEXT I 2850 GOSUB 3120 2860 LOCATE 15,7:PRINT EFFMART02t: LOCATE 14,4:PRINT MARTOlt 2870 TAG <sup>2880</sup> MOVE 176,3D0:PRINT CHR\$(99);:X99=17 6:Y99=300 2890 MOVE 256,300:PRINT CHR\$(97);:X97=25 6:Y97=300 2900 MOVE 256.364:PRINT CHRt(100)::X100= '256:7100=364 2910 MOVE 176.364:PRINT CHRt(R8);:X98=17 6:Y98=364 <sup>2920</sup> '------------------------------------------------------------------ 2930 FOR TP=I TÛ 5:NEXT TP:MOVE 176,300: PRINT CHRti32);:M0VE 176.364:PRINT CHRti 32);:M0VE 256,300:PRINT CHR\$(32);:M0VE** *2* **56,364:PRINT CHRt(32); 2940 NN=O 2950 NNN=O 2960 FOR N=284 TO 360 STEP 80 2970 NN=NN+10 2980 NNN=NNN+1D 2990 3000 Y97=Y97-3Q 3010 Y98=Y9S-25 3020 Y100=7100-45 3030 CAR1=99: CAR2=97:CAR3=98:CAR4=<sup>100</sup> 3040 Nl=N+NN:N2=N-NN:N3=N'hNN:N4=N-NN 3050 MOVE N1,Y99+NNN:PRINT CHRt(CARl);:M OVE N2■^80,Y97+NNN:PRINT CHRt(CAR2) ; :MOVE N3,Y98:PRINT CHRt(CAR3)i:M0VE N4+80,Y10 O:PRINT CHR\$(CAR4);:IF AA=1 THEN 3070 3060 FOR TP=1 TO 50:NEXT TP:CAR1=32:CAR2 =32:CAR3=32:CAR4=32:AA=<sup>1</sup> :GOTO <sup>3050</sup> 3070 AA=Q:FOR TP=1 TO 50:NEXT TP 3030 NEXT <sup>N</sup> 3090 TAGOFF 3100 LOCATE 14,4:PRINT GOMMEt 3110'RETURN 3120 ENV 2,10,-1,8.5,-1.4 3130 ENT-2,80,1,1,20,2,1 3140 S'ÛUND 4,50.100,15,2,2,20 3150 RETURN**  $3160$  **'** ------------------------ MOT SANS FAUTE-**3170 ENV 1,1,15.1,1,0,1,1,0,1,12,-1,2 3180 FOR 1=11 TO 30 3190 I=I+0.5 3200 SOUND 1,105,1,1,1 3210 NEXT I 3220 !F YE0N=5 THEN XE0N=9:YB0N=15 3230 YE0N=YE0N-l:LÛCATE#2,XB0N,YE0N:PRIN T#2,E0NE\$ 3240 YE0N=YB0N-l:L0CATE#2,XEON,YBON:PRIN T#2,B0NH\$ 3250 FOR TP=1 TÛ 30D0:NEXT TP 3260 RETURN 3270 FOR N=100 TO 200 STEP 10:SûUND 1,N, 2:NEXT:F0R N=2D0 TO 100 STEP -10:S0UND <sup>1</sup> ,N,2:NEXT 10000 PRINT:PRINT:FOR L=1 TO 13:PRINT AL PHAt(L)i:NEXT L:PRINT:PRINT:PRINT:PRINT: FOR N=14 TO 26:PRINT ALPHAt(N);:NEXT N:P RINT:PRINT:PRINT:PRINT 10001 3RiNT:PRlNT**

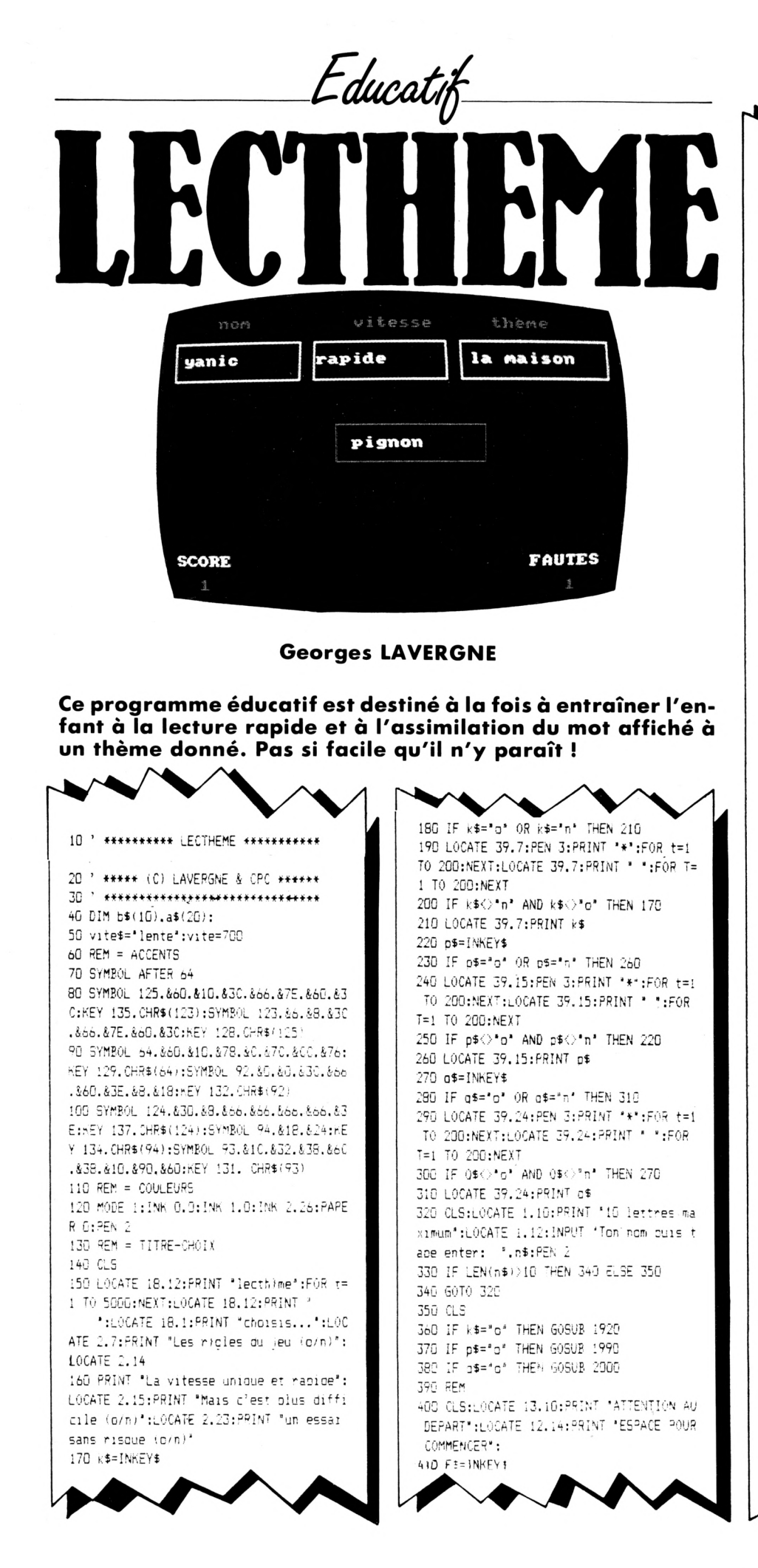

420 IF F\$=CHR\$(32) THEN 430 ELSE 410 430 CLS 440 LOCATE 2,22:PRINT "SCORE":LOCATE 33. 22: PRINT 'FAUTES' 450 REM 460 REM = CADRE 470 ORIGIN 0,0:INK 3,6:DRAW 639.0,3:DRAW 639, 399, 3: DRAW 0, 399, 3: DRAW 0.0.3 480 PLOT 250, 190, 3: DRAW 450, 190, 3: DRAW 4 50, 240, 3:DRAW 250, 240, 3:DRAW 250, 190, 3 490 PLOT 20.300, 2:DRAW 200, 300, 2:DRAW 20 0,350,2:DRAW 20,350,2:DRAW 20,300,2:PLOT 220, 300, 2: DRAW 400, 300, 2: DRAW 400, 350, 2 :DRAW 220.350.2:DRAW 220.300.2 500 PLOT 420,300.2:DRAW 620,300.2:DRAW 6 20, 350, 2:DRAW 420, 350, 2:DRAW 420, 300, 2 510 PEN 3:LOCATE 6.2: PRINT "nom": PEN 2:L OCATE 3.5: PRINT n\$: PEN 3:LOCATE 18.2: PRI NT "vitesse":PEN 3:LOCATE 30.2:PRINT "th  $)$ me $"$ 520 LOCATE 15.5:INK 2.26:PEN 2:PRINT vit e\$ 530 REM = DEBUT DU JEU 540 FOR jj=1 TO 10  $550$  essa $1 = 55a + 1$ 560 RANDOMIZE TIME 570  $xx(jj)=INT(RND*10)+1$  $580 n=1$ 590 FOR s=1 TO jj 600 IF xx(jj)=xx(jj-n) THEN 560  $610 n = n + 1$ 620 NEXT s 630 ON  $xx(jj)$  6070 640,650,660,670,680.6 90,700.710,720,730 640 GOSUB 1470:GOTO 740 650 GOSUB 1490:60T0 740 660 GOSUB 1510:GOTO 740 670 GOSUB 1530:GOTO 740 680 GOSUB 1550:GOTO 740 690 GOSUB 1570:GOTO 740 700 GOSUB 1590:60T0 740 710 GOSUB 1610:GOTO 740 720 GOSUR 1630:60TO 740 730 GOSUB 1650:GOTO 740 740 PEN 2:LOCATE 28.5: PRINT themes 750 REM = A RETROUVER : MOTS 760 FOR t=1 TO 10 770 READ b\$(t) 780 NEXT t 790 REM = LECTURE MOTS 800 ON xx(jj) GOTO 810,820,830,840.850.8 60,870,880,890,900 810 GOSUB 1670:GOTO 920 820 GOSUB 1690:GOTO 920 830 GOSUB 1710:GOTO 920 840 GOSUB 1730:GOTO 920 850 GOSUB 1750:GOTO 920 860 605UB 1770:60T0 920 870 GOSUB 1790:50T0 920 880 GOSUB 1810:GOTO 920 890 GOSUB 1830:50T0 920 900 GOSUR 1850:60T0 920 910 REM 920 FOR j=1 TO 20 930 READ a\$()) 940 NEXT 950 REM = MOT ALEATOIPE 960 FOR (=1 TO 10 970 RANDOMIZE TIME 980  $x(j) = [NT(P \setminus D + 20) + 1]$ 

990 REM = AFFICHAGE 1000 REM = ANTI REPETITION  $1010 n = 1$ 1020 FOR r=1 TO j 1030 IF  $x(j)=x(j-n)$  60T0 970  $1040 n = n + 1$ 1050 NEXT r 1060 espace=0 1070 PAPER 1:PEN 2:LOCATE 18,12:PRINT as  $(x(j))$ : 1080 REM = COMPARAISON 1090 FOR tt=1 TO 10 1100 IF b\$(tt)=a\$(x(j)) THEN 1870 1110 NFXT ++ I120 REM = NOTATION  $1130 k$ \$='' 1140 FOR t=1 TO vite  $1150 \text{ k} =$ 1160 k\$=INKFY\$ 1170 IF k\$=CHR\$(32) THEN 1230  $1180$  NEXT  $+$ 1190 IF espace=1 THEN 1200 ELSE 1220  $1200 b=b-1:f=f+1$ 1210 60TO 1260 1220 b=b+1:60T0 1260 1230 k\$="1":FOR e=1 TO 500:NEXT:IF espac e=1 THEN 1240 ELSE 1250 1240 b=b+1:60T0 1260 1250 h=h-1:f=f+1:60T0 1260 1260 IF b<0 THEN 1280 ELSE 1290 1270 REM 1280 b=0 1290 espace=0 1300 PEN 3:LOCATE 3.24: PRINT " ":bb\$=S TR\$(b):LOCATE 3,24:PRINT-bb\$:LOCATE 35.2 4: PRINT " ":f\$=STR\$(f):LOCATE 35.24: PR INT f\$:LOCATE 18, 12: PRINT \* 1310 IF rapide=1 THEN 1380 1320 IF b=9 THEN GOSUB 1880:60T0 1380 1330 IF b=10 THEN GOSUB 1890:GOTO 1380 1340 IF b=20 THEN GOSUB 1890:60TO 1380 1350 IF b=21 THEN GOSUB 1900:60T0 1380 1360 IF b=49 THEN GOSUB 1900:60T0 1380 1370 IF b=50 THEN GOSUB 1910:60T0 1380 1380 NEXT j 1390 REM = FIN THEME

1400 IF jj=10 THEN 2020 1410 LOCATE 28,5:PRINT ' 1420 INK 3.6.1:LOCATE 15.18: PRINT "TERMI NE ":NS:LOCATE 15, 20: PRINT "NOUVEAU THEM E":FOR W=1 TO 3000:NEXT:LOCATE 15.18:PRI  $NT$ ":LOCATE 15.20:P

RINT . 1430 INK 3.6

1440 IF essai=2002 THEN 60T0 2010 1450 NEXT i.i **14AD FND** 

1470 theme\$="l'eau":RESTORE 1480:RETURN 1480 DATA lac, mare, (tang.rivi)re, fleuve.

mer.torrent.pluie.giboul(e.oc(an

1490 theme\$="vetements":RESTORE 1500:RET URN

1500 DATA pantalon, chemise, foulard, chaus sette, veste, jupe, chemisier, chandail.blou se.manteau

1510 theme\$="mitiers":RESTORE 1520:RETUR

1520 DATA charcutier, pompier, dessinateur , gendarme. cin(aste.fleuriste.dentiste.(b oueur.serveur.mineur

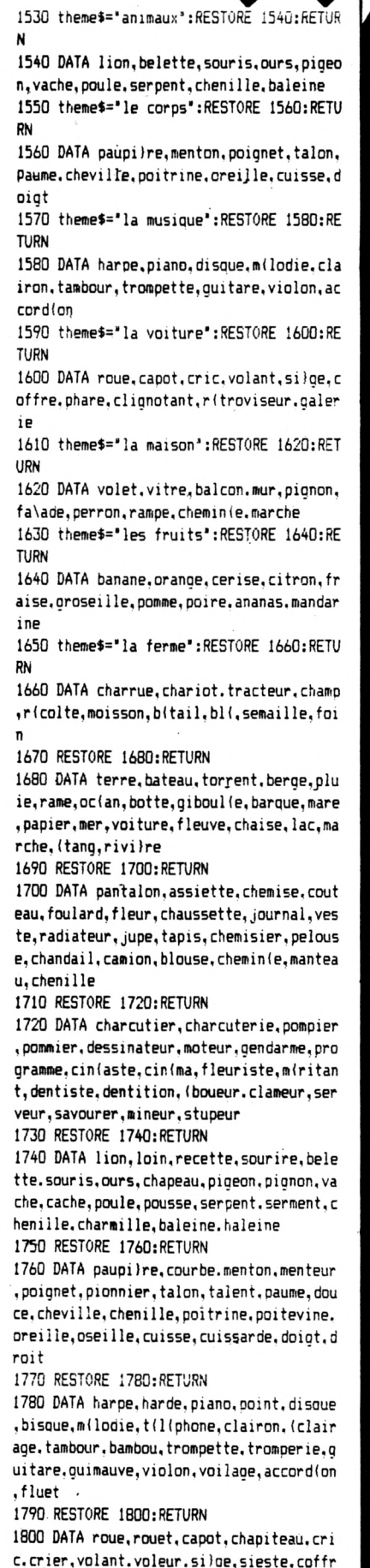

e, offre, phare, phasme, clignotant, clopinan t, r(troviseur, trouvaille, galerie, gal) re 1810 RESTORE 1820: RETURN 1820 DATA volet, violet, vitre, mitre, balco n, ballon, mur, muer, pignon, pigeon, falade, r apace, perron, charmante, rampe, crampe, chem in(e, chemise, marche, manche 1830 RESTORE 1840: RETURN 1840 DATA banane, cabane, orange, orage, cer ise.crise.citron.cidre.fraise.farine.gro seille, vermeille, pomme, gomme, poire, boire .ananas.amasser.mandarine.moutarde 1850 RESTORE 1860: RETURN 1860 DATA charrue.charnu.chariot.cahier. tracteur, riacteur, champ, clameur, ricolte, recoller.moisson.mousson.b(tail.d(tail.b l(, cl(, semaille, maille, foin, soin 1870 espace=1:60T0 1140 1880 vite=700:LOCATE 15.5:PRINT ' ":PEN 2:LOCATE 15,5:PRINT "lente":RE TURN 1890 vite=500:LOCATE 15,5:PRINT " ":LOCATE 15,5:PEN 2:PRINT "moyenne": RETURN 1900 vite=350:LOCATE 15,5:PRINT ' ":LOCATE 15.5:PEN 2:PRINT "rapide":R **ETURN** 1910 vite=200:LOCATE 15.5:PRINT ":LOCATE 15.5:PEN 2:PRINT "trls rapi de":RETURN 1920 CLS:LOCATE 16, 1: PEN 3: PRINT 'REGLES DU JEU\*:LOCATE 16.2:PRINT \* ":LOCATE 1,5:PEN 3:PRINT "\*":PEN 2:LOCA TE 3.5: PRINT ' N'utiliser que la barre e space.' 1930 LOCATE 1,7:PEN 3:PRINT \*\*\*:PEN 2:LO CATE 3.7: PRINT ' Des mots vont apparaitr e au centre.":LOCATE 1, 9: PEN 3: PRINT "\*" :PEN 2:LOCATE 3.9:PRINT 'Il faut reconna itre ceux qui":LOCATE 3.11:PRINT "appart iennent a un thime donn(.' 1940 LOCATE 1, 13: PEN 3: PRINT "\*": PEN 2:L OCATE 3.13:PRINT "Appuie alors une seule fois':LOCATE 3,15:PRINT 'par mot trouv( ...':LOCATE 3.20:PRINT 'ex: mare.lacs ont du thime <l'eau>" 1950 h\$=INKFY\$ 1960 PEN 3:LOCATE 6,24: PRINT "barre espa ce pour continuer : PEN 2 1970 IF h\$=CHR\$(32) THEN 1980 ELSE 1950 1980 CLS: RETURN 1990 vite=300:vite\$="rapide":rapide=1:RE **TURN** 2000 essai=2000:LOCATE 16.15:PRINT "ceci est un essai ":LOCATE 16,16: PRINT "tu pe ux jouer ":FOR t=1 TO 3000:NEXT:RETURN 2010 essai=0:LOCATE 16.15:PRINT ":LOCATE 16.16:PRINT ' ":LOCATE 16.9: PRINT "essai termin( ":FOR t=1 TO 3000:NEXT:b=0:f=0:CLS:GOTO 390 2020 CLS:LOCATE 16,10:PRINT "termin( ";n \$:LOCATE 16.12:PRINT 'ta note est':LOCAT E 28.12:PEN 3:PRINT b:PEN 2:b=0:f=0 2030 LOCATE 6, 24: PEN 3: PRINT "ESPACE pou r une autre partie :PEN 2 2040 c\$=INKEY\$ 2050 IF c\$<>CHR\$(32) THEN 2040 2060 IF c\$=CHR\$(32) THEN 50

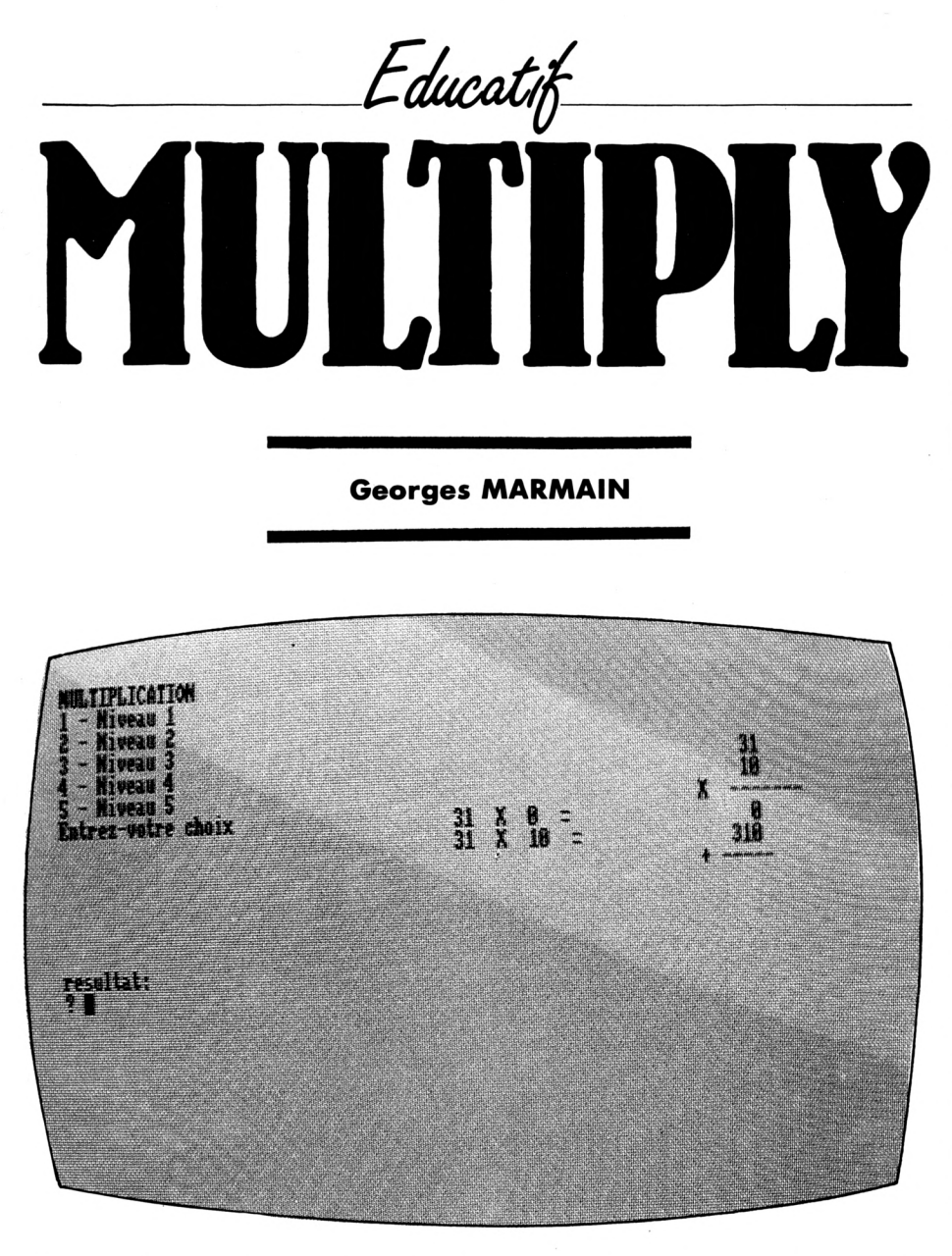

Hey! Camarades nuls en maths, CPC pense à vous. Le calcul mental représente un exercice que la technologie moderne nous a fait rapidement oublier. Une panne d'électricité, de calculatrice et c'est la panique. Ce mal touche aussi bien les jeunes et les moins jeunes, alors une seule solution : Multiply. Ce logiciel vous détaillera les opérations si nécessaires. Les cracks ne seront pas non plus oubliés, car différents niveaux sont disponibles et chacun y trouvera le sien. Méfiez-vous cependant, il compte les fautes et vous ne pourrez vous cacher longtemps votre véritable valeur. Mais n'en déduisez pas pour autant que vous ne savez pas compter.

10 REM programme de multiplication 20 REM (c) G.MARMAIN & CPC 30 MODE 2 40 RANDOMIZE TIME 50 WINDOW #1.2.30.2,10 60 WINDOW #3.2.30.15.20 70 WINDOW #2,40,80,2,20 80 CLS: PRINT #1. "MULTIPLICATION" 90 PRINT #1."1 - Niveau 1". 100 PRINT #1.'2 - Niveau 2' 110 PRINT #1.'3 - Niveau 3'

120 PRINT #1. "4 - Niveau 4" 130 PRINT #1.'5 - Niveau 5' 140 PRINT #1. "Entrez-votre choix"  $150$  r\$ = INKEY\$:r = VAL (r\$) 160 IF r\$ =" THEN 150 170 IF r < 1 OR r > 5 THEN CLS #1:60TO 8 n  $180 = 1$  $190 y = 0$ 200 a=INT (4^r\*RND+10) 210 b=INT((3^r\*r+20)\*RND+10)

220 CLS #2:CLS #3:PRINT #2.b:' X ';a:' = 230 PRINT #2:PRINT #2. "Votre resultat :" 240 INPUT #2.rep 250 IF rep = b\*a THEN PRINT #3:PRINT #3. "Correct" : GOTO 610 260 PRINT #3.: PRINT #3. "Faux": y=1 270 IF a>=100 THEN c=INT (a/100):ce=c\*10  $\Omega$ 280 IF a>=10 THEN d=INT (a/10)-c\*10:de=d  $*10$ 290 e=a-ce-de:re=0:so=0 300 FOR 1=1 TO 1000:NEXT 310 CLS #2:CLS #3:PRINT #3. "Essauez donc cela.' 320 IF b>=1000 THEN 1=4:60T0 360 330 IF b>=100 THEN 1=3:60T0 360 340 IF b>=10 THEN 1=2:60T0 360 350 1=1:60TO 360 360 LOCATE #2.30-1.4: PRINT #2.b 370 IF a>=100 THEN 1=3:60T0 400 380 IF a>=10 THEN 1=2:60T0 400 390 1=1:60T0 400 400 LOCATE #2.30-1.5: PRINT #2.a 410 LOCATE #2.25.6: PRINT #2. "X -- $: t=6$ 420 IF e>=0 THEN PRINT #2.b:' X ':e:' =  $'::==e:GOSUB 490$ 430 IF d>0 THEN PRINT #2.b:' X ':de:' =  $"::=de:GOSUB 490$ 440 IF c>0 THEN PRINT #2.b:' X ":ce:" =  $" := 5 = r + 505 \text{UR}$  490 450 LOCATE #2.25.t+1:PRINT #2.'+ -----' 460 CLS #3: PRINT #3. "resultat: ": INPUT #3 .re 470 IF re = so THEN PRINT #3.' juste':: 60 TO 480 ELSE GOTO 460 480 LOCATE #2.30-1.t+2:PRINT #2.re:FOR i = 1 TO 2000:NEXT:CLS #2:CLS #3:60TO 610 490 INPUT #3.re 500 IF re = b\*s THEN GOTO 510 ELSE PRINT #3. 'faux': GOTO 490  $5101 = 0$ 520 IF re >= 1000000 THEN 1=7:LOCATE #2. 30-1, t+1: PRINT #2, re: t=t+1: GOTO 590 530 IF re >= 100000 THEN 1=6:LOCATE #2.3 0-1.t+1:PRINT #2.re:t=t+1:GOTO 590 540 IF re >= 10000 THEN 1=5:LOCATE #2,30 -1.t+1:PRINT #2.re:t=t+1:G0T0 590 550 IF re >= 1000 THEN 1=4:LOCATE #2.30-1.t+1:PRINT #2.re:t=t+1:G0T0 590 560 IF re >= 100 THEN 1=3:LOCATE #2.30-1 .t+1:PRINT #2.re:t=t+1:G0T0 590 570 IF re >= 10 THEN 1=2:LOCATE #2.30-1. t+1:PRINT #2, re: t=t+1:GOTO 590 580 1=1:LOCATE #2,30-1,t+1:PRINT #2,re:t  $= t + 1$  $590$  so=sotre 600 RETURN 610 IF y=0 THEN score =score+1 620 PRINT #3, question ";w:' score ":sco re 630 FOR j = 1 TO 2000:NEXT  $640 w=41$ 650 IF u > 10 THEN 660 ELSE 190 660 CLS #3:PRINT #3. Nouvelle partie o/n 670 r\$=INKEY\$ 680 IF r\$ =" THEN 670 690 IF  $rs = '0'$  THEN 80 700 IF  $rs = "n"$  THEN END ELSE 670

(Atilitaire

**Alain LARRODE** 

10 20

30 40

 $70$ 80

160

170

 $-14.$ 

**UND** 

320,

180  $+$  $15:a$ 

190

LL &

ILE

 $i=1$ 

 $:607$ 200

 $EP-1$  $6 - 2:$ 

ATE

210

 $-5.$ 

 $5, -1$ 

 $1, -2$ 

 $1.5,$ 

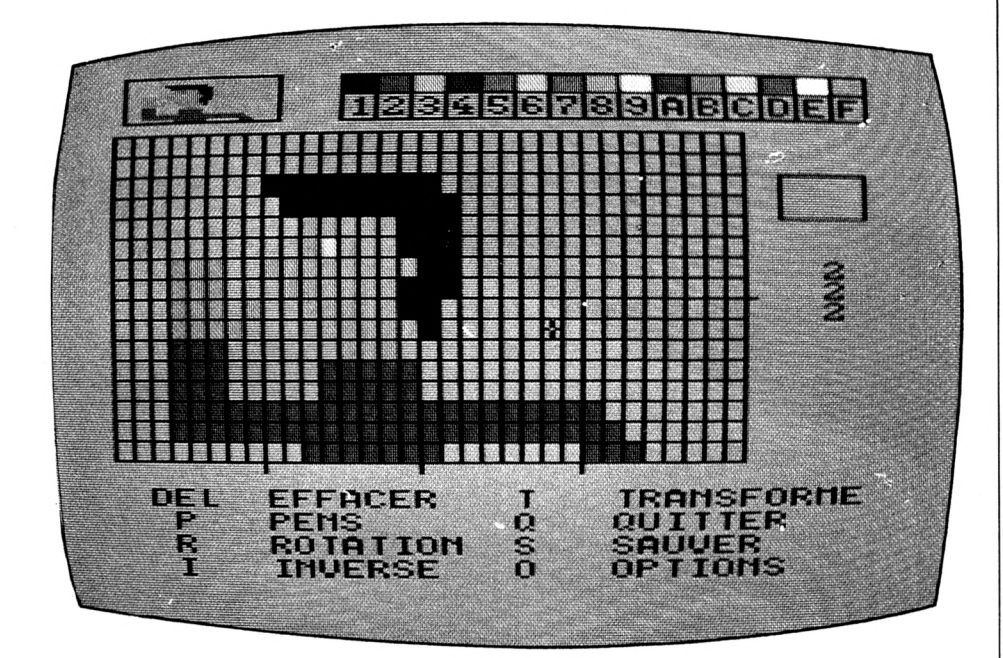

Ce programme permet la redéfinition de caractères à l'unité ou en blocs pouvant atteindre 8 caractères. Vos dessins peuvent être sauvegardés pour modification ultérieure sous forme de tableaux, mais aussi sous forme de dates ou de chaînes de caractères dans un module Basic que vous pourrez inclure dans vos propres programmes.

Il fonctionne sur 464, 664 et 6128 avec détection automatique du type de machine. Un moniteur couleur est souhaitable. Il est possible de sauter la présentation en pressant deux fois la touche ESCAPE.

Après ce préambule, le programme teste si vous disposez d'une unité de disquettes et réagit en conséquence. Puis la grille apparaît aux dimensions voulues. En haut et à gauche, vous avez le dessin en dimensions réelles. A droite, un ruban avec les couleurs disponibles. Attention : les couleurs 14 et 15 sont réservées à l'affichage. Le choix PENS permet de modifier la palette. Le curseur peut être déplacé à l'aide du curseur ou du joystick.

Voyons les autres commandes :

TRANSFORME fait apparaître sur la grille le SYMBOL voulu, une lettre par exemple.

- SYMBOLS INTERDITS permet d'éviter certains SYMBOLS qui existent déjà dans le jeu disponible.

ROTATION permet d'effectuer... des rotations droite/gauche ou haut/bas.

- INVERSION effectue une inversion vidéo avec parfois des effets surprenants.

Comme indiqué plus haut, l'option SAU-VER permet d'archiver son travail sous forme de programme Basic ou sous forme de tableau pour modification ultérieure.

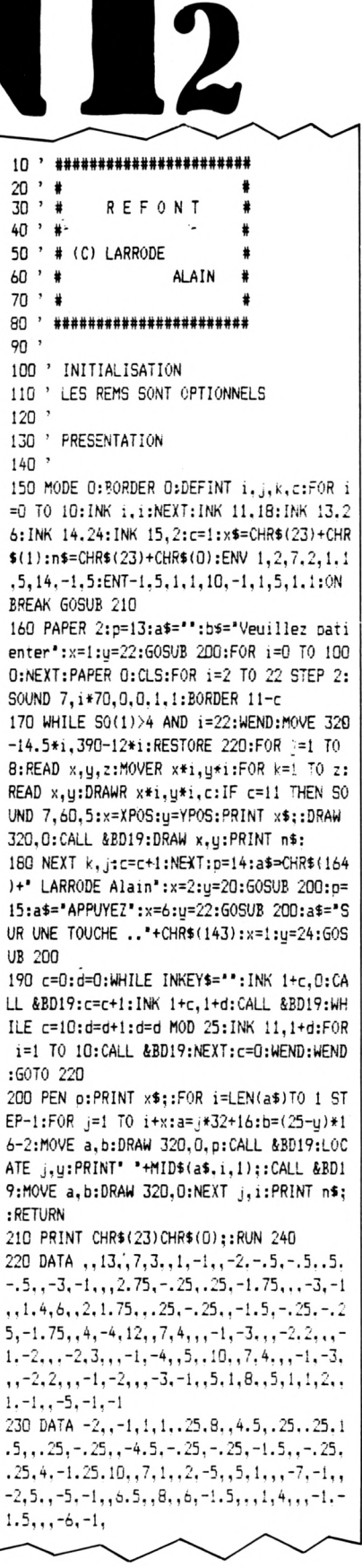

240 CLS: CLEAR: DEFINT i-1, x, y: numsymb=126 :djd\$="":ON ERROR GOTO 3290 250 SYMBOL AFTER 32:PAPER 0:PEN 1:INK 14 ,1:INK 0,1:INK 1,24:BORDER 1 260 CLS:MODE 1:LOCATE 1,4:PRINT" COULEUR OU MONOCHROME (C/M) ?" 270 a\$="":WHILE a\$<>"C"AND a\$<>"M":a\$=UP PERS(INKEYS):WEND 280 IF a\$="M"THEN colm=26 ELSE colm=13 290 PRINT: PRINT " MATERIEL : ";: IF PEEK(& A6A0)=0 THEN PRINT"CASSETTE"ELSE PRINT"D ISOUETTE\* 300 KEY 138, "symbol after 32:ink 1,24:in k 0.1:border 1:pen 1:mode 2"+CHR\$(13) 310 KEY 128, "for i=1 to hou: ?c\$(i): next"  $+CHR$(13)$ 320 DIM tabl\$(8), numdef\$(222), symb\$(222) , c\$(16), eng(15), pe(1.15) 330 FOR i=1 TO 5000:NEXT:ON BREAK GOSUB 1590:FOR i=0 TO 13:pe(0,i)=i:pe(1,i)=1:N EXT: IF colm=13 THEN pe(0,13)=26:pe(1,13)  $=26$ 340 INK O. colm: INK 1.0:BORDER colm: PAPER 0:PEN 1:MODE 1:SYMBOL AFTER 32 350 LOCATE 1,4:PRINT"Largeur du caracter  $e(1a4)$ : 360 a\$="":WHILE a\$<"1"OR a\$>"4":a\$=INKEY \$:WEND:la=VAL(a\$):lax=8\*la:PRINT a\$ 370 INK 14, colm: INK 15, D:LOCATE 1, 7: PRIN T'Hauteur du caractere (1 a 2) :': 380 a\$="":WHILE a\$<"1"OR a\$>"2":a\$=INKEY \$:WEND:ho=VAL(a\$):hoy=8\*ho:PRINT a\$ 390 MODE 0:PAPER 14:PEN 15:CLS:WINDOW#1, 18, 19, 6, 7: WINDOW#2, 1, 20, 21, 25: PAPER#2, 14 :WINDOW#3, 18, 19, 4, 10: PAPER#3, 14: WINDOW#4 , 1, 20, 25, 25: PAPER#4, 14: PEN#4, 15 400 FOR i=0 TO 13:INK i, pe(0, i), pe(1, i): **NEXT:GOSUB 2780** 410 ' 420 ' \*\*\*\*\*\* DETECTION 464 OU 6 64-6128 \*\*\*\*\*\* 430 ' NE PAS EFFACER LE 'FRAME' (S ERT A LA, DETECTION !!!) 440<sup>'</sup> 450 frame: adcar=PEEK(&B736)+256\*PEEK(&B7 37):paperq=&B6A4:penq=&B6A3 460 ' 470 ' ATTENTION !! TOUS LES 'SYMBOL AFTE R 32' SONT INDISPENSABLES  $480$ 490 FOR i=0 TO 15:PLOT-10,-10, i:eng(i)=P EEK(peng):NEXT 500 DEF FNc3=VAL('&'+MID\$(c\$(y),x,1)):DE  $F$   $FNC3$ \$ $(x)$ =MID\$ $(STR$ (x), 2)$ 510 pe(0,14)=colm:DEF FNc1=VAL("&"+MID\$(  $c*(u), ((x-1)\2)*2+1, 1)$ 520 pe(1,14)=colm:DEF FNc2=VAL("&"+MID\$(  $c$ \$(u),((x-1)\2)\*2+2,1)) 530 DEF FNc1\$=CHR\$(22)+CHR\$(1)+CHR\$(15)+ CHR\$(FNc1)+"\"+CHR\$(8)+CHR\$(15)+CHR\$(FNc  $2) + " " + CHRS(22) + CHRS(0)$ 540 DEF FNc2\$=CHR\$(22)+CHR\$(1)+CHR\$(15)+ CHR\$(15+((pe(0,FNc1)<2 AND x MOD 2=1)OR( pe(0,FNc2)<2 AND x MOD 2=0)))+CHR\$(36+(x MOD 2=1))+CHR\$(22)+CHR\$(0) 550 GOSUB 940:TAG:FOR i=0 TO 14:POKE pap erg, eng(15): POKE peng, eng(i): MOVE 192+i\* 28, 396: PRINT CHR\$(233); : POKE peng, eng(15 ):POKE paperg, eng(14):MOVE 200+i\*28, 380: PRINT HEX\$(i+1);:NEXT:TAGOFF:color\$="E"

560 FOR i=0 TO 15:MOVE 192+i\*28,396:DRAW R 0,-34, 15:NEXT:DRAWR-414.0 570 580 ' MENU PRINCIPAL 590' 600 touche\$="123456789ABCDEF"+CHR\$(127)+ "PRITSQ0":GOSUB 1310:GOSUB 1070  $610$   $x=1:u=1:LOCATE$  1.4: PRINT FNc2\$:: inx= O:inu=0:PAPER#1, VAL("&"+color\$):CLS#1 620 t\$=UPPER\$(INKEY\$):IF t\$=""THEN 620 630 IF INKEY(0)=0 OR INKEY(72)=0 THEN IF u>1 THEN inu =- 1 ELSE 620 640 IF INKEY(2)=0 OR INKEY(73)=0 THEN IF y<hoy THEN iny=1 ELSE 620 650 IF INKEY(8)=0 OR INKEY(74)=0 THEN IF  $x>1$  THEN in $x=-1$  ELSE 620 660 IF INKEY(1)=0 OR INKEY(75)=0 THEN IF x<lax THEN inx=1 FLSE 620 670 ' IF INKEY(47)=0 OR INKEY(76)=0 THEN MID\$(c\$(y),x,1)=color\$ELSE if inx+iny=0 **THEN 680** 680 IF INKEY(47)=0 OR INKEY(76)=0 THEN I  $F$  MID\$(c\$(y),x,1)=color\$THEN MID\$(c\$(y),  $x, 1$ )="E" ELSE MID\$( $c$ \$(y), $x, 1$ )=color\$ ELS E IF inx+iny=0 THEN 700 690 GOSUB 1540:x=x+inx:y=y+iny:inx=0:iny =0:LOCATE(x+1)\2,3+y:PRINT USING'&';FNc2 \$;:PL0T 10+x\*4,396-y\*2,FNc3:G0T0 620 700 t=INSTR(touche\$, t\$): IF t=0 THEN 620 710 IF t<16 THEN color\$=HEX\$(t-1):PAPER# 1, VAL ("&"+color\$): CLS#1: 60T0 620 720 ON t-15 GOSUB 920, 780, 1110, 1210, 1360 ,1630,1590,2470 730 ON t-15 GOTO 740, 740, 740, 740, 600, 620 .2390.600 740 IF t=17 THEN GOSUB 1310:60TO 620 ELS E IF control THEN 620 ELSE 600  $750.7$ 760 ' CHOIX DES COULEURS  $770'$ 780 DATA 'r s CHOIX COULEUR',' C CLIGNOTEMENT", "ESPACE COULEUR +", "ENT ER RETOUR\* 790 SOUND 3, 200, 25, 5: RESTORE 780: CLS#2: P RINT CHR\$(23); CHR\$(3)::FOR t1=0 TO 3:REA D tex\$:MOVE 16,76-t1\*20:GOSUB 1D30:NEXT: PRINT CHR\$(23); CHR\$(0); 800 col=0:ccol=0:incol=0:60T0 880 810 a\$=UPPER\$(INKEY\$): IF a\$="" THEN 810  $ELSE$  incol= $0$ 820 IF a\$=CHR\$(242) THEN IF col>0 THEN i ncol =- 1:ccol =0 ELSE 810 830 IF a\$=CHR\$(243) THEN IF col<13 THEN  $incol=1:ccol=0$  ELSE 810 840 IF a\$="C"THEN ccol=ccol XOR 1:SOUND 3, 200, 25, 5: pe(1-ccol, col)=pe(0, col) 850 IF a\$=' "THEN pe(ccol,col)=pe(ccol,c ol)+1:pe(ccol,col)=pe(ccol,col)MOD 27:pe (1-ccol,col)=pe(0,col):INK col,pe(ccol,c ol), pe(ccol, col): GOTO 880 860 IF a\$=CHR\$(13)THEN INK col.pe(0.col) , pe(1, col): PAPER#1, 14: CLS#1: GOTO 990 870 INK col, pe(0, col), pe(1, col): col=col+ incol:INK col, pe(ccol, col), pe(ccol, col) 880 PAPER#1, col: CLS#1: tex \$=HEX \$ (col+1) : M OVE 570,340:GOSUB 1030:FOR c=0 TO 1:tex\$ =RIGHT\$(STR\$(pe(c,col)),2)+CHR\$(32-35\*((  $pe(0, col)$  <  $pe(1, col)$  AND  $c=1$  ) OR  $ccol$   $\epsilon=1$  ) ):MOVE 550, 282-c\*18: GOSUB 1030: NEXT: GOTO  $R10$ 

890 900 ' EFFACE OU AFFICHE GRILLE (SUIVANT LE FLAG)  $910'$ 920 GOSUB 1580: IF control THEN RETURN 930 SOUND 3,200,25,5:CLS#2:tex\$="J EFFAC E ?":MOVE 100,66:GOSUB 1030:a\$="":WHILE a\$<>"0"AND a\$<>"N":a\$=UPPER\$(INKEY\$):WE ND: IF a\$="N"THEN RETURN 940 FOR i=1 TO hou:c\$(i)=STRING\$(lax, 'E'  $):NEXT:flao=1$ 950 PLOT 0.352.14:DRAWR 520.0:FOR i=0 TO hou: MOVE 0, 352-16\*i: DRAWR 128\*la-8\*(i)0 AND i<hoy AND i MOD 8=0), 0,15:NEXT:FOR i=0 TO lax: MOVE 16\*i, 352: DRAWR 0, -128\*ho +8\*(i)0 AND i<lax AND i MOD 8=0).15:NEXT 960 MOVE 8,396:DRAWR 32\*1a+4,0:DRAWR 0,-16\*ho-2:DRAWR-32\*1a-4,0:DRAWR 0,16\*ho+2 970 FOR y=1 TO hoy: IF flag THEN PEN 15:P APER 14:LOCATE 1, y+3: PRINT STRING\$(la\*4, "%"); : MOVE 12, 396-2\*y: DRAWR 31\*la, 0, 14 E LSE FOR x=1 TO lax STEP 2:PEN 15:GOSUB 1 540:PLOTR 4, 0, FNc2:NEXT 980 NEXT:PEN 15:flag=0:x=1:y=1 990 CLS#3:PLOT 540,320,15:DRAWR 68,0:DRA WR 0,-34:DRAWR-68,0:DRAWR 0,34:RETURN 1000 ' 1010 ' AFFICHE LES MESSAGES  $1020$  ' 1030 posx=XP0S:P0KE peng, eng(15):P0KE pa perg, eng(14):TAG:FOR af=0 TO LEN(tex\$)-1 :MOVE posx+af\*20, YPOS: PRINT MID\$(tex\$, af +1,1);:NEXT:TAGOFF:RETURN 1040 1050 ' COMPTE LES SYMBOLS RESTANTS 1060 ' 1070 FOR m=1 TO 4:LOCATE 19, 8+m: PRINT MI D\$(STR\$(222-LEN(djd\$))+",m,1);:NEXT:R **ETURN**  $1080$ 1090 ' ROTATION DE LA GRILLE  $1100$ 1110 DATA\* G GAUCHE\*,\* D DROITE\*,\* H HAUT". " B BAS", "ENTER RETOUR",, 1120 GOSUB 1580: IF control THEN RETURN E LSE RESTORE 1110:50UND 3,200,25,5:CLS#2: FOR p=0 TO 1:FOR q=0 TO 2:READ tex\$:MOVE 10+p\*250,76-q\*20:60SUB 1030:NEXT q,p 1130 a\$=UPPER\$(INKEY\$):IF a\$="" THEN 113 O 1140 IF a\$=CHR\$(13) THEN RETURN ELSE IF INSTR("GDHB", a\$)=0 THEN 1130 1150 IF a\$="H"THEN c\$=c\$(1):FOR i=1 TO h oy-1:c\$(i)=c\$(i+1):NEXT:c\$(hoy)=c\$ ELSE IF a\$="B"THEN c\$=c\$(hoy):FOR i=hoy TO 2  $SIEP-1: c$(i)=c$(i-1):NEXT:c$(1)=c$$ 1160 FOR y=1 TO hou: IF a\$="D"THEN c\$(y)= LEFT\$(RIGHT\$(c\$(y),1)+c\$(y),lax) ELSE IF a\$="G'THEN c\$(y)=RIGHT\$(c\$(y)+LEFT\$(c\$(  $y), 1), 1ax)$ 1170 FOR x=1 TO lax STEP 2:GOSUB 1540:PL OTR 4.0. FNc2: NEXT: NEXT: SOUND 3, 200, 25.5: GOTO 1130 1180 1190 ' INVERSION  $1200$   $'$ 1210 DATA\* G GAUCHE-DROITE\*,\* H HAUT-B AS',' V VIDEO',,,'ENTER RETOUR' 1220 GOSUB 1580: IF control THEN RETURN E LSE SOUND 3, 200. 25, 5: RESTORE 1210: CLS#2:

10+p\*300,76-q\*20:60SUB 1030:NEXT q,p 1230 a\$=UPPER\$(INKEY\$):IF a\$="" THEN 123 0 ELSE IF a\$="V"THEN SOUND 3, 200, 25, 5 1240 IF. a\$=CHR\$(13)THEN RETURN ELSE IF I NSTR("GHV", a\$)=0 THEN 1230  $\cdot$ 1250 FOR y=1 TO hoy: IF a\$=\*G\*THEN c\$=c\$( y):FOR x=1 TO lax:MID\$(c\$(y), x, 1)=MID\$(c \$, lax+1-x, 1): NEXT ELSE IF a\$="H"THEN c\$( y)=c\$(y)+LEFT\$(c\$(hoy+1-y), lax) IRE 1260 IF a\$="V"THEN FOR x=1 TO lax:MID\$(c  $s(y), x, 1$  =HEX\$(MAX(13-VAL("&"+MID\$(c\$(y)  $(x,1)$ , -14\*(MID\$(c\$(y), x, 1)="E"))):NEXT 1270 NEXT:FOR y=1 TO hou:c\$(u)=RIGHT\$(c\$ (y), lax): FOR x=1 TO lax STEP 2: GOSUB 154 0:PLOTR 4, 0, FNc2:NEXT x, y:SOUND 3, 200, 25 ,5:60T0 1230  $1280$  ' 1290 ' MESSAGE PRINCIPAL 1300 1310 DATA 'DEL EFFACER',' P PENS',' R ROTATION", I INVERSE', T TRANSF ORME", "Q QUITTER", "S SAUVER", " O OPTIONS' 1320 CLS#2:RESTORE 1310:FOR t1=0 TO 1:FO R t2=0 TO 3:READ tex\$:MOVE 32+t1\*280,76t2\*18:GOSUB 1030:NEXT:NEXT:RETURN  $1330'$ 1340 ' TRANSFORMATION 1350 ' 1360 SOUND 3,200,25,5:60SUB 940:tex\$="EN TREZ VOS LETTRES"+STR\$(la\*ho)+" MAX":CLS #2:MOVE 90,76:60SUB 1030:tex\$=" LETTRE 0 U NOMBRE ASCII': MOVE 90, 58: GOSUB 1030 1370 texs="ENTER POUR TERMINER \_ OP OPT ION': MOVE 5, 40: 605UB 1030 1380 FOR i=1 TO ho:FOR j=1 TO la:SYMBOL AFTER 32:0N ERROR GOTO 1490:op=0 1390 CLS#4:LOCATE#4, 1, 1: PRINT#4, STR\$((i- $1)*1a+j)*"$ ";:LINE INPUT#4,;car\$ 1400 op=INSTR(UPPER\$(car\$),"OP"):IF car\$ =""THEN 1480 ELSE IF op<>0 THEN 1430 1410 car=VAL(car\$):IF ASC(car\$)<32 OR ca r>255 OR(car>9 AND car<32)THEN 1390 1420 TF car>31 THEN car\$=CHR\$(car) 1430 CLS#4:LOCATE#4,2,1:IF op<>0 THEN PR INT#4, Entrez la matrice';:FOR att=1 TO 900:NEXT ELSE PRINT#4." Patience':ad=  $adcar+(ASC(car$)-32)*B$ 1440 FOR k=0 TO 7: IF op<>0 THEN ON ERROR GOTO 1500: CLS#4:LOCATE#4, 1, 1: PRINT#4, '0 P"+STR\$(k+1);:INPUT#4,;' ',c\$:c\$=BIN\$(VA  $L("++-5), B)$  ELSE c\$=BIN\$(PEEK(ad+k),8) 1450 FOR 1=1 TO 8:y= $(i-1)*8+k+1$ :x= $(j-1)*$ 8+1:IF MID\$(c\$,1,1)="1" THEN MID\$(c\$(y),  $x - 1 = 1$ 1460 NEXT 1, k: GOSUB 2780: FOR k=1 TO 8: FO R 1=1 TO 8:u=(i-1)\*8+k:x=(j-1)\*8+1 1470 GOSUB 1540:NEXT 1,k 1480 NEXT j, i:GOSUB 2780:0N ERROR GOTO 3 290: RETURN 1490 IF LEN(car\$)=1 AND ASC(car\$)>32 THE N RESUME 1430 1500 SOUND 3, 1000, 80, 5: RESUME 1390  $1510$ 1520 ' AFFICHAGE DU POINT DANS LA GRILLE 1530 1540 LOCATE(x+1)\2,3+y:PRINT USING'&';FN 1840 ' c1\$;:PL0T 10+x\*4,396-y\*2,FNc3:RETURN 1550 '

FOR p=0 TO 1:FOR q=0 TO 2:READ tex\$:MOVE

1560 ' CONTROLE SI LA GRILE EST VIDE 1570 ' 1580 c=0:i=1:WHILE c=0 AND i<=hoy:c=c-(c \$(i)<>STRING\$(lax, "E")):i=i+1:WEND:contr ol=(c=0): IF control THEN SOUND 3,2000,90 1590 RETURN  $1600 - ?$ 1610 ' DECODE ET SAUVE LA GRILLE EN MEMO 1620 1630 GOSUB 1580: IF control THEN RETURN E LSE FOR i=1 TO hou: MOVE 12,396-2\*i: DRAWR 31\*la, 0, 14: NEXT: PAPER 14: PEN 15: CLS#2: W INDOW#2, 1, 20, 22, 25 1640 SOUND 3, 200, 20, 5: CLS#2: tex \$= "VOULEZ VOUS UTILISER DES":MOVE 80,60:60SUB 103 0:tex\$="CARACTERES UTILISATEURS":MOVE 94 .44:GOSUB 1030:ch\$='":WHILE ch\$<>"0"AND ch\$<>"N":ch\$=UPPER\$(INKEY\$):WEND:0N ERRO **R GOTO 3290** 1650 FOR i=1 TO ho\*la:tabl\$(i)="":NEXT:M OVE 0,352:DRAWR 512,0,14 1660 WINDOW 1, 20, 4, 25: CLS: PAPER 14: WINDO  $W_1, 20, 1, 25$  $1670$  ' 1680 ' AFFICHE ET COMPTE LES COULEURS PA **R CARACTERES** 1690 1700 FOR d=0 TO 1:MOVE 0.336-d\*144:DRAWR 128, 0, 15: DRAWR 0, -128: DRAWR-128, 0: DRAWR 0,128:FOR i=5 TO 12:LOCATE 1,i+9\*d:PRIN T STRING\$(4, 'Z'); 1710 NEXT:NEXT:FOR i=1 TO ho:FOR j=1 TO la:col\$=":FOR k=0 TO 7:FOR l=1 TO 8 1720 x=(j-1)\*8+1:y=(i-1)\*8+k+1:LOCATE(1+ 1)\2,5+k:PRINT USING'&';FNc1\$;:PL0T 10+x \*4,396-u\*2,FNc3:c\$=HEX\$(FNc3):IF c\$<"E" AND INSTR(col\$,c\$)=0 THEN col\$=col\$+c\$ 1730 NEXT 1, k:FOR col=0 TO 13:IF INSTR(c) ol\$, HEX\$(col))=0 THEN 1880 1740 tex\$="PEN"+STR\$(col+1):MOVE 190,210 :GOSUB 1030 1750 FOR k=0 TO 7:c\$="":y=(i-1)\*8+k+1:ta mp\$=c\$(y):FOR 1=1 TO 8:x=(j-1)\*8+1:IF MI  $D$(c$(y),x,1)\>HEX$(c0])$  THEN MID $$(c$(y)$ , x, 1)="E": c\$=c\$+"0" ELSE c\$=c\$+"!" 1760 NEXT:FOR 1=1 TO 8:x=(j-1)\*8+1:LOCAT E(1+1)\2,14+k:PRINT USING'&';FNc1\$; 1770 NEXT:tex\$=RIGHT\$(' '+STR\$(VAL('&X"+ c\$)),3):MOVE 150,190-k\*16:GOSUB 1030 1780 tabl(k)=VAL(tex\$):c\$(y)=tamp\$:NEXT: IF ch\$='N' THEN num\$='":GOTO 1810 1790 CLS#2:tex\$="TAPEZ LA LETTRE OU ENTE R":MOVE 10, 60: GOSUB 1030: SYMBOL AFTER 32 1800 CLS#4:LOCATE#4,1,1:PRINT#4,">";:LIN E INPUT#4, num\$ 1810 IF num\$="" THEN numsymb=numsymb+1:n um=numsymb: IF INSTR(djd\$, CHR\$(num))>0 AN D num<256 THEN 1810 ELSE IF num>255 THEN CLS#2:GOSUB 2780:tex\$="LIMITE DES 255 C ":MOVE 100,60:60SUB 1030:SOUND 3,2000.90 6:60T0 1790 1820 IF num\$<>\*\* THEN num=ASC(num\$):IF n um<32 OR num>126 THEN 1800 1830 IF num\$<>" THEN IF INSTR(djd\$,CHR\$ (num))>0 THEN 1800 1850 ' FABRICATION DES LIGNES PROGRAMMES ' SYMBOL ... '

1860 1870 djd\$=djd\$+CHR\$(num):605UB 1070:tabl \$((i-1)#la+j)=tabl\$((i-1)#la+j)+HEX\$(num ,2)+HEX\$(col):symb\$(num-32)="":FOR n=0 T 0 7:symb\$(num-32)=symb\$(num-32)+HEX\$(tab 1(n), 2): NEXT: GOSUB 2780 1880 NEXT col, j, i: FOR i=1 TO ho\*la: sb\$=' ":FOR j=1 TO LEN(tabl\$(i))STEP 3 1890 c2\$="0F"+HEX\$(VAL("&"+MID\$(tabl\$(i) , j+2, 1) ) +2, 2) +MID\$(tabl\$(i), j, 2) 1900 IF  $j>1$  THEN sb\$=sb\$+\*08"+c2\$ ELSE s b\$=sb\$+c2\$ 1910 NEXT: IF LEN(sb\$)>6 THEN sb\$="1603"+ sb\$+"1604" 1920 IF LEN(sb\$)>6 THEN numdef\$(numdef)=  $s$ b\$:numdef=numdef+1 1930 NEXT 1940 CL5#2:WINDOW#2,1,20,21,25:tex\$="ON-CONTINUE ?": MOVE 90, 50: GOSUB 1030 1950 t\$="":WHILE t\$<>"0"AND t\$<>"N":t\$=U PPER\$(INKEY\$):WEND:IF t\$="N" THEN 1990 1960 tex\$=\*AVEC LE MEME ?": MOVE 90.34:60 SUB 1030 1970 t%=":WHILE t\$<>"0"AND t\$<>"N":t\$=U PPER\$(INKEY\$):WEND:IF t\$="N" THEN 340 EL SE WINDOW 1, 20, 4, 25: CLS: WINDOW 1, 20, 1, 25 :GOSUB 1320:GOTO 950 1980 IF numdef=0 THEN GOSUB 1580:IF cont rol THEN 620 1990 CLS#2:tex\$="SAUVEGARDE ?":MOVE 100. 44:GOSUB 1030:t\$="":WHILE t\$<>"0"AND t\$< >'N':t\$=UPPER\$(INKEY\$):WEND:IF t\$="N"THE N IF t=22 THEN 620 ELSE 2380 2000 CLS#2:tex\$="CHAINES OU DATAS ?":MOV E 60,44:60SUB 1030:type\$="":WHILE type\$< >"C"AND type\$<>"D":type\$=UPPER\$(INKEY\$): **UFND** 2010 CLS#2:tex\$="ENTREZ LE NOM DU FICHIE R":MOVE 10, 60: GOSUB 1030: SYMBOL AFTER 32 2020 CLS#4:LOCATE#4,1,1:INPUT#4,">",nomp rog\$: IF LEN(nomprog\$)>8 THEN SOUND 3,100 0,90,5:6070 2020 2030 DATA PREPAREZ UNE CASSETTE, APPPUYER ENSUITE SUR, PLAY ET REC PUIS, SUR UNE AU TRE TOUCHE 2040 GOSUB 2780: IF PEEK(&A6A0)=0 THEN RF. STORE 2030:CLS#2:FOR i=0 TO 3:READ tex\$: MOVE 10,76-1\*20:60SUB 1030:NEXT:CALL &RR በራ 2050 CLS#2:tex\$="SAUVEGARDE EN COURS":MO VE 40,50:60SUB 1030 2060 2070 ' GENERATION DU FUTUR PROGRAMME (CH AINES OU DATAS)  $2080$  ' 2090 numd=0:0PENOUT"!"+nomprog\$+".BAS":G \$=CHR\$(34): IF type\$='D'THEN 2220  $2100.$ ' 2110 ' PARTIE CHAINES  $2120$ 2130 numlig=10:FOR i=0 TO 222 2140 IF numdef\$(i)=""THEN 2180 ELSE numd  $=$ numd+1 2150 numlig=numlig+10:PRINT#9, FNc3\$(numl ig)+" a\$("+FNc3\$(i)+")="+6\$; 2160 FOR j=1 TO LEN(numdef\$(i))STEP 2:IF MID\$(numdef\$(i), j, 2)="OC"THEN PRINT#9, G \$+"+CHR\$(13)+"+G\$; ELSE PRINT#9, CHR\$(VAL  $("&HID$t number$(i), j, 2)));$ 2170 NEXT: PRINT#9.6\$

2180 NEXT: 60TO 2290  $2190'$ 2200 ' PARITE DATAS 2210 ' 2220 numlig=20:FOR i=0 TO 222:IF numdef\$  $(i) = "THEN 2250 ELSE numq=numd+1$ 2230 numlig=numlig+10:PRINT#9,FNc3\$(numl  $iq$ )+" DATA "; 2240 FOR i=1 TO LEN(numdef\$(i))STEP 2:PR INT#9, HEX\$(VAL("&"+MID\$(numdef\$(i), j, 2)) )+"."::NEXT:PRINT#9."\*" 2250 NEXT: IF numd>0 THEN PRINT#9, "20 RES TORE 30:FOR i=0 TO\*+STR\$(numd-1)+\*:t\$=\*+ G\$+'0'+G\$+':a\$(i)='+G\$+G\$+':WHILE t\$<>'+ G\$+"\*"+G\$+":a\$(i)=a\$(i)+CHR\$(VAL("+G\$+"& "+G\$+"+t\$)):READ t\$:WEND:NEXT"  $2260$ 2270 ' PARTIE COMMUNE AUX DATAS ET/OU SY **MBOLS** 2280 2290 PRINT#9, "10 ";: IF numd>9 THEN PRINT #9, DIM a\$(";FNc3\$(numd);"):"; 2300 PRINT#9, MODE 0:SYMBOL AFTER 32"; :F OR i=0 TO 13:PRINT#9, ": INK"+STR\$(i+2)+", "+FNc3\$(pe(0,i));:IF pe(1,i)<>pe(0,i)THE N PRINT#9, ", "+FNc3\$(pe(1,i)); 2310 NEXT: PRINT#9 2320 FOR i=0 TO 222 2330 IF symb\$(i)<>"THEN numlig=numlig+1 O:PRINT#9, FNc3\$(numlig);" SYMBOL'; STR\$(i +32);:FOR j=1 TO LEN(symb\$(i))STEP 2:PRI NT#9, ", "+FNc3\$(VAL("&"+MID\$(symb\$(i), j, 2 )));:NEXT:PRINT#9 2340 NEXT: CLOSEOUT 2350 ' 2360 ' FINI !!! 2370 2380 CLS#2:tex\$="JE SAUVE LE TABLEAU ?" :MOVE 90,60:609UB 1030:a\$="":WHILE a\$<"N "OR a\$>"0":a\$=UPPER\$(INKEY\$):WEND:IF a\$= "0" THEN CLS#2:a\$="2": GOSUB 2620 2390 CLS#2:WINDOW#2,1,20,21,25:tex\$='ON ARRETE ?": MOVE 90.50: GOSUB 1030 2400 t\$="":WHILE t\$<>"0"AND t\$<>"N":t\$=U PPERS(INKEYS):WEND:IF ts="N"THEN IF t=22 THEN 600 ELSE 1940 2410 DATA 1, 24, 20, 6, 26, 0, 2, 8, 10, 12, 14, 16  $.18.22$ 2420 RESTORE 2410:FOR i=0 TO 13:READ c:1 NK i, c:NEXT: INK 14, 1, 24: INK 15, 16, 11 2430 PEN 1:PAPER D:BORDER 1:MODE 1:SYMBO L AFTER 32:END  $2440$   $'$ 2450 ' OPTIONS  $2460$  ' 2470 DATA "1 CHARGER UN TABLEAU", "2 SA UVER UN TABLEAU", "3 SYMBOLS INTERDITS", "4 RETOUR AU MENU" 2480 CL5#2:RESTORE 2470:FOR t1=0 TO 3:RE AD tex\$:MOVE 32,76-t1\*1B:60SUB 1030:NEXT 2490 a\$="":WHILE a\$<"1"OR a\$>"4":a\$=INKE Y\$:WEND: IF a\$="4"THEN RETURN  $2500$  ' 2510 ' SYMBOLS INTERDITS A LA REDEFINITI **ON** 2520 2530 CLS#2:IF a\$<"3"THEN 2620 ELSE tex\$= "ENTREZ LETTRES OU NOMBRE ASCII": MOVE 5. 70: GOSUB 1030: tex \$= "ENTER POUR TERMINER" :MOVE 20,50:60SUB 1030:SYMBOL AFTER 32

2540 CLS#4:LOCATE#4,1,1:PRINT#4,">";:LIN E INPUT#4, ; car\$: ON ERROR GOTO 2570 2550 IF car\$=""THEN GOSUB 2780:RETURN EL SE car=VAL(car\$): IF ASC(car\$)<32 OR car> 255 OR(car>9 AND car<32)THEN 2540 ELSE I F car>31 THEN car\$=CHR\$(car) 2560 CLS#4: PRINT#4, CHR\$ (ASC(car\$))+\* EST BON (0/N) ?":a\$="":WHILE a\$<"N"OR a\$>"0 ":a\$=UPPER\$(INKEY\$):WEND:IF a\$="N"THEN 2 540 ELSE djd\$=djd\$+CHR\$(ASC(car\$)):GOSUB 1070:50UND 3,200,10:60T0 2540 2570 IF LEN(car\$)=1 AND ASC(car\$)>31 THE N RESUME 2560 2580 SOUND 3,1000,80,5:RESUME 2540 2590 ' 2600 ' CHARGEMENT OU SAUVEGARDE DE LA GR ILLE  $2610'$ 2620 texs="ENTREZ LE NOM DU FICHIER":MOV E 32,50:605UB 1030:SYMBOL AFTER 32 2630 CLS#4:PRINT#4,"> ";:LINE INPUT#4,;c ar\$: IF LEN(car\$)>8 THEN 2630 2640 GOSUB 2780: IF. car\$=""THEN RETURN EL SE IF a\$="2"THEN 2710 2650 DATA PREPAREZ LA CASSETTE, APPPUYER ENSUITE SUR, PLAY PUIS ENSUITE, SUR UNE AU TRE TOUCHE 2660 IF PEEK(&A6A0)=0 THEN RESTORE 2650: CLS#2:FOR i=0 TO 3:READ tex\$:MOVE 10,76i\*20:GOSUB 1030:NEXT:CALL &BB06 2670 OPENIN' ! "+car\$+". REF": INPUT#9, la, ho , djd\$:lax=8\*la:hoy=8\*ho 2680 FOR i=0 TO 13:INPUT#9, pe(0, i), pe(1,  $i):INK i, pe(0, i), pe(1, i):NEXT$ 2690 FOR i=1 TO hou: INPUT#9, c\$(i):NEXT:F OR i=1 TO 222: INPUT#9, symb\$(i):NEXT:FOR i=1 TO 222: INPUT#9, numdef\$(i):NEXT:CLOSE **IN** 2700 WINDOW 1,5,1,3:CLS:WINDOW 1,20,4,25 :CLS:WINDOW 1,20,1,25:GOTO 950 2710 IF PEEK(&A6AD)=0 THEN RESTORE 2030: CLS#2:FOR i=0 TO 3:READ tex\$:MOVE 10.76i\*20:605UB 1030:NEXT:CALL &BB06 2720 OPENOUT"!"+car\$+'.REF':WRITE#9,la,h  $o, d$ jd\$ 2730 FOR i=0 TO 13:WRITE#9, pe(0, i), pe(1, i):NEXT 2740 FOR i=1 TO hoy: WRITE#9, c\$(i): NEXT:F OR i=0 TO 222:WRITE#9, symb\$(i):NEXT:FOR i=0 TO 222:WRITE#9, numdef\$(i):NEXT:CLOSE OUT: RETURN  $2750$ 2760 ' SYMBOLS POUR LA GRILLE  $2770'$ 2780 SYMBOL 35, 32, 32, 32, 80, 32, 32, 32 2790 SYMBOL 36, 2, 2, 2, 5, 2, 2, 2 2800 SYMBOL 37, 136, 136, 136, 136, 136, 136, 1 36.255 2810 SYMBOL 92, 112, 112, 112, 112, 112, 112, 1  $12$ 2820 SYMBOL 96, 7, 7, 7, 7, 7, 7, 7 2830 2840 ' REDEFINITION DE L'ALPHABET (PSEUD  $0-MODE$  1) 2850 2860 SYMBOL 43, 0, 0, 32, 32, 112, 32, 32 2870 SYMBOL 45, 0, 0, 0, 0, 240 2880 SYMBOL 48, 0, 96, 144, 144, 176, 208, 144, 96 2890 SYMBOL 49, 0, 32, 96, 32, 32, 32, 32, 112

2900 SYMBOL 50, 0, 96, 144, 16, 32, 64, 144, 240 2910 SYMBOL 51, 0, 96, 144, 16, 96, 16, 144, 96 2920 SYMBOL 52, 0, 32, 64, 128, 160, 240, 32, 11 2930 SYMBOL 53, 0, 240, 144, 128, 224, 16, 144, 96 2940 SYMBOL 54.0.96.144.128.224.144.144. 96 2950 SYMBOL 55, 0, 240, 144, 16, 32, 64, 64, 64 2960 SYMBOL 56, 0, 96, 144, 144, 96, 144, 144, 9 2970 SYMBOL 57, 0, 96, 144, 144, 112, 16, 144, 9 2980 SYMBOL 63, 0, 112, 136, 8, 16, 32, 0.32 2990 SYMBOL 65, 0, 96, 240, 144, 144, 240, 144. 144 3000 SYMBOL 66, 0, 224, 144, 144, 224, 144, 144  $.224$ 3010 SYMBOL 67, 0, 96, 144, 128, 128, 128, 144, 96 3020 SYMBOL 68, 0, 224, 144, 144, 144, 144, 144  $, 224$ 3030 SYMBOL 69, 0, 240, 128, 128, 224, 128, 128  $, 240$ 3040 SYMBOL 70, 0, 240, 128, 128, 224, 128, 128  $,128$ 3050 SYMBOL 71, 0, 96, 144, 128, 128, 176, 144, 112 3060 SYMBOL 72, 0, 144, 144, 144, 240, 144, 144 , 144 3070 SYMBOL 73, 0, 112, 32, 32, 32, 32, 32, 112 3080 SYMBOL 74, 0, 112, 32, 32, 32, 32, 160, 64 3090 SYMBOL 75, 0, 144, 144, 160, 192, 160, 144  $.144$ 3100 SYMBOL 76, 0, 64, 64, 64, 64, 64, 64, 112 3110 SYMBOL 77, 0, 144, 240, 144, 144, 144, 144  $.144$ 3120 SYMBOL 7B, 0, 144, 208, 176, 144, 144, 144  $.144$ 3130 SYMBOL 79, 0, 96, 144, 144, 144, 144, 144, 96 3140 SYMBOL 80, 0, 224, 144, 144, 224, 128, 128  $.128$ 3150 SYMBOL 81, 0, 96, 144, 144, 144, 144, 160, 80 3160 SYMBOL 82, 0, 224, 144, 144, 224, 160, 144  $.144$ 3170 SYMBOL 83, 0, 96, 144, 128, 96, 16, 144, 96 3180 SYMBOL 84, 0, 112, 32, 32, 32, 32, 32, 32 3190 SYMBOL 85, 0, 144, 144, 144, 144, 144, 144 .96 3200 SYMBOL 86, 0, 144, 144, 144, 144, 144, 96, 96 3210 SYMBOL 87, 0, 144, 144, 144, 144, 144, 240  $.144$ 3220 SYMBOL 88, 0, 144, 144, 144, 96, 144, 144, 144 3230 SYMBOL 89, 0, 80, 80, 80, 112, 32, 32, 112 3240 SYMBOL 90, 0, 240, 16, 32, 64, 128, 128, 24 0 3250 RETURN 3260 ' 3270 ' UNE ERREUR '''' 3280 ' 3290 IF ERL=450 THEN paperg=&B339:peng=& B338:adcar=PEEK(&B296)+256\*PEEK(&B297):R **FSUMF 490** 3300 INK 1,0:PEN 1:tex\$="ERREUR"+STR\$(ER R)+\* EN LIGNE\*+STR\$(ERL):CLS#2:MOVE 10,7 0:60SUB 1030:END

# **PROTEGEZ VOS REVUES !**

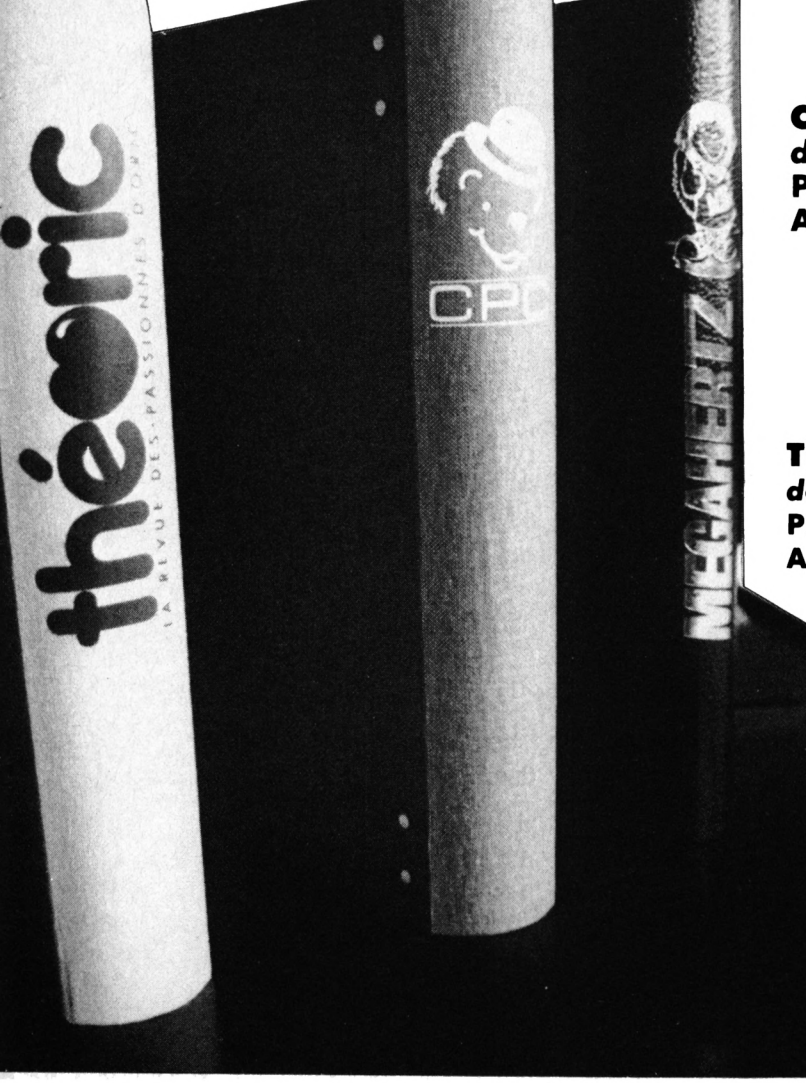

#### **CPC Revue standard Amstrad Schneider**

*dossier classeur ¡ean, logo et titre blanc Prix TTC* **: 74 <sup>F</sup> Abonnés : 51 <sup>F</sup>**

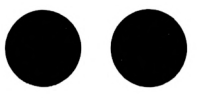

#### **THEORIC, Revue des utilisateurs d'ORIC**

*dossier classeur gris^ logo titre rouge* **Prix TTC : 80 F**<br> **Abonnés** : 59 F  $A$ bonnés

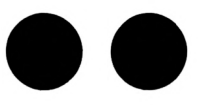

#### **MEGAHERTZ Magazine**

*dossier classeur noir, logo et titre doré* **Prix TTC : 78 F**<br> **Abonnés** : 55 F  $A$ bonnés

## **BON DE COMMANDE**

٠

Nom Prénom Adresse

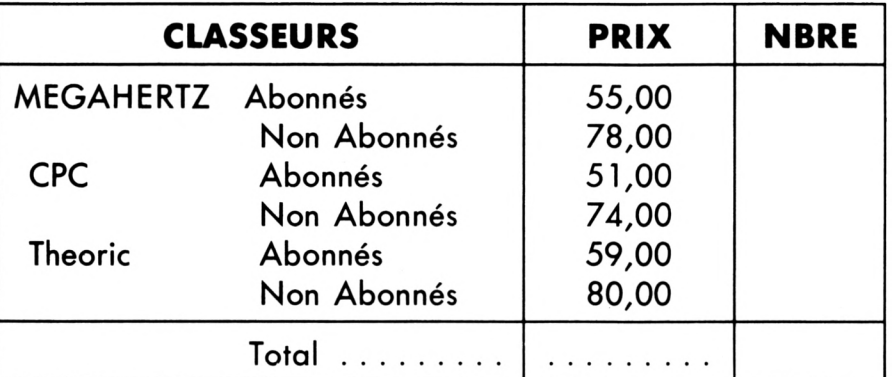

Bon de commande à retourner aux Editions SORACOM La Haie de Pan 35170 BRUZ

+ PORT 10 $\times$  à la commande

(Atilitaire

**SCRIBE**

**Olivier CHEDRU**

**cribe est un mini-traitement de texte qui réunit des fonctions très pratiques. Il est prévu initialement pourfonctionner avec un lecteur de disquettes mais peut être adapté facilement en supprimant les fonctions ITAPE et IDISC et en modifiant le programme.**

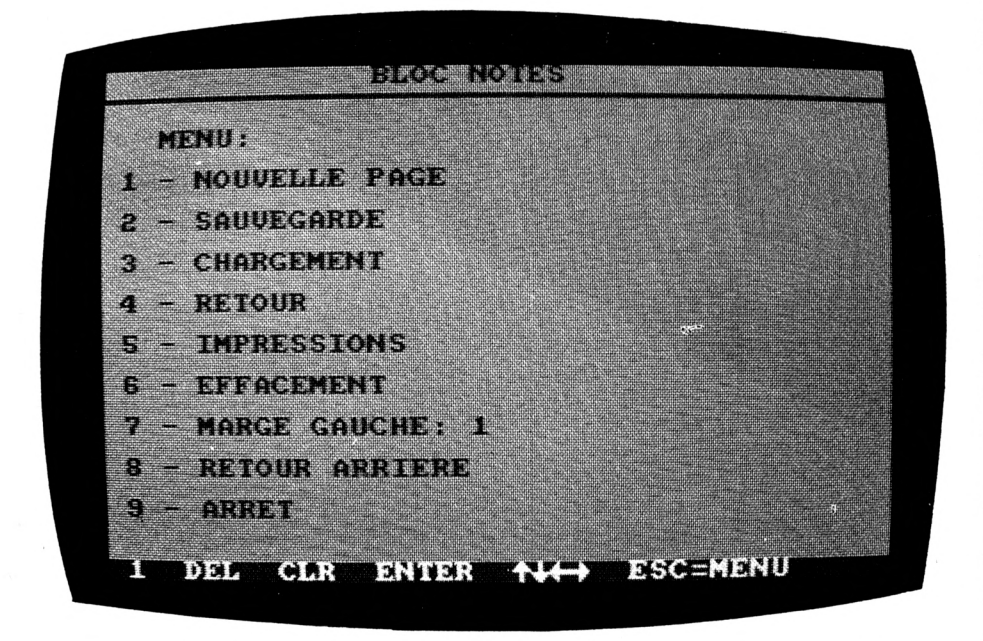

Après un RUN, une page blanche apparaît, ainsi que la liste des fonctions en bas.

L'éditeur est plein écran et les déplacements se font avec les touches du curseur. Les touches "DEL" et "CLR" gardent leurs fonctions habituelles. "ENTER" provoque un retour à la ligne. L'appui sur "ESC" fait apparaître un menu réunissant différentes fonctions :

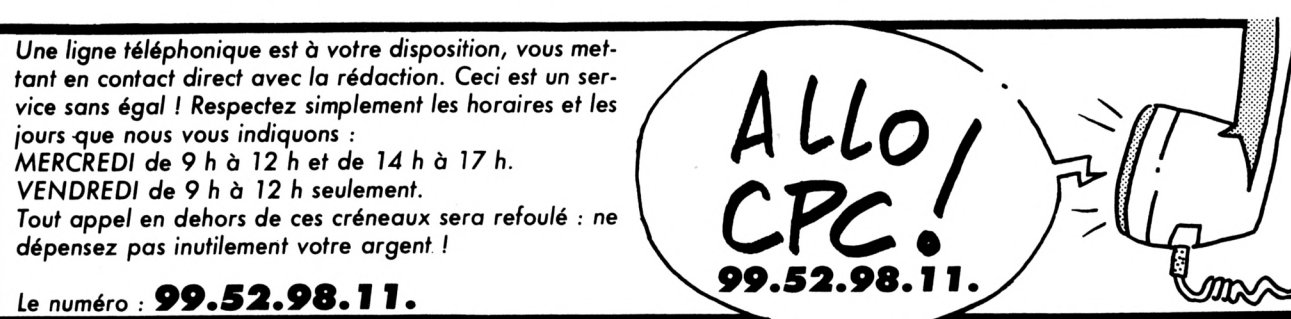

— nouvelle page : permet de choisir une page parmi les 20 disponibles ;

sauvegarde et chargement : sauve et charge des pages (lors de la sauvegarde, vous aurez le choix entre toutes les pages (20) ou une seule page) ;

— retour : provoque le retour à la feuille que vous étiez en train d'éditer ;

— impressions ; vous pouvez imprimer toutes les pages (20), une seule ou plusieurs. Les pages seront imprimées les unes à la suite des autres, mais vous pouvez faire deux colonnes avec "marge gauche" ;

— efface : efface la page spécifiée après confirmation ;

— marge gauche ; sélectionne la marge d'impression et permet ainsi de faire deux colonnes ou de centrer un document ;

— retour arrière : fait reculer le papier sur l'imprimante jusqu'en haut de la page qui vient d'être imprimée (utile lorsque l'on imprime avec deux colonnes) ; — arrêt ; fin de programme.

#### **VARIABLES UTILISEES**

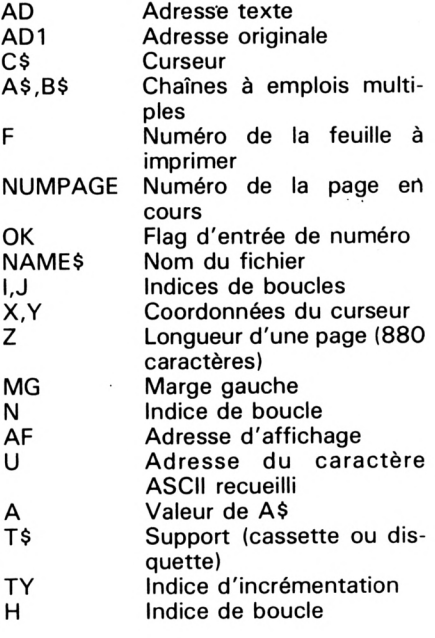

#### **FONCTIONNEMENT DU PROGRAMME**

Scribe utilise des routines en langage machine implantées à partir de l'adresse &8500. Elles pérmettent une rapidité d'exécution largement supérieure à celle du Basic.

La routine implantée en ligne 140 se charge de vider une page de 880 caractères débutant à l'adresse stockée dans la variable AD.

En ligne 110, le vecteur &BB1B est utilisé pour avoir une réponse instantanée lors de l'appui sur une touche quelconque.

En ligne 1440, on utilise l'adresse &BB5A pour afficher une page.

Le reste du programme est entièrement en Basic.

#### **REMARQUES**

La capacité de mémoire des CPC a limité le nombre de pages à 20, ce qui est déjà suffisant. Ce programme n'utilisant pas de DIM MACHIN(2000) pour le stockage des textes, la place mémoire disponible est supérieure à celle qu'elle serait avec cette méthode.

L'option retour arrière du menu n'est précisée que sur une seule page. Au-dessus de ce nombre, il sera nécessaire de faire avancer légèrement le papier.

En cas d'arrêt du programme ou d'erreur de manipulation (fichier non trouvé), le retour au menu est possible par l'appui sur ENTER sur le pavé numérique. Le Reset par CTRL SHIFT ESC est impos-

sible, et la touche ESC est condamnée pour des raisons de sécurité.

En ligne 20, les POKE &B8D1,0 et POKE &B8D2,23 servent à accélérer la vitesse du magnéto en cas d'enregistrement sur cassette. Notez que cette vitesse est modulable selon la valeur du POKE &B8D2,X (plus X est petit, plus c'est rapide). La vitesse initiale est d'environ 4000 bauds.

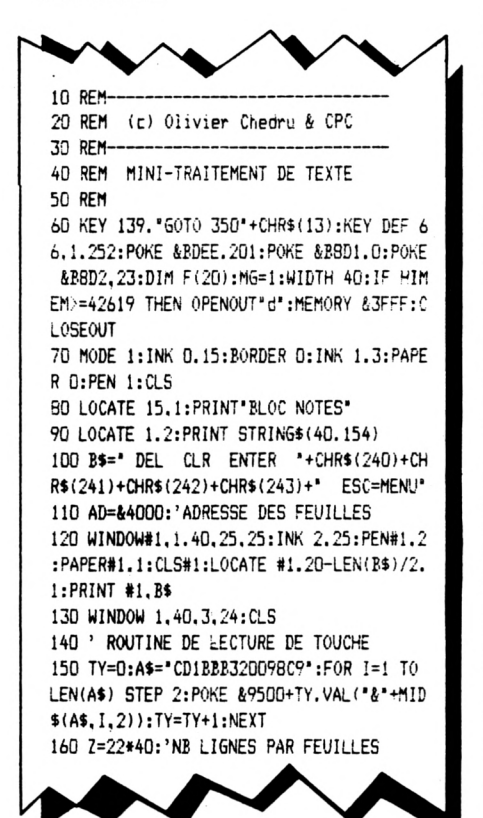

```
•+RIGHT$(HEX$(AD.4).2)+LE
ISO TY=O:A»='
 170 GOTO 200
*FT$(HEX$(AD.4).2)+"01"+RIGHT$(HEX$(Z.4).
 2)+LEFT«(HEX$(Z.4).2)+■3E207723DE78B120F
 7C9":F0R 1=1 TO LEN(Ai) STEP 2:P0KE &S50
 0+TY.VAL("i'+MIDÎIA#.1,2)}¡TY=TY+1¡NEXT:
 CALL Í8500:RETURN
 190 'GOSUB 130 VIDE UNE PAGE DEBUTANT
 A L'ADRESSE STOCKEE DANS AD
 200 'VIDE LES 20 PAGES
 210 CLS#1:PRINT#1." PATIENCE ... '¡AD=AD
 -Z¡FOR N=1 TO 20
 220 AD=AD+2:GOSUB 180
 230 NEXT
 240 PRINT#1
 250 LOCATE#!. 20-LEN(B$i/2.1¡PRINT#!. Bs
 260 AD=&4000:AD1=64000¡NUHPAGE=1
 270 U=i9800:Cî=CKR$(143):X=1 :Y=! : LOCATE#
 1.1.1 : PRINT#1.NUMPAGE:GOSUB 1440
 280 POKE U.O:CALL &9500:IF PEEK(U)=O THE
 N 280
 290 IF PEEK(U)=240 THEN GOSUB 1190
 300 IF PEEK(U)=241 THEN GOSUB 1220
 310 IF PEEK (U) =242 THE.N GOSUB 1250
 320 IF PEEK(U)=243 THEN GOSUB 1290
 330 IF PEEK(U)=127 THEN GOSUB 1330
 340 IF PEEK(U)=16 THEN GOSUB 1370
 350 IF PEEK(U)>=32 AND PE£K(U)<=131 AND
 PEEK(U)<>127 THEN GOSUB 1390
 360 IF PEEK(U)=252 THEN 400
 370 IF PEEK(U)=13 THEN GOSUB 1670
 380 GOTO 280
 390 MENU
  400 CLS:PRINT:PRINT"
MENU:*:PRINT:PRIN
 T" 1 - NOUVELLE PAGE"¡PRINT:FRINT" 2 - S
 AUVEGARDE":PRINT:PRINT" 3 - CHARGEMENT":
 PRINT:PR1NT" 4 - RETOUR"¡PR1NT:FPINT" 5
  - IMPRESSIONS"¡PR1NT:?RINT" 6 - EFFACEME
  NT':PRINT:PRINT" 7 - MARGE GAUCHE:':MS410 PRINT:PRINT" 8 - RETOUR ARRIERE'¡PRI
 NT:PRINT" 'i - ARRET"
 420 At=INKEY#:IF Ai-'l' OR .4î>'9' TICN
 20
 430 A=VAL(AÎ)
 440 ON A GOTO 450.490.590.650.ocO.1020.1
 510.1570.1000
 450 CLS: INPUT" NUME.RO DE lA RAGE (1-20)
 ¡'.A$
 460 IF lEN(AÎ)=0 OR LFN(A»)>2 THEN <0
 470 N=VAL(AÎ):IF N<1 OR N>2-0 EHEN 45:
 480 NUMPAbE=N:AF=(ADl-Z)+(2*N)¡AD=AF¡C)
C
 ¡GOSUB 1480¡GOTO 270
 490 'SAVE
 500 CLS:PRINT"CASSETTE OU DISÛUETTE ' iC
 /D)"
 510 A»=UPPERÎÎINKEYÎ):IF AtO'C" AND aî<
 >"D" THEN 510
 520 Tt=A»
 530 GOSUB 1600
 540 PRINT:PRINT"SAUVE ¡"¡PRINT:PR1NT" 1
 - TOUTES LES PAGES": PRINT : PRINT" 1 - UNE
  PAGE"
 550 At=INKEY#:IF A«<"1" OR A»,'"2" THEN 5
 50
 560 OK=1:A=VAL(AÎ):IF A=1 THEN 640
 570 GOSUB 790:OK=0
 580 DEP=(ADl-Z)+(Z»A):FIN=DEP+Z:60T0 112
 0
 590 CLS:PRINT"CASSETTE OU DISQUETTE (C/D
 ) ?"
```
*Â*

**600 A»=UPPER«(INKEY»):IF A\$<>"C" AND Aî^ >"D" THEN 600 610 Tt=At 620 GOSUB 1600 630 GOTO 1070 640 OK=0:DEP=AD1:FIN=DEP+(Z«2'0):GOTO 112 0 <sup>650</sup> CLS:AF=(ADI-Z) <sup>+</sup> (Z«NUMPAGE):AD=AF:GOS UE 1480¡GOTO 270 660 ' IMPRESSIONS 670 CLS:PRINT"1MPRIMER:':PRINT:PRINT" <sup>1</sup> - TOUTES LES FEUILLES (20)":PRINT : PRINT" <sup>2</sup> - UNE FEUILLE"¡PRINT¡PR1NT" <sup>3</sup> - PLU3I EURS FEUILLES"¡PR1NT:PR1NT" <sup>4</sup> - MENU' 680 A»=INKEY\$:IF A\$<"1' OR At:>'4' THEN 6 80 690 A=VAL(A\$) 700 ON <sup>A</sup> GOTO 710,790,880,400 710 CLS:PRINT"CONFIRMATION (0/N) 720 At=UPPER\$(INKEYÎ):IF A«''>"0" AND Ai< >'N' THEN 720 ELSE IF A\$='0" THEN 740 EL SE IF At='N" THEN 660 ELSE 720 730 ' IMPRIME LES 20 FEUILLES 740 GOSUB 1490:F0R 1=1 TO 20jCLS:PRINT'I MPRESSION DE LA FEUILLE";I 750 FOR J=(AD1-Z)+(Z»I) TO ((AD1-Z)+(Z\*I ))+Z STEP 40:IF J=((AD1-Z)+(Z»I))+Z THEN 770 760 A«="":FOR H=0 TO 39:At=A\$+CHR\$iPEEK( J+H)):NEX <sup>T</sup>: PRINT#B, A\$: :NEXT <sup>J</sup> : PRINT#8** *no* **NEXT hPRINT CHRi(7):G0T0 400 780 ' IMPRIME <sup>1</sup> FEUILLE 790 CLS:INPUT'OUELLE FEUILLE (1-2O:ENTER =MENU) ¡'.Ai:IF A\$="' THEN <sup>660</sup> BOO IF LEN(A\$)<1 OR LEN(A\$)>2 THEN 790 810 A=VAL(At):IF A<1 OR A>20 THEN 790 820 IF OK=1 THEN RETURN 830 CLS:PRINT'IMPRESSION DE LA FEUILLE": A 840 GOSUB 1490:F0R J=(AD1-Z)+(Z«A)** *TO ((* **AD1-Z)«(2\*A))+Z STEP 40:IF J=((AD1-Z)+(Z ♦A))+Z THEN 860 850 A»=":FOR H=0 TO 39¡Aí=A\$+CHRÍ(PEEK( \*J+H)):N£Xl:PRlNT#8.Ai::NEXT J:PRINT#8 fl60 PRINT CHRi(7)¡GOTO 660 870 ' IMPRIME PLUSIEURS FEUILLES 880 CLS:INPUT'NOMBRE DE FEUILLE (l-20:EN TER=M£NU) ¡'.At¡IF At=" 'HEN <sup>660</sup> 890 IF LENIAtXl OR LEN(At) THEN 83G 900 A=VAL!A\$):IF A<1 OR A>20 THEN 880 910 CLS:PRINT'ENTREZ LES'NiJMEROS DES":A: 'FEUILLES'¡FOR 1=1 TO <sup>A</sup> <sup>920</sup> INPUT'-'.F(!):F(I)=INT(F(!)):IF -(I)**  $(1$  **OR**  $F(1)$   $>20$  **THEN PRINT CHR\$(7):60T0 92 0 930 NEXT 940 IF 0K=l THEN RETURN 950 GOSUB 149D:F0R 1=1 TO A:K=F(I):CLS:P RINT"IMPRESSION DE LA FEUILLE";K <sup>960</sup> FOR J=(AD1-Z)«(Z«K) TO ((AD1-Z)«(Z\*K ))+Z STEP 4O:1F J=((ADl-Z)t(Z«K))+Z THEN 980 970 At=":FOR H=0 TO 39:At=A#+CHRtiPEEK( J+H)):NEXT:PRINT#8,At i:NEX <sup>T</sup> <sup>J</sup> :PRINT#8 980 NEXT hPRINT CHRt(7):GOTO 400 990 ' ARRET 1000 CLS¡END 1010 ' EFFACE UNE FEUILLE 1020 CLS:PR1NT"EFFACEMENT . CONFIRMATION (0/N) ?"**

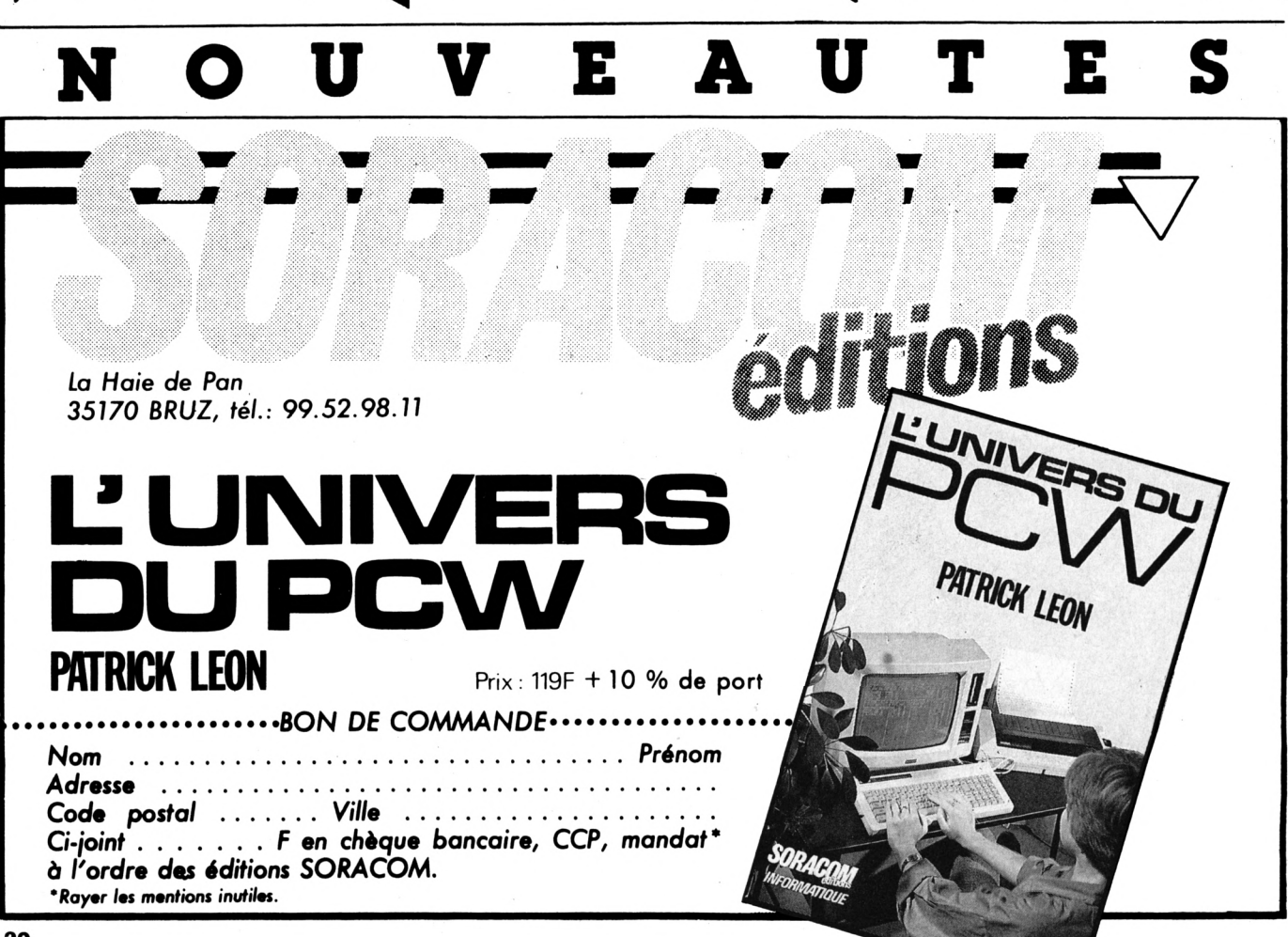

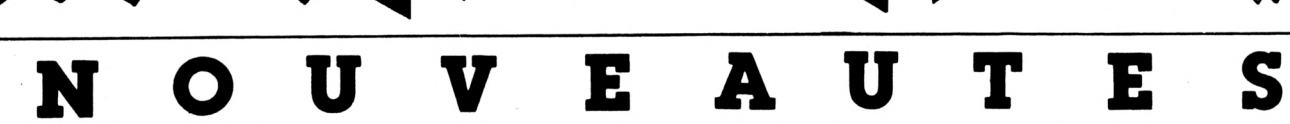

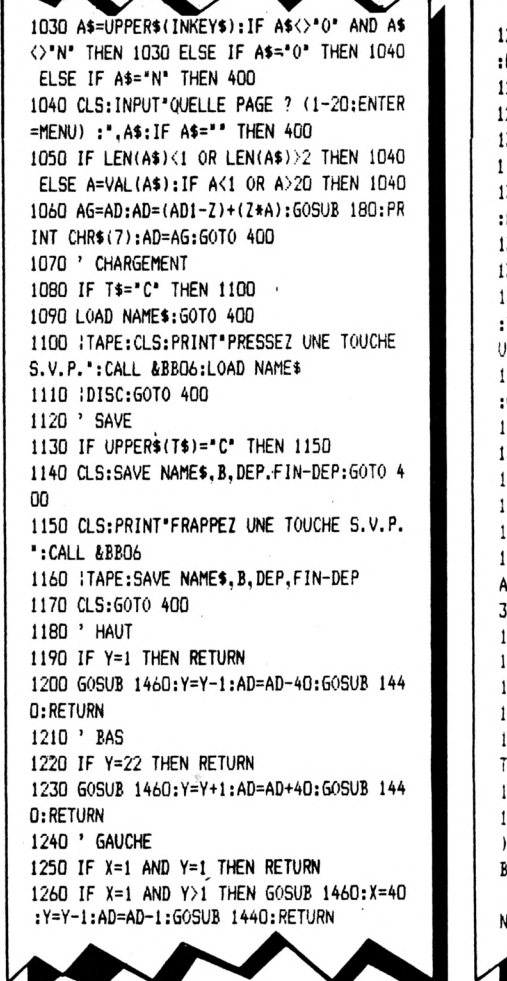

1270 GOSUB 1460:X=X-1:AD=AD-1:GOSUB 1440 : RETURN 1280 ' DROITE 1290 IF X=40 AND Y=22 THEN RETURN 1300 IF X=40 AND Y<22 THEN GOSUB 1460:X= 1:Y=Y+1:AD=AD+1:GOSUB 1440:RETURN 1310 GOSUB 1460:X=X+1:AD=AD+1:GOSUB 1440 :RETURN 1320 ' DELETE 1330 IF X=1 AND Y=1 THEN RETURN 1340 IF X=1 AND Y>1 THEN GOSUB 1460:X=40 :Y=Y-1:AD=AD-1:POKE AD.32:GOSUB 1440:RET HRN 1350 GOSUB 1460:X=X-1:AD=AD-1:POKE AD.32 :GOSUB 1440:RETURN 1360 ' CLEAR 1370 POKE AD.32:RETURN 1380 'AFFICHE CARACTERE 1390 IF X=40 AND Y=22 THEN RETURN 1400 POKE AD, PEEK(U) 1410 LOCATE X.Y: PRINT CHR\$ (PEEK(U)): : AD=  $AD+1: X=X+1: IF X=41$  THEN  $X=1: Y=Y+1: IF Y=2$ 3 THEN X=40:AD=AD-1:Y=22 1420 GOSUB 1440:RETURN 1430 ' MET LE CURSEUR 1440 LOCATE X, Y: PRINT C\$:: RETURN 1450 ' MET LE CARACTERE 1460 LOCATE X, Y: PRINT CHR\$ (PEEK(AD)); : RE TURN 1470 ' ROUTINE AFFICHE PAGE 1480 TY=0:A\$="01700321"+RIGHT\$(HEX\$(AF.4 ), 2) +LEFT\$(HEX\$(AF, 4), 2) + "7ECD5ABB230B78 B120F6C9":FOR I=1 TO LEN(A\$) STEP 2:POKE &9200+TY, VAL("&"+MID\$(A\$, I, 2)):TY=TY+1: NEXT: CALL &9200: RETURN

1490 ' CARACTERES MINI 1500 PRINT#8, CHR\$(27); "M"; : RETURN 1510 ' PAUSE DE LA MARGE 1520 CLS: PRINT " PAUSE DE LA MARGE GAUCHE" :PRINT:INPUT"ENTREZ LE NOMBRE DE COLONNE  $S(1-50)$  .A\$ 1530 IF A#=\*\* OR LEN(A\$)>2 THEN 1520 ELS E A=VAL(A\$):IF A<1 OR A>50 THEN 1520 1540 PRINT: PRINT "ALLUMEZ L'IMPRIMANTE ET PRESSEZ UNE": PRINT" TOUCHE: ": CALL &BBC6 1550 PRINT#8.CHR\$(27); '1'; CHR\$(A): PRINT CHR\$(7):MG=A:GOTO 400 1560 ' RETOUR ARRIERE (CETTE FONCTION N' EST PRECISE QUE POUR 1 SEULE PAGE). 1570 CLS:PRINT\*RETOUR ARRIERE: ALLUMEZ L 'IMPRIMANTE": PRINT'PUIS PRESSEZ UNE TOUC HE":CALL &BBO6 1580 FOR I=1 TO 26: PRINT#B, CHR\$(27); "j"; CHR\$(36);:NEXT:PRINT CHR\$(7):GOTO 400 1590 ' ENTREE DU NOM DU FICHIER 1600 PRINT: PRINT" ENTREZ LE NOM DU FICHIE R": INPUT" (8 LETTRES AU MAXIMUM):", A\$ 1610 IF A\$="" THEN NAME\$="!BLOC.NOT":RET URN 1620 IF LEN(A\$) > R THEN A\$=LEFT\$(A\$.R) 1630 FOR I=0 TO 47:IF INSTR(A\$, CHR\$(I))< >0 THEN CLS:60T0 1600 1640 NEXT 1650 NAMES="!"+AS:RETURN 1660 ' ENTER (RETOUR A LA LIGNE) 1670 IF Y=22 THEN RETURN 1680 GOSUB 1460:AD=AD+(41-X):X=1:Y=Y+1:G OSUB 1440: RETURN 

/Atilitaire

# MASQUE DE **SAISIF**

**Christian DESBORDES** 

Ce programme permet de créer un masque de saisie de type professionnel que vous pourrez incorporer à vos propres programmes.

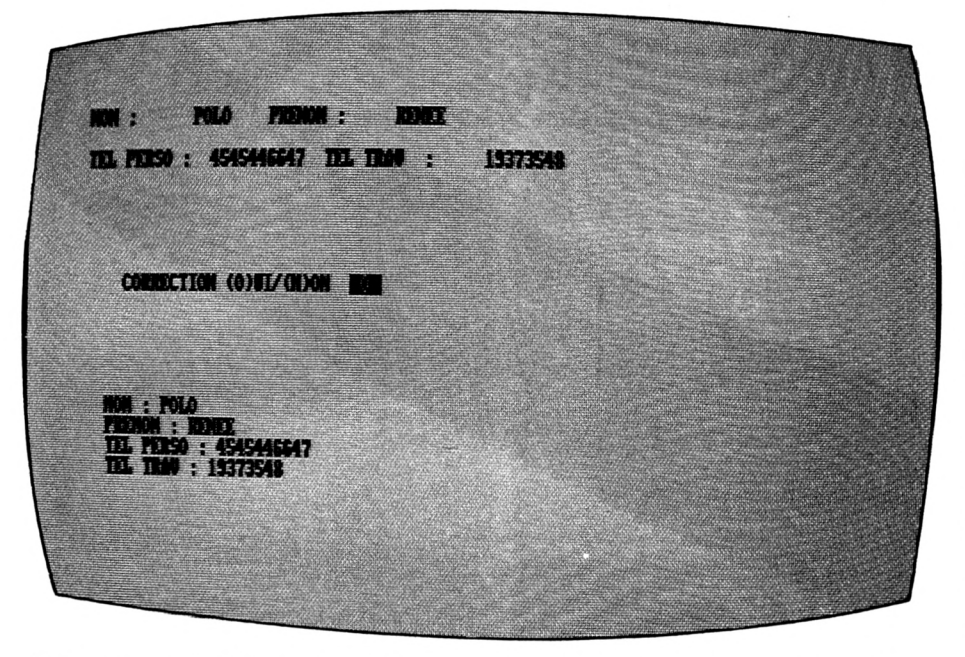

Ce masque est idéal pour une saisie type fichier d'adresses, mais peut être adapté pour faire n'importe quoi ; pour cela, il suffit de placer d'autres questions avec leurs coordonnées après la ligne 230. Pour faire une sortie fichier sur disquette, il faut continuer la suite des indices de

chaque réponse (ne pas oublier, si plus de 11 questions, de dimensionner la variable B\$ (nombre de questions), en début de programme).

Ce masque permet d'avoir l'ensemble des questions sur l'écran et de mieux répondre à ces questions.

#### **QUELQUES TRUCS ET REMARQUES**

Pour annuler une réponse en cours, il faut appuyer sur la touche "DEL". La longueur de chaque réponse est fixée par la variable FE\$. Validation de chaque réponse par "RETURN"

L'ajout des caractères se fait de droite à gauche jusqu'en butée. La moindre transformation dans le module affichage réponse écran peut avoir des répercussions inattendues.

Attention aussi de ne pas faire de BREAK au milieu du programme avec un arrêt en inverse vidéo car il repartirait mal. En effet, la particularité parfois génante de l'inversion vidéo AMSTRAD est de jouer en bascule, et cela dépend dans quel mode il est arrêté.

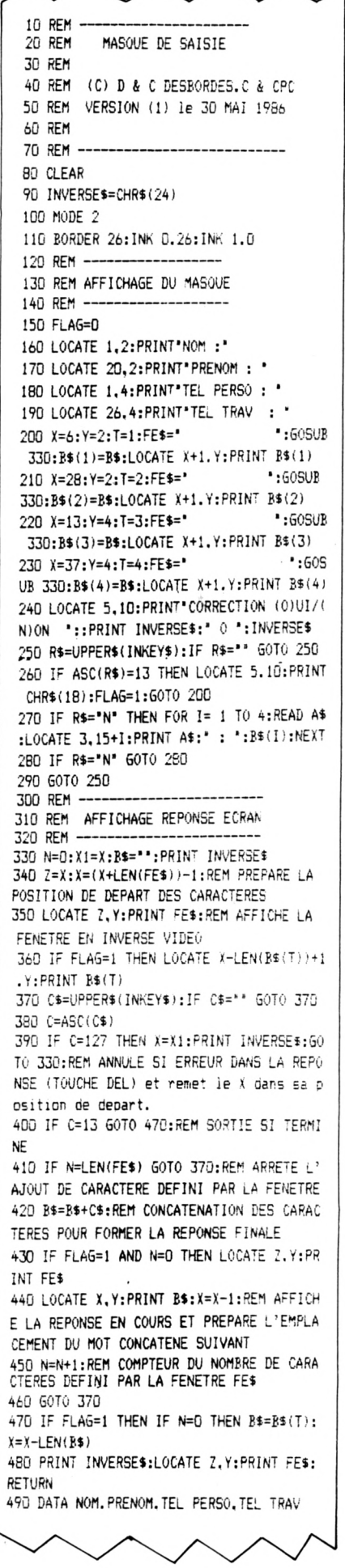

#### **REPORT**

*CPC Revue des Utilisateurs d'Amstrad/Schneider Attention : votre abonnement débutera avec ie numéro suivant ie mois d'envoi de votre chèque.*

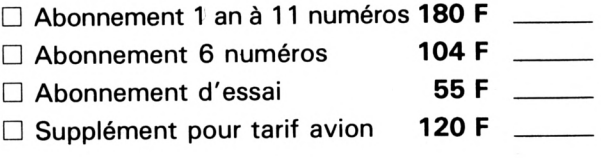

# cassettes

#### *1 cassette représente 1 numéro*

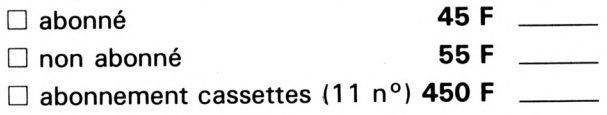

## **DISQUETTES**

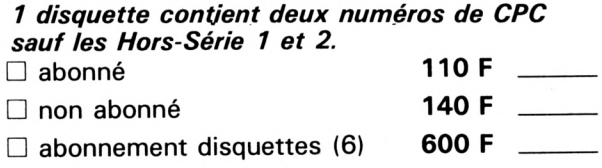

# reliure **CPC**

#### *Pour conserver vos revues intactes.*

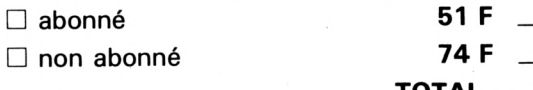

# abonnement anciens numéros

**bon de æmmaime**

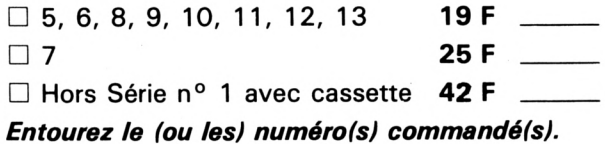

## **REVUES MÉGAHERTZ**

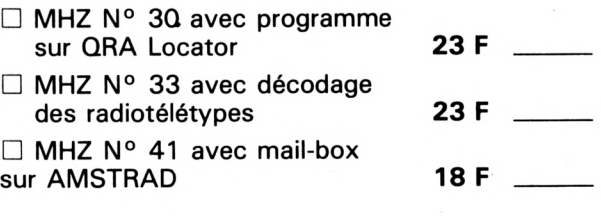

## livres

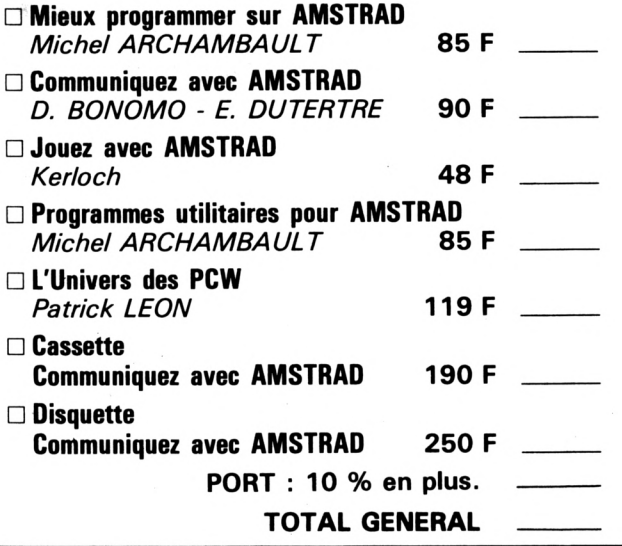

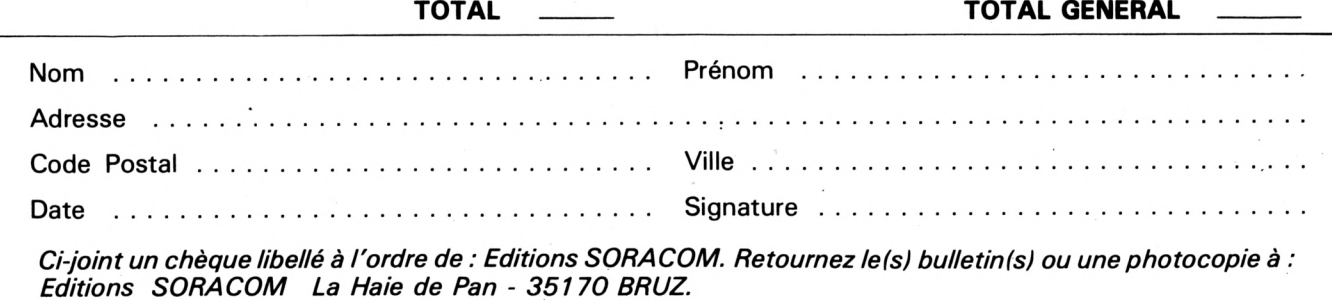

# **EIM FI IM LE LECTEUR 5" 1/4** Mt- $\overline{\Omega}$ **P'** Í5 **POUR AMSTRAD** 500 K \* à <sup>1</sup> M OCTETS à partir de **1599 <sup>F</sup> TTC J' LE JASMIN AM <sup>5</sup> <sup>D</sup>**

le 2® lecteur double têtes, double ou quadruble densité, indispensable pour votre AMSTRAD CPC 464 - 664 - 6128 et PCW 8256/8512

# **Ne payez plus vos disquettes 3" à 60 F. on trouve des disquettes** *<u><b>1/4*  $\dot{a}$  moins de</u>

Accéder <sup>à</sup> toute la **bibliothèque CP/M** éditée sur 5" 1/4 grâce aux utilitaires disponibles chez « WILD WEST », 84760 St-Martin de la Brasque. Tél. : 90.77.61.36

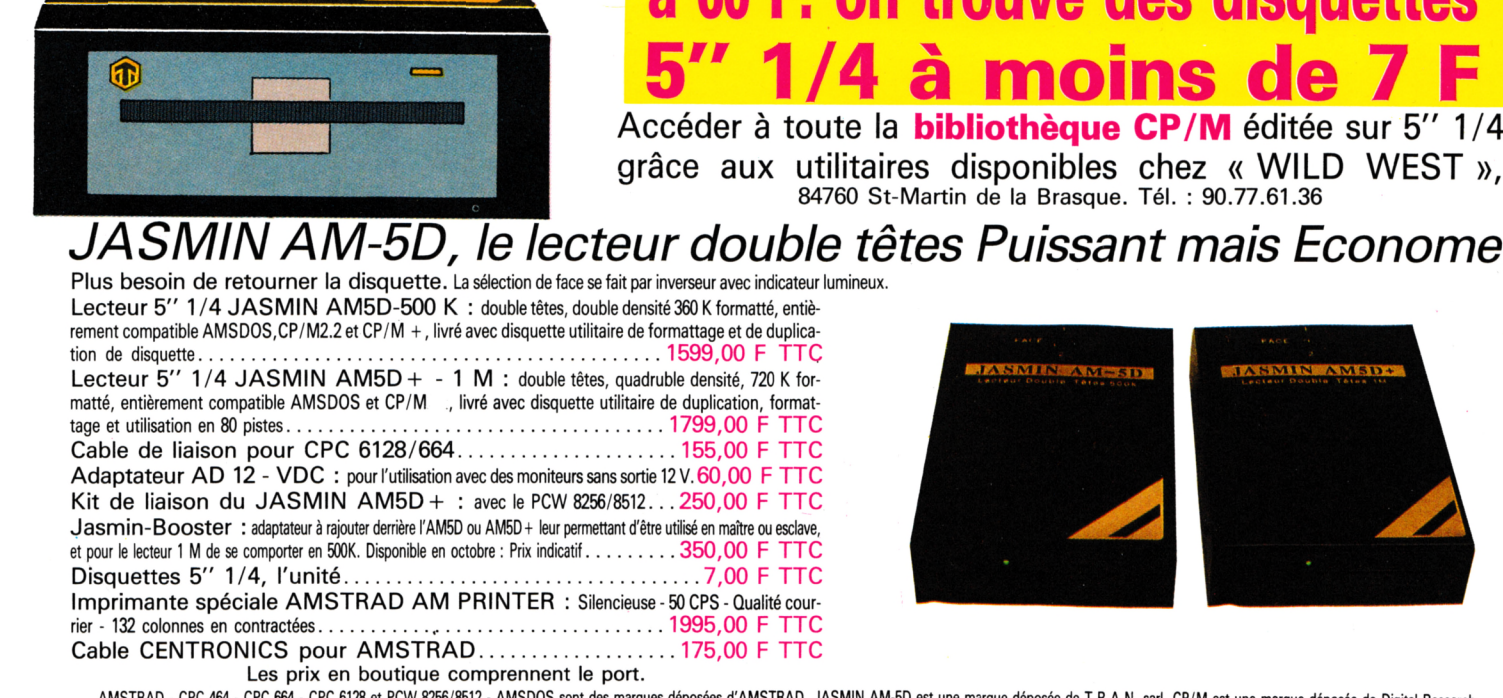

l

,,,,,,,,,,,,,,,,,

6

 $\overline{\mathbf{m}}$ 

**MANAMAN** 

AMSTRAD - CPC 664 - CPC 664 - CPC 662 - CPC 662 - CPC 662 et PCW 8256/8512 - AMSDOS sont des marques déposées d'AMSTRAD. JASMIN AM-5D est une marque déposée de T.R.A.N. sarl. CP/M est une marque déposée de Digital Research

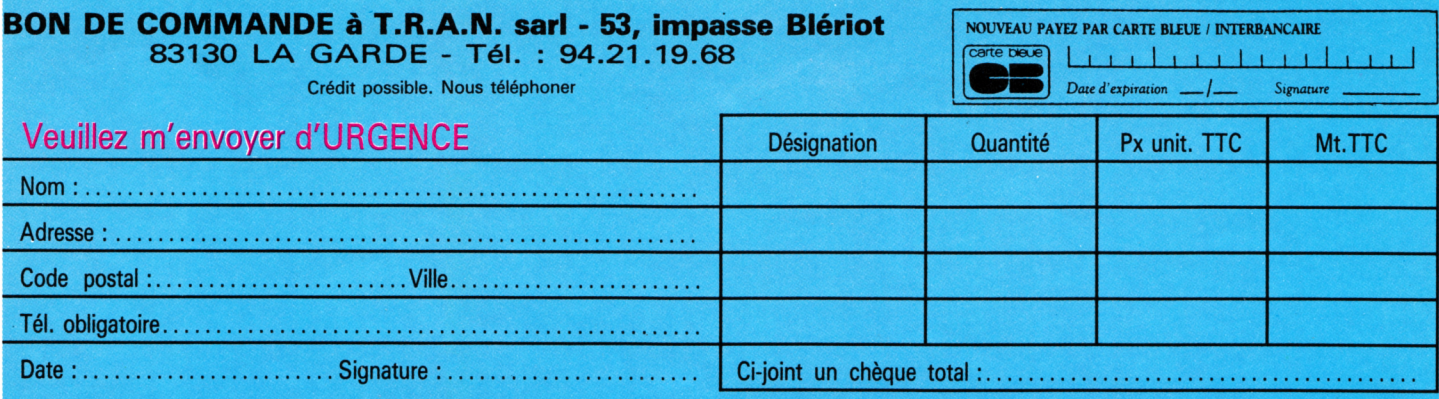

Forfait de Port express en France pour achat de plus de 500 F TTC : 100,00 F TTC - Forfait de Port en France pour achat de moins 500 F : 40,00 F TTC **CALCE ARE SUPPLEMENT CONTRE-REMBOURSEMENT : 120,00 F TTC** 

# MEURIRES SUR L'ATLANTIQUE

Gel

greve

DU BORD

**SE ON THE THE REAL PROPERTY AND REAL PROPERTY** 

ANTREADAN

 $\sqrt{2}$ 

**TRA SECRET** OREN WHEN INSTRUCTED

VIELEGRAMME

**>&**

#### 1938.

Tandis que la situation politique s'aggrave en Europe, au Havre le plus grand et le plus luxueux paquebot du monde appareille pour New-York. A son bord, une clientèle fortunée et insouciante... et, pourtant un drame va se jouer pendant la traversée. Vous vous trouverez ainsi projeté au coeur de la plus incroyable histoire d'espionnage qui permit aux alliés de gagner la seconde guerr 5 ans plus tard.

> L'Autriche La Cabinel Datable se presentera **La Cabinel Daladier se presenteres**<br>La Cabinel Daladier se presenteres<br>cel après midi devantes

vécu

31.12 祖母  $A + B$ 

> $x + 25$ 网络

a

Un logiciel imaginé et réalisé par Bertrand BROCARD avec Marie-Anne ALISON.